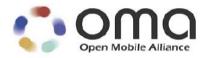

# **Enabler Test Specification for OMA IMPS 1.3 CSP Interoperability**

Candidate Version 1.3 – 30 May 2006

Open Mobile Alliance OMA-ETS-IMPS\_CSP\_INT-V1\_3-20060530-C

Use of this document is subject to all of the terms and conditions of the Use Agreement located at http://www.openmobilealliance.org/UseAgreement.html.

Unless this document is clearly designated as an approved specification, this document is a work in process, is not an approved Open Mobile Alliance<sup>TM</sup> specification, and is subject to revision or removal without notice.

You may use this document or any part of the document for internal or educational purposes only, provided you do not modify, edit or take out of context the information in this document in any manner. Information contained in this document may be used, at your sole risk, for any purposes. You may not use this document in any other manner without the prior written permission of the Open Mobile Alliance. The Open Mobile Alliance authorizes you to copy this document, provided that you retain all copyright and other proprietary notices contained in the original materials on any copies of the materials and that you comply strictly with these terms. This copyright permission does not constitute an endorsement of the products or services. The Open Mobile Alliance assumes no responsibility for errors or omissions in this document.

Each Open Mobile Alliance member has agreed to use reasonable endeavors to inform the Open Mobile Alliance in a timely manner of Essential IPR as it becomes aware that the Essential IPR is related to the prepared or published specification. However, the members do not have an obligation to conduct IPR searches. The declared Essential IPR is publicly available to members and non-members of the Open Mobile Alliance and may be found on the "OMA IPR Declarations" list at <a href="http://www.openmobilealliance.org/ipr.html">http://www.openmobilealliance.org/ipr.html</a>. The Open Mobile Alliance has not conducted an independent IPR review of this document and the information contained herein, and makes no representations or warranties regarding third party IPR, including without limitation patents, copyrights or trade secret rights. This document may contain inventions for which you must obtain licenses from third parties before making, using or selling the inventions. Defined terms above are set forth in the schedule to the Open Mobile Alliance Application Form.

NO REPRESENTATIONS OR WARRANTIES (WHETHER EXPRESS OR IMPLIED) ARE MADE BY THE OPEN MOBILE ALLIANCE OR ANY OPEN MOBILE ALLIANCE MEMBER OR ITS AFFILIATES REGARDING ANY OF THE IPR'S REPRESENTED ON THE "OMA IPR DECLARATIONS" LIST, INCLUDING, BUT NOT LIMITED TO THE ACCURACY, COMPLETENESS, VALIDITY OR RELEVANCE OF THE INFORMATION OR WHETHER OR NOT SUCH RIGHTS ARE ESSENTIAL OR NON-ESSENTIAL.

THE OPEN MOBILE ALLIANCE IS NOT LIABLE FOR AND HEREBY DISCLAIMS ANY DIRECT, INDIRECT, PUNITIVE, SPECIAL, INCIDENTAL, CONSEQUENTIAL, OR EXEMPLARY DAMAGES ARISING OUT OF OR IN CONNECTION WITH THE USE OF DOCUMENTS AND THE INFORMATION CONTAINED IN THE DOCUMENTS.

© 2006 Open Mobile Alliance Ltd. All Rights Reserved. Used with the permission of the Open Mobile Alliance Ltd. under the terms set forth above.

### **Contents**

| 1. | SCC            | SCOPE6                                                                                    |          |  |  |  |  |
|----|----------------|-------------------------------------------------------------------------------------------|----------|--|--|--|--|
| 2. | REI            | REFERENCES                                                                                |          |  |  |  |  |
|    | 2.1            |                                                                                           |          |  |  |  |  |
|    | 2.2            | INFORMATIVE REFERENCES.                                                                   |          |  |  |  |  |
|    |                | RMINOLOGY AND CONVENTIONS                                                                 |          |  |  |  |  |
|    |                |                                                                                           |          |  |  |  |  |
|    | 3.1            | CONVENTIONS8                                                                              |          |  |  |  |  |
|    | 3.2            |                                                                                           |          |  |  |  |  |
|    | 3.3            | ABBREVIATIONS                                                                             |          |  |  |  |  |
|    |                | RODUCTION                                                                                 |          |  |  |  |  |
|    | 4.1            | TEST STRUCTURE                                                                            |          |  |  |  |  |
|    | 4.2            | TEST SUITES                                                                               |          |  |  |  |  |
| 5. | IMF            | PS 1.3 INTEROPERABILITY TEST CASES                                                        | 11       |  |  |  |  |
| 4  | 5.1            | IMPS-1.3-INT-SAP                                                                          |          |  |  |  |  |
|    | 5.1.           |                                                                                           |          |  |  |  |  |
|    | 5.1.2          |                                                                                           |          |  |  |  |  |
|    | 5.1.3          | $\mathcal{E}$                                                                             |          |  |  |  |  |
|    | 5.1.4          |                                                                                           |          |  |  |  |  |
|    | 5.1.5          |                                                                                           |          |  |  |  |  |
|    | 5.1.6          |                                                                                           |          |  |  |  |  |
|    | 5.1.3<br>5.1.8 | , , , , , ,                                                                               |          |  |  |  |  |
|    | 5.1.9          |                                                                                           |          |  |  |  |  |
|    | 5.1.           |                                                                                           |          |  |  |  |  |
|    | 5.1.           |                                                                                           |          |  |  |  |  |
|    | 5.1.           |                                                                                           |          |  |  |  |  |
|    | 5.1.           |                                                                                           |          |  |  |  |  |
|    | 5.1.           |                                                                                           |          |  |  |  |  |
|    | 5.1.           | 15 Verify User Search failure due to Age restrictions in place in Service Provider domain | 23       |  |  |  |  |
|    | 5.1.           | $\sigma$                                                                                  |          |  |  |  |  |
|    | 5.1.           | J I                                                                                       |          |  |  |  |  |
|    | 5.1.           |                                                                                           |          |  |  |  |  |
|    | 5.1.           |                                                                                           | 28       |  |  |  |  |
|    | 5.1.2          | $\mathcal{G}$                                                                             |          |  |  |  |  |
|    | 5.1.2          | J                                                                                         |          |  |  |  |  |
|    | 5.1.2<br>5.1.2 | , 11 0                                                                                    | 31<br>22 |  |  |  |  |
|    | 5.1.2          | · · · · · · · · · · · · · · · · · · ·                                                     |          |  |  |  |  |
|    | 5.1.2          |                                                                                           |          |  |  |  |  |
|    | 5.1.2          |                                                                                           |          |  |  |  |  |
|    | 5.1.2          |                                                                                           |          |  |  |  |  |
| 4  | 5.2            | IMPS-1.3-INT-PRSE                                                                         |          |  |  |  |  |
|    | 5.2.           |                                                                                           | 39       |  |  |  |  |
|    | 5.2.2          |                                                                                           |          |  |  |  |  |
|    | 5.2.3          |                                                                                           |          |  |  |  |  |
|    | 5.2.4          |                                                                                           |          |  |  |  |  |
|    | 5.2.5          |                                                                                           |          |  |  |  |  |
|    | 5.2.6          |                                                                                           |          |  |  |  |  |
|    | 5.2.3<br>5.2.8 |                                                                                           |          |  |  |  |  |
|    | 5.2.9          |                                                                                           |          |  |  |  |  |
|    | 5.2.           |                                                                                           |          |  |  |  |  |
|    | 5.2.           | j C                                                                                       |          |  |  |  |  |
|    | 5.2.           |                                                                                           |          |  |  |  |  |
|    | 5.2.           | j                                                                                         |          |  |  |  |  |
|    |                |                                                                                           |          |  |  |  |  |

| 5.2.14          | Verify the Delete Contact List functionality                                                               |     |
|-----------------|----------------------------------------------------------------------------------------------------|-----|
| 5.2.15          | Verify that the server and client support Get Watcher List functionality                                   |     |
| 5.2.16          | Verify the Reactive presence authorization via Proactive presence authorization (individual authorization) |     |
| 5.2.17          | Verify the Reactive presence authorization via Proactive presence authorization (list authorization)       |     |
| 5.2.18          | Verify the auto-subscribe functionality when adding a user to a Contact List                               |     |
| 5.2.19          | Verify Client is unable to access another users Contact List (denied by the Server)                        |     |
| 5.2.20          | Verify Publishing Default Attribute List functionality (Proactive Presence Case)                           |     |
| 5.2.21          | Verify General Notification Mechanism (Contact-List-Created and in case of multiple concurrent sessions    |     |
|                 | e User)                                                                                                    |     |
|                 | PS-1.3-INT-IMSE                                                                                            |     |
| 5.3.1           | Verify that a message sent by one client is delivered to the other client                                  |     |
| 5.3.2           | Verify message sent to client that is logged out                                                           |     |
| 5.3.3           | Verify the successful sending of an Offline IM using CIR notification                                      |     |
| 5.3.4           | Verify the rejecting of instant messages                                                                   |     |
| 5.3.5           | Verify the forwarding of instant message                                                                   |     |
| 5.3.6           | Verify the successful Delivery Report                                                                      |     |
| 5.3.7           | Verify the unsuccessful Delivery Report                                                                    |     |
| 5.3.8           | Verify the blocking of messages                                                                            |     |
| 5.3.9<br>5.3.10 | Verify un-block of messages  Verify "tricky" characters in messages                                        |     |
| 5.3.10          | Verify tricky characters in messages                                                                       |     |
| 5.3.11          | Verify message failed delivery notification                                                                |     |
| 5.3.12          | Verify the successful sending of formatted textual IM                                                      |     |
| 5.3.14          | Verify the successful sending of original name of multimedia message in IM                                 |     |
| 5.3.15          | Verify General Notification Mechanism (Block-List-Changed)                                                 |     |
| 5.3.16          | Verify Client and Server end-to-end messaging using ContactList-ID Recipient                               |     |
|                 | PS-1.3-INT-GRSE                                                                                            |     |
| 5.4.1           | Verify the Join Group functionality (not authorised to join group)                                         |     |
| 5.4.2           | Verify the Leave Group functionality                                                                       |     |
| 5.4.3           | Verify sending message to group (either Private or Public)                                                 |     |
| 5.4.4           | Verify sending PRIVATE message to a member of a group (either Private or Public)                           |     |
| 5.4.5           | Verify the Join Group functionality for public group                                                       |     |
| 5.4.6           | Verify the Create Group functionality                                                                      |     |
| 5.4.7           | Verify the Welcome Note functionality                                                                      |     |
| 5.4.8           | Verify the Join Group functionality (non-existing group)                                                   |     |
| 5.4.9           | Verify the Group Change Notice Functionality                                                               |     |
| 5.4.10          | Verify the Delete Group feature                                                                            |     |
| 5.4.11          | Verify the Group Invitations feature when not blocked                                                      |     |
| 5.4.12          | Verify the Private Group functionality when not blocked - Invitations, Create, Join, Leave, - Accept       |     |
| 5.4.13          | Verify the Group Invitations feature – Reject                                                              | 92  |
| 5.4.14          | Verify the Group Search functionality                                                                      | 93  |
| 5.4.15          | Verify the Get Joined Users feature                                                                        |     |
| 5.4.16          | Verify the Server Initiated Leave Group functionality                                                      |     |
| 5.4.17          | Verify the Group AutoJoin functionality (Public Group)                                                     | 96  |
| 5.4.18          | Verify the Group AutoJoin does not take place when client does not support Group functionality (Public     |     |
| Group)          | 97                                                                                                    |     |
| 5.4.19          | Verify the Group Max Active Users functionality                                                            |     |
| 5.4.20          | Verify the successful retrieval of the conversation history of an existing group                           |     |
| 5.4.21          | Verify the extension of one to one IM conversation (accepted)                                              |     |
| 5.4.22          | Verify the extension of one to one IM conversation (denied)                                                |     |
| 5.4.23          | Verify the extension of one to one IM conversation (not supported)                                         |     |
| 5.4.24          | Verify the extension of one to one IM conversation (group change notice functionality)                     |     |
| 5.4.25          | Verify the extension of one to one IM conversation (group change notice not supported)                     |     |
|                 | PS-1.3-INT-COSE                                                                                            |     |
| 5.5.1           | Verify sending of invitation to Shared Content when not blocked                                            |     |
| 5.5.2           | Verify receiving and accepting of invitation to Shared Content when not blocked                            |     |
| 5.5.3           | Verify sending of cancel invitation to Shared Content                                                      |     |
| 5.5.4           | Verify receiving of cancel invitation to Shared Content                                                    | เบร |

| 5.6 IM   | IPS-1.3-INT-CIR                                                       | 111 |
|----------|-----------------------------------------------------------------------|-----|
| 5.6.1    | Verify Communication Initiation Request (CIR) using WAP Push over SMS | 111 |
| 5.6.2    | Verify Communication Initiation Request (CIR) using WAP Push over UDP | 112 |
| 5.6.3    | Verify Communication Initiation Request (CIR) over Standalone SMS     | 113 |
| 5.6.4    | Verify Communication Initiation Request (CIR) over Standalone UDP/IP  | 114 |
| 5.6.5    | Verify Communication Initiation Request (CIR) over Standalone TCP/IP  | 116 |
| 5.6.6    | Verify Communication Initiation Request (CIR) over Standalone HTTP    |     |
| APPENDIX | A. CHANGE HISTORY (INFORMATIVE)                                       | 119 |
| A.1 AP   | PROVED VERSION HISTORY                                                | 119 |
| A.2 DR   | AFT/CANDIDATE VERSION 1.3 HISTORY                                     | 119 |

### 1. Scope

The purpose of this document is to define the sets of test cases for each sevice element of OMA IMPS Client-Server Protocol version 1.3.

The test cases in this ETS focus on the interoperability of the CSP of the IMPS 1.3 enabler. These test cases are aimed to verify that implementations of the specifications work satisfactorily.

Another ETS focuses on the conformance of the CSP of the IMPS 1.3 enabler.

#### 2. References

#### 2.1 Normative References

[IOPPROC] "OMA Interoperability Policy and Process", Version 1.3, Open Mobile Alliance<sup>TM</sup>,

OMA-ORG-IOP Process-V1 3, <u>URL:http://www.openmobilealliance.org/</u>

[RFC2119] "Key words for use in RFCs to Indicate Requirement Levels", S. Bradner, March 1997,

URL:http://www.ietf.org/rfc/rfc2119.txt

[RD] "IMPS Requirements Document Version 1.3", OMA-RD\_IMPSDelta-V1\_3. Open Mobile

Alliance™ URL: http://www.openmobilealliance.org

[Arch] "IMPS Architecture Version 1.3", OMA-AD-IMPS-Architecture-V1\_3. Open Mobile

Alliance™ URL: <a href="http://www.openmobilealliance.org">http://www.openmobilealliance.org</a>

[CSP] "Client-Server Protocol Session and Transactions Version 1.3", OMA-TS-IMPS-CSP-V1\_3.

Open Mobile Alliance<sup>TM</sup>. URL: <a href="http://www.openmobilealliance.org">http://www.openmobilealliance.org</a>

[CSP DataType] "Client-Server Protocol Data Types Version 1.3", OMA-TS-IMPS-CSP\_Data\_Types-V1\_3.

Open Mobile Alliance™. URL: http://www.openmobilealliance.org

[CSP Trans] "Client-Server Protocol Transport Bindings Version 1.3", OMA-TS-IMPS-CSP\_Transport-

V1\_3. Open Mobile Alliance™. URL: <a href="http://www.openmobilealliance.org">http://www.openmobilealliance.org</a>

[CSP PTS] "Client-Server Protocol Plain Text Syntax Version 1.3", OMA-TS-IMPS-CSP\_PTS-V1\_3.

Open Mobile Alliance™. URL: http://www.openmobilealliance.org

[CSP XMLS] "Client-Server Protocol XML Syntax Version 1.3", OMA-TS-IMPS-CSP-XMLS-V1\_3. Open

Mobile Alliance™. URL: http://www.openmobilealliance.org

[CSP WBXML] "Client-Server Protocol Binary XML Definition and Examples Version 1.3", OMA-TS-IMPS-

CSP WBXML-V1 3. Open Mobile Alliance<sup>TM</sup>. URL: http://www.openmobilealliance.org

[PA] "Presence Attributes Version 1.3", OMA-TS-IMPS-PA-V1\_3. Open Mobile Alliance™. URL:

http://www.openmobilealliance.org

[PA XMLS] "Presence Attributes XML Syntax Version 1.3", OMA-TS-IMPS-PA\_XMLS-V1\_3. Open

Mobile Alliance™. URL:http://www.openmobilealliance.org

[AppChar] "Application Characteristic for IMPS", OMA-TS-wA-Application-Characteristic-for-IMPS-

V1 0. Open Mobile Alliance<sup>TM</sup>. URL:http://www.openmobilealliance.org

[MO] "OMA IMPS Management Object Version 1.0", OMA-TS-IMPS-MO-V1 0. Open Mobile

Alliance™. URL: http://www.openmobilealliance.org

[SSP] "Server-Server Protocol Semantics Document Version 1.3", OMA-TS-IMPS-SSP-V1\_3. Open

Mobile Alliance™. URL: <a href="http://www.openmobilealliance.org">http://www.openmobilealliance.org</a>

[SSP XMLS] "Server-Server Protocol XML Syntax Document Version 1.3", OMA-TS-IMPS-SSP\_XMLS-

V1 3. Open Mobile Alliance<sup>TM</sup>. URL: <a href="http://www.openmobilealliance.org">http://www.openmobilealliance.org</a>

[SSP Trans] "Server-Server Protocol Transport Binding Version 1.3", OMA-TS-IMPS-SSP\_Transport-

V1 3. Open Mobile Alliance<sup>TM</sup>. URL: <a href="http://www.openmobilealliance.org">http://www.openmobilealliance.org</a>

#### 2.2 Informative References

[ERELD] "Enabler Release Definition for IMPS Version 1.3", OMA-ERELD-IMPS-V1\_3. Open Mobile

Alliance™. URL: http://www.openmobilealliance.org

[ETR] "Enabler Test Requirements for IMPS Version 1.3", OMA-ETR-IMPS-V1 3. Open Mobile

Alliance<sup>TM</sup>. URL: http://www.openmobilealliance.org

### 3. Terminology and Conventions

#### 3.1 Conventions

The key words "MUST", "MUST NOT", "REQUIRED", "SHALL", "SHALL NOT", "SHOULD", "SHOULD NOT", "RECOMMENDED", "MAY", and "OPTIONAL" in this document are to be interpreted as described in [RFC2119].

All sections and appendixes, except "Scope", are normative, unless they are explicitly indicated to be informative.

The Test Case ID's are based on the associated IMPS Service Element (e.g. IMSE, PRSE, GRSE, etc.) followed by a sequential number given to the specific case. For example, the first Interoperability Test Case related to the Presence Service Element (PRSE) is indicated with the ID "IMPS-1.3-int-PRSE-1".

#### 3.2 Definitions

None None

#### 3.3 Abbreviations

CIR Communication Initiation Request
COSE Shared Content Service Element

C-Req Client Requirement
CSP Client-Server Protocol
GRSE Group Service Element

IMPS Instant Messaging and Presence Services

IMSE Instant Messaging Service Element

OMA Open Mobile Alliance

PR Problem Report

PRSE Presence Service Element
SAP Service Access Point

SCR Static Conformance Requirement

S-Req Server Requirement
SSP Server-Server Protocol

TZ Trusted Zone

#### 4. Introduction

This document defines the interoperability functional tests for the OMA IMPS Client-Server Protocol (CSP) version 1.3. The SSP test cases are not included in the present version of the ETS and are left for further study.

|          | SAP      | Presence | IM       | Group    | Shared Content | CIR      |
|----------|----------|----------|----------|----------|----------------|----------|
| CSP-SMS  | Included | Included | Included | Included | Included       | Included |
| CSP-HTTP | Included | Included | Included | Included | Included       | Included |

The test cases address all the Mandatory functional features and some Optional features of the Service Access Point (SAP), Presence (PRSE), Groups (GRSE), Instant Messaging (IMSE) and Shared Content (COSE) service elements.

#### 4.1 Test Structure

The cases are organized into test suites, distinguished by service element, client/server, i.e. PRESENCE-CLIENT. Reference [CSP] identifies requirements as applicable to the client and/or the server. Some cases pertain to both client and server, and are therefore contained in multiple suites.

Generally, each case tests one or many functions defined in the [CSP], but some cases test multiple features.

Each case contains a description of the purpose of the case, and details the function tested by the case, necessary test preconditions, actions required by the case and the pass conditions of the case.

The case ID's are based on the associated service element followed by a sequential number given to the specific case. For example, the first case related to the presence service element is case with ID "IMPS-1.3-int-PRSE-1".

In all test cases with more than one client, the second client must be from a different vendor to the first client. Where there are three clients involved, the third client may be from the same vendor as one of the first two clients.

Any client or server behavior not mentioned in the Pass Conditions section of a test does not cause failure to pass unless it prevents from successful completion of this test.

If a client is required to perform a task, which is not an SCR requirement as part of the test case, it should not be counted against it.

Preconditions for each test case include support for the SCR items tested.

NOTE. "Client SCR items tested" and "Server SCR items tested" sections of each test cases do not contain information on the pre-requisite optional requirements.

To avoid interference between some test cases, server and client must be initialised after execution of some test cases. In most cases, instead of the full initialisation client can log off after execution of each test case and log in again in preparation for the next test case.

#### 4.2 Test Suites

| Test Suite                             | Description                                                                                                    | Test Cases |
|----------------------------------------|----------------------------------------------------------------------------------------------------|------------|
| LOGIN / LOGOUT                         | Verification that an implementation is able to login and logout via a Service Access Point                          | SAP        |
| PRESENCE                               | Verification of an implementation of Presence service element (irrespective of the CSP transport) binding).         | SAP, PRSE  |
| INSTANT<br>MESSAGING                   | Verification of an implementation of Instant Messaging service element (irrespective of the CSP transport binding). | SAP, IMSE  |
| GROUPS                                 | Verification of an implementation of Groups service element (irrespective of the CSP transport binding).            | SAP, GRSE  |
| SHARED CONTENT                         | Verification of an implementation of Shared Content service element (irrespective of the CSP transport binding).    | SAP, COSE  |
| COMMUNICATION<br>INITIATION<br>REQUEST | Verification of an implementation of CIR over all types of CSP transport bindings                                   | SAP, CIR   |
| Other                                  | Verification of various other features not falling into the above categories                                        |            |

### 5. IMPS 1.3 Interoperability Test Cases

#### 5.1 IMPS-1.3-int-SAP

### 5.1.1 Verify the Login functionality (2-way, correct password)

| Test Case Id            | IMPS-1.3-int-SAP-001                                                                                                    |       |  |  |
|-------------------------|----------------------------------------------------------------------------------------------------|-------|--|--|
| Test Purpose            | Verify the Login functionality (2-way, correct password)                                                                                                    |       |  |  |
| Test Object             | Client and Server device                                                                                                    |       |  |  |
| Test Case Description   | Client performs the 2-way login procedure using the User ID and password specified dur account creation.                                                                                                    | ring  |  |  |
| Specification Reference | [CSP]                                                                                                    |       |  |  |
| SCR Reference           | Client SCR Items Tested                                                                                                    |       |  |  |
|                         | IMPS-CSP- Support of Service Access Point functionality SERV-C-001                                                                                                    | M     |  |  |
|                         | IMPS-CSP- Support for 2-way Login transaction SAP-C-006                                                                                                    | O     |  |  |
|                         | Server SCR Items Tested                                                                                                    |       |  |  |
|                         | IMPS-CSP- Support of Service Access Point functionality SERV-S-001                                                                                                    | M     |  |  |
|                         | IMPS-CSP- Support for 2-way Login transaction<br>SAP-S-006                                                                                                    | О     |  |  |
| Tool                    | -                                                                                                    |       |  |  |
| Test code               | -                                                                                                    |       |  |  |
| Preconditions           | Equipment:                                                                                                    |       |  |  |
|                         | 1 client and 1 server                                                                                                    |       |  |  |
|                         | Functioning SAP with at least 1 user account existing on it.                                                                                                    |       |  |  |
|                         | Prerequisites:                                                                                                    |       |  |  |
|                         | 2-way Login is supported                                                                                                    |       |  |  |
|                         | 2-way Login can be selected (if client supports both 2-way and 4-way login).                                                                                                    |       |  |  |
| Test Procedure          | User selects 2-way login (if it is not default)                                                                                                    |       |  |  |
|                         | Client performs the login procedure using the User ID and password specified during accreation.                                                                                                    | count |  |  |
|                         | Note: The login procedure may be preceded by Version Discovery, includes Service Negotiation and optionally includes Client Capability Negotiation. These interactions manot be represented in the client's user interface. | ıy    |  |  |
| Pass-Criteria           | Server confirms successful login and client displays a visual confirmation.                                                                                                    |       |  |  |

#### 5.1.2 Verify the Login functionality (4-way, correct password)

| Test Case Id            | IMPS-1.3-int-SAP-002                                                                                                    |
|-------------------------|----------------------------------------------------------------------------------------------------|
| Test Purpose            | Verify the Login functionality (4-way, correct password)                                                                                                    |
| Test Object             | Client and Server device                                                                                                    |
| Test Case Description   | Client performs a 4-way login procedure using the User ID and password specified during account creation.                                                                                                    |
| Specification Reference | [CSP]                                                                                                    |
| SCR Reference           | Client SCR Items Tested                                                                                                    |
|                         | IMPS-CSP- Support of Service Access Point functionality M SERV-C-001                                                                                                    |
|                         | IMPS-CSP- Support for 4-way Login transaction O SAP-C-007                                                                                                    |
|                         | Server SCR Items Tested                                                                                                    |
|                         | IMPS-CSP- Support of Service Access Point functionality M<br>SERV-S-001                                                                                                    |
|                         | IMPS-CSP- Support for 4-way Login transaction O<br>SAP-S-007                                                                                                    |
| Tool                    | -                                                                                                    |
| Test code               | -                                                                                                    |
| Preconditions           | Equipment:                                                                                                    |
|                         | 1 client / 1 server                                                                                                    |
|                         | Functioning SAP with at least 1 user account existing on it                                                                                                    |
|                         | Prerequisites:                                                                                                    |
|                         | Client supports 4-way login.                                                                                                    |
|                         | Client and server support the same digest scheme.                                                                                                    |
| Test Procedure          | User selects 4-way login (if not default)                                                                                                    |
|                         | Client performs the login procedure using the User ID and password specified during account creation.                                                                                                    |
|                         | Note: The login procedure may be preceded by Version Discovery, includes Service Negotiation and optionally includes Client Capability Negotiation. These interactions may not be represented in the client's user interface. |
| Pass-Criteria           | Server confirms successful login and client displays a visual confirmation.                                                                                                    |

#### 5.1.3 Verify the client-initiated logout

| Test Case Id | IMPS-1.3-int-SAP-003               |
|--------------|------------------------------------|
| Test Purpose | Verify the client-initiated logout |

| Test Object             | Client and Serve                                                    | r device                                               |   |  |
|-------------------------|---------------------------------------------------------------------|--------------------------------------------------------|---|--|
| Test Case Description   | Client successfully logs in to the server, then it initiates logout |                                                        |   |  |
| Specification Reference | [CSP]                                                               |                                                        |   |  |
| SCR Reference           | Client SCR Iter                                                     | ns Tested                                              |   |  |
|                         | IMPS-CSP-<br>SERV-C-001                                             | Support of Service Access Point functionality          | M |  |
|                         | IMPS-CSP-<br>SAP-C-009                                              | Support for Logout transaction originating from client | O |  |
|                         | Server SCR Ite                                                      | ems Tested                                             |   |  |
|                         | IMPS-CSP-<br>SERV-S-001                                             | Support of Service Access Point functionality          | M |  |
|                         | IMPS-CSP-<br>SAP-S-009                                              | Support for Logout transaction originating from client | О |  |
| Tool                    | -                                                                   |                                                        |   |  |
| Test code               | -                                                                   |                                                        |   |  |
| Preconditions           | Equipment:                                                          |                                                        |   |  |
|                         | 1 client / 1 serve                                                  | er                                                     |   |  |
|                         | Functioning SAI                                                     | with at least 1 user account existing on it            |   |  |
| Test Procedure          | Client successfu                                                    | lly logs in to the server                              |   |  |
|                         | Client initiates lo                                                 | ogout                                                  |   |  |
| Pass-Criteria           | Server terminate                                                    | s the user's session. Client confirms it visually.     |   |  |

### 5.1.4 Verify the server-initiated disconnect

| Test Case Id            | IMPS-1.3-int-SAP-004                                                                                         |  |
|-------------------------|----------------------------------------------------------------------------------------------------|--|
| Test Purpose            | Verify server initiates disconnects                                                                          |  |
| Test Object             | Client and Server device                                                                                     |  |
| Test Case Description   | Client logs in to the server, then Server initiates the forced disconnect procedure for the logged in client |  |
| Specification Reference | [CSP]                                                                                                    |  |
| SCR Reference           | Client SCR Items Tested                                                                                      |  |
|                         | IMPS-CSP- Support of Service Access Point functionality M<br>SERV-C-001                                      |  |
|                         | IMPS-CSP- Support for Server originated disconnect O SAP-C-010                                               |  |
|                         | Server SCR Items Tested                                                                                      |  |

|                | IMPS-CSP- Support of Service Access Point functionality SERV-S-001        | M |
|----------------|---------------------------------------------------------------------------|---|
|                | IMPS-CSP- Support for Server originated disconnect SAP-S-010              | О |
| Tool           | -                                                                         |   |
| Test code      | -                                                                         |   |
| Preconditions  | Equipment:                                                                |   |
|                | 1 client / 1 server                                                       |   |
|                | Functioning SAP with at least 1 user account existing on it               |   |
|                | Prerequisites:                                                            |   |
|                | Server supports manual disconnection of the clients                       |   |
| Test Procedure | Client logs in to the server                                              |   |
|                | Server initiates the forced disconnect procedure for the logged in client |   |
| Pass-Criteria  | Client confirms disconnection visually.                                   |   |

## 5.1.5 Verify the Login functionality in case of a User ID that does not identify a user account on the server

| Test Case Id            | IMPS-1.3-int-SAP-005                                                                                         |
|-------------------------|----------------------------------------------------------------------------------------------------|
| Test Purpose            | Verify the Login functionality in the case of a User ID that does not identify a user account on the server. |
| Test Object             | Client and Server device                                                                                     |
| Test Case Description   | Client performs the login procedure using an incorrect User ID and any password                              |
| Specification Reference | [CSP]                                                                                                    |
| SCR Reference           | Client SCR Items Tested                                                                                      |
|                         | IMPS-CSP- Support of Service Access Point functionality M SERV-C-001                                         |
|                         | Server SCR Items Tested                                                                                      |
|                         | IMPS-CSP- Support of Service Access Point functionality M SERV-S-001                                         |
| Tool                    | -                                                                                                    |
| Test code               | -                                                                                                    |
| Preconditions           | Equipment:                                                                                                   |
|                         | 1 client / 1 server                                                                                          |
|                         | Functioning SAP with at least 1 user account existing on it                                                  |
|                         | Server does not support autoregistration or autoregistration is turned off.                                  |

| Test Procedure | Client performs the login procedure using an incorrect User ID and any password |
|----------------|---------------------------------------------------------------------------------|
| Pass-Criteria  | Server reports an error and client notifies user about unsuccessful login.      |

### 5.1.6 Verify Client and Server ability to recognize local UserID addresses

| Test Case Id            | IMPS-1.3-int-SAP-006                                                                                                    |  |
|-------------------------|----------------------------------------------------------------------------------------------------|--|
| Test Purpose            | Verify Client and Server ability to recognize local UserID addresses                                                                                                    |  |
| Test Object             | Client and Server device                                                                                                    |  |
| Test Case Description   | Client successfully logs in using the local IMPS addressing scheme format.                                                                                                    |  |
| Specification Reference | [CSP]                                                                                                    |  |
| SCR Reference           | Client SCR Items Tested                                                                                                    |  |
|                         | IMPS-CSP- Support of Service Access Point functionality M SERV-C-001                                                                                                    |  |
|                         | IMPS-CSP- Support for local user addressing M ADDR-C-001                                                                                                    |  |
|                         | Server SCR Items Tested                                                                                                    |  |
|                         | IMPS-CSP- Support of Service Access Point functionality M<br>SERV-S-001                                                                                                    |  |
|                         | IMPS-CSP- Support for local user addressing M ADDR-S-001                                                                                                    |  |
| Tool                    | -                                                                                                    |  |
| Test code               | -                                                                                                    |  |
| Preconditions           | Equipment:                                                                                                    |  |
|                         | 1 client and 1 server                                                                                                    |  |
|                         | Functioning SAP with at least 1 user account existing on it.                                                                                                    |  |
|                         | Prerequisites:                                                                                                    |  |
|                         | Client has disabled or does not automatically add the default domain to the local address                                                                                                    |  |
| Test Procedure          | Client enters UserID using local addressing scheme                                                                                                    |  |
|                         | Client performs the login procedure using the User ID and password specified during account creation.                                                                                                    |  |
|                         | Note: The login procedure may be preceded by Version Discovery, includes Service Negotiation and optionally includes Client Capability Negotiation. These interactions may not be represented in the client's user interface. |  |
| Pass-Criteria           | Server confirms successful login and client displays a visual confirmation.                                                                                                    |  |
|                         | NOTE: If client automatically adds the default domain without the ability to disable it, this is a FAIL.                                                                                                    |  |

#### 5.1.7 Verify the Login functionality with a fully qualified UserID

| Test Case Id            | IMPS-1.3-int-SAP-007                                                                                                    |     |
|-------------------------|----------------------------------------------------------------------------------------------------|-----|
| Test Purpose            | Verify the Login functionality with a fully qualified UserID                                                            |     |
| Test Object             | Client and Server devices                                                                                               |     |
| Test Case Description   | The purpose is to verify that the login functionality works when the user types a fully qualified UserID on his client  |     |
| Specification Reference | [CSP]: 5, 6.4                                                                                                    |     |
| SCR Reference           | Reference Client SCR Items Tested                                                                                       |     |
|                         | IMPS-CSP- Support of Service Access Point functionality SERV-C-001                                                      | M   |
|                         | IMPS-CSP- Support for fully qualified addressing ADDR-C-002                                                             | M   |
|                         | Server SCR Items Tested                                                                                                 |     |
|                         | IMPS-CSP- Support of Service Access Point functionality SERV-S-001                                                      | M   |
|                         | IMPS-CSP- Support for fully qualified addressing ADDR-S-002                                                             | M   |
| Tool                    | -                                                                                                    |     |
| Test code               | -                                                                                                    |     |
| Preconditions           | Equipment:                                                                                                    |     |
|                         | - 1 client and 1 server                                                                                                 |     |
|                         | Prerequisites:                                                                                                    |     |
|                         | - Functioning SAP with at least one account (User A)                                                                    |     |
|                         | Note: network based authentication and auto-registration are out of the scope of this test case                         |     |
| Test Procedure          | 1- Client enters UserID using fully qualified addressing scheme (wv:UserA@domain)                                       |     |
|                         | 2- Client performs the login procedure toward the server using the User ID and passwo specified during account creation | ord |
| Pass-Criteria           | Server confirms successful login and client displays a visual confirmation.                                             |     |

#### 5.1.8 Verify the Login functionality (2-way, incorrect password)

| Test Case Id          | IMPS-1.3-int-SAP-008                                                                    |
|-----------------------|-----------------------------------------------------------------------------------------|
| Test Purpose          | Verify the Login functionality (2-way, incorrect password)                              |
| Test Object           | Client and Server device                                                                |
| Test Case Description | Client tries to perform a 2-way login procedure using the User ID and a wrong password. |

| Specification Reference | [CSP]                   |                                                                            |           |
|-------------------------|-------------------------|----------------------------------------------------------------------------|-----------|
| SCR Reference           | Client SCR Items Tested |                                                                            |           |
|                         | IMPS-CSP-<br>SERV-C-001 | Support of Service Access Point functionality                              | M         |
|                         | IMPS-CSP-<br>SAP-C-006  | Support for 2-way Login transaction                                        | О         |
|                         | Server SCR Ite          | ms Tested                                                                  |           |
|                         | IMPS-CSP-<br>SERV-S-001 | Support of Service Access Point functionality                              | M         |
|                         | IMPS-CSP-<br>SAP-S-006  | Support for 2-way Login transaction                                        | О         |
| Tool                    | -                       |                                                                            |           |
| Test code               | -                       |                                                                            |           |
| Preconditions           | Equipment:              |                                                                            |           |
|                         | 1 client and 1 ser      | rver                                                                       |           |
|                         | Functioning SAI         | with at least 1 user account existing on it                                |           |
|                         | Prerequisites:          |                                                                            |           |
|                         | 1 client and 1 ser      | rver                                                                       |           |
|                         | 2-way Login can         | be selected (if client supports both 2-way and 4-way login)                |           |
| Test Procedure          | User selects 2-w        | ay login (if it is not default)                                            |           |
|                         | Client performs         | the login procedure using the User ID specified during account cre<br>ord. | ation and |
| Pass-Criteria           | Server reports ar       | n error and client notifies user about unsuccessful login.                 |           |

### 5.1.9 Verify the Login functionality (4-way, incorrect password)

| Test Case Id            | IMPS-1.3-int-SAP-009                                                                    |  |
|-------------------------|-----------------------------------------------------------------------------------------|--|
| Test Purpose            | Verify the Login functionality (4-way, incorrect password)                              |  |
| Test Object             | Client and Server device                                                                |  |
| Test Case Description   | Client tries to perform a 4-way login procedure using the User ID and a wrong password. |  |
| Specification Reference | [CSP]                                                                                   |  |
| SCR Reference           | Client SCR Items Tested                                                                 |  |
|                         | IMPS-CSP- Support of Service Access Point functionality M<br>SERV-C-001                 |  |

|                | IMPS-CSP- Support for 4-way Login transaction O SAP-C-007                                                       |   |
|----------------|----------------------------------------------------------------------------------------------------|---|
|                | Server SCR Items Tested                                                                                         |   |
|                | IMPS-CSP- Support of Service Access Point functionality M SERV-S-001                                            |   |
|                | IMPS-CSP- Support for 4-way Login transaction O<br>SAP-S-007                                                    |   |
| Tool           | -                                                                                                    |   |
| Test code      | -                                                                                                    |   |
| Preconditions  | Equipment:                                                                                                    |   |
|                | 1 client / 1 server                                                                                             |   |
|                | Functioning SAP with at least 1 user account existing on it                                                     |   |
|                | Prerequisites:                                                                                                  |   |
|                | Client supports 4-way login                                                                                     |   |
|                | Client and server support the same digest scheme                                                                |   |
| Test Procedure | User selects 4-way login (if not default)                                                                       |   |
|                | Client performs the login procedure using the User ID specified during account creation and incorrect password. | l |
| Pass-Criteria  | Server reports an error and client notifies user about unsuccessful login.                                      |   |

## 5.1.10 Verify the unsuccessful Login functionality in case of multiple logins of the same Client-ID

| Test Case Id            | IMPS-1.3-int-SAP-010                                                                    |
|-------------------------|-----------------------------------------------------------------------------------------|
| Test Purpose            | Verify the unsuccessful Login functionality in case of multiple logins of the same user |
| Test Object             | Client and Server device                                                                |
| Test Case Description   | -                                                                                       |
| Specification Reference | 6.4                                                                                     |
| SCR Reference           | Client SCR Items Tested                                                                 |
|                         | No specific SCR item tested                                                             |
|                         |                                                                                         |
|                         | Server SCR Items Tested                                                                 |
|                         | No specific SCR item tested                                                             |
| Tool                    | -                                                                                       |
| Test code               | -                                                                                       |

| Preconditions  | Equipment:                                                                                                    |
|----------------|----------------------------------------------------------------------------------------------------|
|                | 2 clients (A and B) / 1 server                                                                                  |
|                | Functioning SAP with at least 1 user account existing on it                                                     |
|                | Prerequisites:                                                                                                  |
|                | Client A and Client B have the same ClientID                                                                    |
| Test Procedure | Client A performs the login procedure using valid User ID and password                                          |
|                | Client B performs the login procedure using the same User ID and password                                       |
| Pass-Criteria  | After Step 2, Client B displays a warning message saying that user is already logged in and is unable to login. |

## 5.1.11 Verify the Login functionality in case of multiple logins of the same user with different Client-IDs

| Test Case Id            | IMPS-1.3-int-SAP-011                                                                    |  |
|-------------------------|-----------------------------------------------------------------------------------------|--|
| Test Purpose            | Verify the (successful) Login functionality in case of multiple logins of the same user |  |
| Test Object             | Client and Server device                                                                |  |
| Test Case Description   | A User is successfully logged in with two different clients at the same time.           |  |
| Specification Reference | [CSP] 6.4                                                                               |  |
| SCR Reference           | Client SCR Items Tested                                                                 |  |
|                         | No specific SCR item tested                                                             |  |
|                         | Server SCR Items Tested                                                                 |  |
|                         | No specific SCR item tested                                                             |  |
| Tool                    | -                                                                                       |  |
| Test code               | -                                                                                       |  |
| Preconditions           | Equipment:                                                                              |  |
|                         | 2 clients (A and B) / 1 server                                                          |  |
|                         | Functioning SAP with at least 1 user account existing on it                             |  |
|                         | Prerequisites:                                                                          |  |
|                         | Client A and Client B logs in with different Client-IDs                                 |  |
|                         |                                                                                         |  |
| Test Procedure          | Client A performs the login procedure using valid User ID and password                  |  |
|                         | Client B performs the login procedure using the same User ID and password               |  |
| Pass-Criteria           | Both clients are logged in at the same time and no error messages are displayed.        |  |

## 5.1.12 Verify the Login functionality in case of incorrect domain in Fully Qualified user addressing

| Test Case Id            | IMPS-1.3-int-SAP-012                                                                                |  |
|-------------------------|----------------------------------------------------------------------------------------------------|--|
| Test Purpose            | Verify the Login functionality in case of incorrect domain in Fully Qualified user addressing.      |  |
| Test Object             | Client and Server device                                                                            |  |
| Test Case Description   | Client tries to log in using a wrong domain part in the Fully Qualified ("external") UserID format. |  |
| Specification Reference | [CSP]                                                                                               |  |
| SCR Reference           | Client SCR Items Tested                                                                             |  |
|                         | IMPS-CSP- Support of Service Access Point functionality M SERV-C-001                                |  |
|                         | Server SCR Items Tested                                                                             |  |
|                         | IMPS-CSP- Support of Service Access Point functionality M<br>SERV-S-001                             |  |
| Tool                    | -                                                                                                   |  |
| Test code               | -                                                                                                   |  |
| Preconditions           | Equipment:                                                                                          |  |
|                         | 1 client / 1 server                                                                                 |  |
|                         | Functioning SAP with at least 1 user account existing on it                                         |  |
|                         | Prerequisites:                                                                                      |  |
|                         | Client is able to specify a user domain.                                                            |  |
| Test Procedure          | Client performs the login procedure using an incorrect domain                                       |  |
| Pass-Criteria           | Client reports unsuccessful login.                                                                  |  |

#### **5.1.13** Verify the Auto Registration

| Test Case Id            | IMPS-1.3-int-SAP-013                                                                                                    |  |
|-------------------------|----------------------------------------------------------------------------------------------------|--|
| Test Purpose            | Verify the Auto Registration                                                                                              |  |
| Test Object             | Client and Server device                                                                                                  |  |
| Test Case Description   | Verify that a user registration is automatically performed the very first time when a Client tries to login to the Server |  |
| Specification Reference | [CSP]: 6.4 and 6.5                                                                                                    |  |
| SCR Reference           | Client SCR Items Tested                                                                                                   |  |
|                         | IMPS-CSP- Support of Service Access Point functionality M SERV-C-001                                                      |  |

|                | IMPS-CSP- Support for Auto-Registration O SAP-C-008                                                                         |  |  |  |  |  |
|----------------|----------------------------------------------------------------------------------------------------|--|--|--|--|--|
|                | Server SCR Items Tested                                                                                                    |  |  |  |  |  |
|                | IMPS-CSP- Support of Service Access Point functionality M SERV-S-001                                                        |  |  |  |  |  |
|                | IMPS-CSP- Support for Auto-Registration O SAP-S-008                                                                         |  |  |  |  |  |
| Tool           | ~                                                                                                    |  |  |  |  |  |
| Test code      | -                                                                                                    |  |  |  |  |  |
| Preconditions  | Equipment:                                                                                                    |  |  |  |  |  |
|                | 1 client and 1 server                                                                                                    |  |  |  |  |  |
|                | Prerequisites:                                                                                                    |  |  |  |  |  |
|                | Functioning SAP                                                                                                    |  |  |  |  |  |
|                | Client A is not previously registered.                                                                                      |  |  |  |  |  |
| Test Procedure | In Client A                                                                                                    |  |  |  |  |  |
|                | ClientA makes a login request to the Server with a dummy UserId (as recognized by the server).                              |  |  |  |  |  |
|                | <ol><li>The Server assigns a new, unique, IMPS User ID and returns it to ClientA (may<br/>send password as well).</li></ol> |  |  |  |  |  |
|                | 3. The Server logs the new user into the IMPS service.                                                                      |  |  |  |  |  |
|                | 4. User ID is updated in the mobile device.                                                                                 |  |  |  |  |  |
| Pass-Criteria  | Verify that UserA is logged in at the server.                                                                               |  |  |  |  |  |

## 5.1.14 Verify Search failure due to unfilled mandatory fields in Public Profile of requesting user

| Test Case Id            | IMPS-1.3-int-SAP-014                                                                                                    |
|-------------------------|----------------------------------------------------------------------------------------------------|
| Test Purpose            | Search fails due to unfilled mandatory fields in Public Profile of requesting user                                                          |
| Test Object             | Client and Server                                                                                                    |
| Test Case Description   | Verify that Server makes a Search request to fail, if some mandatory fields in the Public Profile of the requesting User are not filled in. |
| Specification Reference | [CSP]: 5.1, 6.1, 7.4                                                                                                    |

| SCR Reference | Client SCR items tested:                                                                                                    |                                                                                        |                                                    |  |  |  |  |
|---------------|----------------------------------------------------------------------------------------------------|----------------------------------------------------------------------------------------|----------------------------------------------------|--|--|--|--|
|               | IMPS-CSP-SERV-C-001                                                                                                    | Support of Service Access Point functionality                                          | M                                                  |  |  |  |  |
|               | IMPS-CSP-SAP-C-024                                                                                                    | Support for searching based on various public profile properties                       | О                                                  |  |  |  |  |
|               | IMPS-CSP-SAP-C-031                                                                                                    | Support for advanced search                                                            | О                                                  |  |  |  |  |
|               | IMPS-CSP-SRCH-C-002                                                                                                    | The client supports including more than one Search-Pair-Lists in the 1st SearchRequest | О                                                  |  |  |  |  |
|               | Server SCR items tested:                                                                                                    |                                                                                        | <del>,                                      </del> |  |  |  |  |
|               | IMPS-CSP-SERV-S-001                                                                                                    | Support of Service Access Point functionality                                          | M                                                  |  |  |  |  |
|               | IMPS-CSP-SAP-S-024                                                                                                    | Support for searching based on various public profile properties                       | О                                                  |  |  |  |  |
|               | IMPS-CSP-SAP-S-031                                                                                                    | Support for advanced search                                                            | О                                                  |  |  |  |  |
| Tool          | N/A                                                                                                    |                                                                                        |                                                    |  |  |  |  |
| Test code     | N/A                                                                                                    |                                                                                        |                                                    |  |  |  |  |
| Preconditions | Equipment:                                                                                                    |                                                                                        |                                                    |  |  |  |  |
|               | • 1 Client and 1 Server                                                                                                    |                                                                                        |                                                    |  |  |  |  |
|               | Prerequisites:                                                                                                    |                                                                                        |                                                    |  |  |  |  |
|               | • SAP with at least 3 User accounts (A, B, C) provisioned on it.                                                                                                    |                                                                                        |                                                    |  |  |  |  |
|               | • Some mandatory fields in the Public Profile of User A are not filled in, e.g. 'PP COUNTRY'.                                                                                                    |                                                                                        |                                                    |  |  |  |  |
|               | All mandatory fields in Public Profiles of Users B and C are filled in, but also some optional ones, e.g.:                                                                                           |                                                                                        |                                                    |  |  |  |  |
|               | o User B:                                                                                                    |                                                                                        |                                                    |  |  |  |  |
|               | • PP_AGE = '99'                                                                                                    |                                                                                        |                                                    |  |  |  |  |
|               | <ul><li>PP_FRIENDLY_NAME = 'Marco99'</li></ul>                                                                                                    |                                                                                        |                                                    |  |  |  |  |
|               | ■ PP COUNTRY = 'Italy'                                                                                                    |                                                                                        |                                                    |  |  |  |  |
|               | ■ PP MARITAL STATUS = 'S'                                                                                                    |                                                                                        |                                                    |  |  |  |  |
|               | o User C:                                                                                                    |                                                                                        |                                                    |  |  |  |  |
|               | ■ PP AGE = '101'                                                                                                    |                                                                                        |                                                    |  |  |  |  |
|               | <ul><li>PP_FRIENDLY_NAME = 'Marie'</li></ul>                                                                                                    |                                                                                        |                                                    |  |  |  |  |
|               | PP_FRIENDLY_NAME = Mane PP_COUNTRY = 'France'                                                                                                    |                                                                                        |                                                    |  |  |  |  |
|               | • PP GENDER = 'F'                                                                                                    |                                                                                        |                                                    |  |  |  |  |
|               |                                                                                                    |                                                                                        |                                                    |  |  |  |  |
|               |                                                                                                    |                                                                                        |                                                    |  |  |  |  |
|               | <ul> <li>User A knows some Search criteria that match the Public Profiles of both Users B and C, e.g. ((USER_COUNTRY= 'Italy' AND USER_MARITAL_STATUS= 'S') OR USER_FRIENDLY_NAME= 'Mar')</li> </ul> |                                                                                        |                                                    |  |  |  |  |
|               | (NOTE: this is to make but only because of Use                                                                                                    | sure that Search returns no result not because of no ma<br>r A's Public Profile)       | atching's,                                         |  |  |  |  |
|               | User A has neither User B nor User C in Contact List.                                                                                                    |                                                                                        |                                                    |  |  |  |  |
|               | • Client A is logged in.                                                                                                    |                                                                                        |                                                    |  |  |  |  |

| Test Procedure | • | Client A issues a Search request (SearchRequest primitive) by specifying search criteria that is known a priori to match both User B and User C, e.g. ((USER_COUNTRY= 'Italy' AND USER_MARITAL_STATUS= 'S') OR USER_FRIENDLY_NAME= 'Mar'). |
|----------------|---|----------------------------------------------------------------------------------------------------|
| Pass-Criteria  | • | Server makes the Search request to fail (returning a Status primitive, instead of SearchResponse primitive).                                                                                                    |
|                | • | User A is notified by Client A that his/her request was not accepted because he/she has not filled-in all of the mandatory Public Profile fields.                                                                                          |
|                | • | On Client A User A cannot find the UserID and Friendly Names of User B and C.                                                                                                    |

## 5.1.15 Verify User Search failure due to Age restrictions in place in Service Provider domain

| Test Case Id            | IMPS-1.3-int-SAP-015                                                                                                    |                                                                                        |   |  |  |
|-------------------------|----------------------------------------------------------------------------------------------------|----------------------------------------------------------------------------------------|---|--|--|
| Test Purpose            | User Search failure due to Age restrictions in place in Service Provider domain.                                                                                                    |                                                                                        |   |  |  |
| Test Object             | Client and Server                                                                                                    | Client and Server                                                                      |   |  |  |
| Test Case Description   | Verify that, if a Service Provider has configured the Server to enforce Age restrictions in Search (e.g. Age >= 18), a Search request will never return as an outcome those Users, whose Age value in Public Profile is below the specified Age threshold, even if all of the Search criteria are matched. |                                                                                        |   |  |  |
| Specification Reference | [CSP]: 5.1, 6.1, 7.4                                                                                                    |                                                                                        |   |  |  |
| SCR Reference           | Client SCR items tested:                                                                                                    |                                                                                        |   |  |  |
|                         | IMPS-CSP-SERV-C-001                                                                                                    | Support of Service Access Point functionality                                          | M |  |  |
|                         | IMPS-CSP-SAP-C-024                                                                                                    | Support for searching based on various public profile properties                       | О |  |  |
|                         | IMPS-CSP-SAP-C-031                                                                                                    | Support for advanced search                                                            | О |  |  |
|                         | IMPS-CSP-SRCH-C-002                                                                                                    | The client supports including more than one Search-Pair-Lists in the 1st SearchRequest | О |  |  |
|                         | Server SCR items tested:                                                                                                    |                                                                                        |   |  |  |
|                         | IMPS-CSP-SERV-S-001                                                                                                    | Support of Service Access Point functionality                                          | M |  |  |
|                         | IMPS-CSP-SAP-S-024                                                                                                    | Support for searching based on various public profile properties                       | О |  |  |
|                         | IMPS-CSP-SAP-S-031                                                                                                    | Support for advanced search                                                            | О |  |  |
| Tool                    | N/A                                                                                                    |                                                                                        |   |  |  |
| Test code               | N/A                                                                                                    |                                                                                        |   |  |  |

| Preconditions  | Equipment:                                                                                                    |  |  |  |  |
|----------------|----------------------------------------------------------------------------------------------------|--|--|--|--|
|                | 1 Client and 1 Server                                                                                                    |  |  |  |  |
|                | Prerequisites:                                                                                                    |  |  |  |  |
|                | • SAP with at least 3 User accounts (A, B, C) provisioned on it.                                                                                                    |  |  |  |  |
|                | All mandatory fields in Public Profiles of User A are filled-in.                                                                                                    |  |  |  |  |
|                | All mandatory fields in Public Profiles of User B and C are filled-in, but also some optional ones, e.g.:                                                                                                    |  |  |  |  |
|                | o User B:                                                                                                    |  |  |  |  |
|                | ■ PP_AGE = '14'                                                                                                    |  |  |  |  |
|                | • PP_FRIENDLY_NAME = 'Marco91'                                                                                                    |  |  |  |  |
|                | <ul><li>PP_COUNTRY = 'Italy'</li></ul>                                                                                                    |  |  |  |  |
|                | <ul><li>PP_MARITAL_STATUS = 'S'</li></ul>                                                                                                    |  |  |  |  |
|                | o User C:                                                                                                    |  |  |  |  |
|                | • PP_AGE = '18'                                                                                                    |  |  |  |  |
|                | <ul><li>PP_FRIENDLY_NAME = 'Marie'</li></ul>                                                                                                    |  |  |  |  |
|                | <ul><li>PP_COUNTRY = 'France'</li></ul>                                                                                                    |  |  |  |  |
|                | • PP_GENDER = 'F'                                                                                                    |  |  |  |  |
|                | • Server is configured by Service Provider to support Age restriction in Public Profile Search, e.g. searchable users must have Age >= 18.                                                                                                    |  |  |  |  |
|                | • User A knows some Search criteria that – if Age restrictions were not in place – would certainly match the Public Profiles of both Users B and C, e.g. ((USER_COUNTRY= 'Italy' AND USER_MARITAL_STATUS= 'S') OR USER_FRIENDLY_NAME= 'Mar')                          |  |  |  |  |
|                | (NOTE: this is to make sure that the Search does not return User B as an outcome only because of Age restriction on User B)                                                                                                    |  |  |  |  |
|                | User A has neither User B nor User C in Contact List.                                                                                                    |  |  |  |  |
|                | Client A is logged in.                                                                                                    |  |  |  |  |
| Test Procedure | Client A issues a Search request (SearchRequest primitive) by specifying search criteria, which – if Age restriction was not in place – would match both User B and User C, e.g. ((USER_COUNTRY= 'Italy' AND USER_MARITAL_STATUS= 'S') OR USER_FRIENDLY_NAME= 'Mar'). |  |  |  |  |
| Pass-Criteria  | Server accepts the Search request and processes it, by returning as a result to Client A only User C.                                                                                                    |  |  |  |  |
|                | • On Client A, User A can see UserID and Friendly Name of User C, but not that of User B.                                                                                                    |  |  |  |  |

## 5.1.16 Verify successful User Search including Advanced search criteria on Public and Private Profile

| Test Case Id            | IMPS-1.3-int-SAP-016                                                                                   |
|-------------------------|----------------------------------------------------------------------------------------------------|
| Test Purpose            | Successful User Search including Advanced search criteria on Public and Private Profile.               |
| Test Object             | Client and Server                                                                                      |
| Test Case Description   | Verify a successful Search for Users involving Advanced Search criteria on Public and Private Profile. |
| Specification Reference | [CSP]: 5.1, 6.1, 7.4                                                                                   |

| SCR Reference | Client SCR items tested:                                                                                                    |                                                                                                    |   |          |  |  |
|---------------|----------------------------------------------------------------------------------------------------|----------------------------------------------------------------------------------------------------|---|----------|--|--|
|               | IMPS-CSP-SERV-C-001                                                                                                    | Support of Service Access Point functionality                                                                                                    | M |          |  |  |
|               | IMPS-CSP-SAP-C-023                                                                                                    | Support for searching based on various private profile properties                                                                                                    | О | О        |  |  |
|               | IMPS-CSP-SAP-C-024                                                                                                    | Support for searching based on various public profile properties                                                                                                    | О |          |  |  |
|               | IMPS-CSP-SAP-C-031                                                                                                    | Support for advanced search                                                                                                    | О |          |  |  |
|               | IMPS-CSP-SRCH-C-002                                                                                                    | The client supports including more than one Search-Pair-Lists in the 1st SearchRequest                                                                                                    | О |          |  |  |
|               | Server SCR items tested:                                                                                                    |                                                                                                    |   | <b>¬</b> |  |  |
|               | IMPS-CSP-SERV-S-001                                                                                                    | Support of Service Access Point functionality                                                                                                    | M |          |  |  |
|               | IMPS-CSP-SAP-S-023                                                                                                    | Support for searching based on various private profile properties                                                                                                    | О |          |  |  |
|               | IMPS-CSP-SAP-S-024                                                                                                    | Support for searching based on various public profile properties                                                                                                    | О |          |  |  |
|               | IMPS-CSP-SAP-S-031                                                                                                    | Support for advanced search                                                                                                    | О |          |  |  |
| Tool          | N/A                                                                                                    |                                                                                                    |   |          |  |  |
| Test code     | N/A                                                                                                    |                                                                                                    |   |          |  |  |
| Preconditions | Equipment:                                                                                                    |                                                                                                    |   |          |  |  |
|               | • 1 Client and 1 Server                                                                                                    |                                                                                                    |   |          |  |  |
|               | Prerequisites:                                                                                                    |                                                                                                    |   |          |  |  |
|               | • SAP with at least 3 User accounts (A, B, C) provisioned on it.                                                                                                    |                                                                                                    |   |          |  |  |
|               | All mandatory fields in Public Profiles of Users A are filled in.                                                                                                    |                                                                                                    |   |          |  |  |
|               | • All mandatory fields in Public Profile of User B and C are filled-in, and also some optional Public and Private ones, e.g.:                                                                                                    |                                                                                                    |   |          |  |  |
|               | ○ User B:                                                                                                    |                                                                                                    |   |          |  |  |
|               | <ul><li>PP_COUNTRY='Italy'</li></ul>                                                                                                    |                                                                                                    |   |          |  |  |
|               | <ul><li>PP_GENDER='U'</li></ul>                                                                                                    |                                                                                                    |   |          |  |  |
|               | ■ PP_G                                                                                                    | ENDER='U'                                                                                                    |   |          |  |  |
|               | _                                                                                                    | ENDER='U'<br>tte Profile) First_Name='Mario'                                                                                                    |   |          |  |  |
|               | _                                                                                                    |                                                                                                    |   |          |  |  |
|               | • (Priva                                                                                                    |                                                                                                    |   |          |  |  |
|               | • (Priva  • User C:  • PP_C                                                                                                    | te Profile) First_Name='Mario'                                                                                                    |   |          |  |  |
|               | • (Priva  • User C:  • PP_CO  • PP_FI                                                                                                    | tte Profile) First_Name='Mario' OUNTRY = 'France'                                                                                                    |   |          |  |  |
|               | • (Priva  • User C:  • PP_C  • PP_FI  • PP_M                                                                                                    | tte Profile) First_Name='Mario'  OUNTRY = 'France'  RIENDLY_NAME = 'Mars75'                                                                                                    |   |          |  |  |
|               | • (Privation of the content of the content of the c | tte Profile) First_Name='Mario'  OUNTRY = 'France'  RIENDLY_NAME = 'Mars75'  IARITAL_STATUS = 'S'                                                                                                    |   |          |  |  |
|               | • (Private of the content of the content of the con | tte Profile) First_Name='Mario'  OUNTRY = 'France'  RIENDLY_NAME = 'Mars75'  [ARITAL_STATUS = 'S'  tte Profile) First_Name='Marianne'  d Search criteria that certainly match both Users B  UNTRY= 'Italy') OR (USER_FRIENDLY_NAM |   |          |  |  |

| Test Procedure | Client A issues a Search request (SearchRequest primitive) towards Server, by specifying an Advanced search criteria that is known to match both User B and C, e.g.: ((USER_COUNTRY= 'Italy') OR (USER_FRIENDLY_NAME='Mar' AND USER_MARITAL_STATUS= 'S') OR (USER_FIRST_NAME= 'Mar')). |
|----------------|----------------------------------------------------------------------------------------------------|
| Pass-Criteria  | • Server accepts the Search request and processes it, by returning to Client A the UserID and Friendly Names of both User B and User C.                                                                                                    |
|                | • On Client A, User A can see UserID's and Friendly Name's of both Users, B and C.                                                                                                    |

### 5.1.17 Verify the Update of Public Profile

| Test Case Id            | IMPS-1.3-int-SA                                                           | AP-017                                           |   |  |  |  |
|-------------------------|---------------------------------------------------------------------------|--------------------------------------------------|---|--|--|--|
| Test Purpose            | Verify the Update of Public Profile                                       |                                                  |   |  |  |  |
| Test Object             | Client and Server device                                                  |                                                  |   |  |  |  |
| Test Case Description   | Verify the succes                                                         | ssful update of a User's Public Profile.         |   |  |  |  |
| Specification Reference | [CSP]: 7.3                                                                |                                                  |   |  |  |  |
| SCR Reference           | Client SCR Ite                                                            | Client SCR Items Tested                          |   |  |  |  |
|                         | IMPS-CSP-<br>SERV-C-001                                                   | Support of Service Access Point functionality    | M |  |  |  |
|                         | IMPS-CSP-<br>SAP-C-019                                                    | Support for retrieving public profile            | О |  |  |  |
|                         | IMPS-CSP- Support for clearing/updating the public profile SAP-C-020      |                                                  |   |  |  |  |
|                         | Server SCR Items Tested                                                   |                                                  |   |  |  |  |
|                         | IMPS-CSP-<br>SERV-S-001                                                   | Support of Service Access Point functionality    | M |  |  |  |
|                         | IMPS-CSP-<br>SAP-S-019                                                    | Support for retrieving public profile            | О |  |  |  |
|                         | IMPS-CSP-<br>SAP-S-020                                                    | Support for clearing/updating the public profile | O |  |  |  |
| Tool                    | -                                                                         |                                                  |   |  |  |  |
| Test code               | -                                                                         |                                                  |   |  |  |  |
| Preconditions           | Equipment: 1 client and 1 server                                          |                                                  |   |  |  |  |
|                         |                                                                           |                                                  |   |  |  |  |
|                         | Functioning SAF                                                           | with at least 1 user account existing on it      |   |  |  |  |
|                         | Prerequisites:                                                            |                                                  |   |  |  |  |
|                         | User A logged in User A is updating his Public Profile for the first time |                                                  |   |  |  |  |
|                         |                                                                           |                                                  |   |  |  |  |

| Test Procedure | In Client A                                                                                                    |
|----------------|----------------------------------------------------------------------------------------------------|
|                | 1. Client A, retrieves the "Public Profile" of UserA.                                                                                                    |
|                | 2. Client A enters information in the conditional fields ( <b>Friendly name</b> , <b>Age</b> , Gender, Intention, City and <b>Country</b> ) of UserA (Friendly name, Age and Country must be entered) |
|                | 3. Client A sends the updated profile to the server of UserA.                                                                                                    |
| Pass-Criteria  | Verify that the Public Profile of UserA is updated accordingly to step 2                                                                                                    |

## 5.1.18 Verify a partially unsuccessful request of retrieving the Public Profile of other users

| Test Case Id            | IMPS-1.3-int-SAP-018                                                                                                    |                                               |   |  |  |
|-------------------------|----------------------------------------------------------------------------------------------------|-----------------------------------------------|---|--|--|
| Test Purpose            | Verify a partially unsuccessful request of retrieving the Public Profile of other users, when some (but not all) of the requested Users have some unfilled mandatory fields in their Public Profile. |                                               |   |  |  |
| Test Object             | Client and Server                                                                                                    |                                               |   |  |  |
| Test Case Description   | Verify that Server does not return the Public Profile of those requested Users, who did not fill-in all of the mandatory fields in their Public Profile.                                             |                                               |   |  |  |
| Specification Reference | [CSP]: 5.1, 6.1, 7(.3)                                                                                                    |                                               |   |  |  |
| SCR Reference           | Client SCR items tes                                                                                                    | ted:                                          |   |  |  |
|                         | IMPS-CSP-SERV-<br>C-001                                                                                                    | Support of Service Access Point functionality | М |  |  |
|                         | IMPS-CSP-SAP-<br>C-019                                                                                                    | Support for retrieving public profile         | О |  |  |
|                         | Server SCR items tested:                                                                                                    |                                               |   |  |  |
|                         | IMPS-CSP-SERV-<br>S-001                                                                                                    | Support of Service Access Point functionality | M |  |  |
|                         | IMPS-CSP-SAP-S-<br>019                                                                                                    | Support for retrieving public profile         | О |  |  |
| Tool                    | N/A                                                                                                    |                                               |   |  |  |
| Test code               | N/A                                                                                                    |                                               |   |  |  |
| Preconditions           | Equipment:                                                                                                    |                                               |   |  |  |
|                         | • 1 Client and 1 Server                                                                                                    |                                               |   |  |  |
|                         | Prerequisites:                                                                                                    |                                               |   |  |  |
|                         | • SAP with at least 3 User accounts (A, B, C) provisioned on it.                                                                                                    |                                               |   |  |  |
|                         | All mandatory fields in Public Profile of User A and User B are filled in.                                                                                                    |                                               |   |  |  |
|                         | • Some mandatory fields in Public Profile of User C are not filled in, e.g. 'Friendly Name'.                                                                                                    |                                               |   |  |  |
|                         | User A knows the User-ID of User B and User C.                                                                                                    |                                               |   |  |  |
|                         | Client A is logged in.                                                                                                    |                                               |   |  |  |
| Test Procedure          | Client A issues a request to retrieve the Public Profiles of Users B and C (GetPublicProfileRequest primitive).                                                                                      |                                               |   |  |  |

| Pass-Criteria | • | The request results in a partial success (GetPublicProfileResponse primitive with Public Profile of User B returned and suitable error codes associated to User C's User-ID). |
|---------------|---|----------------------------------------------------------------------------------------------------|
|               | • | User A on Client A can browse the profile of User B, whereas the Public Profile of User C is not accessible.                                                                  |

## 5.1.19 Verify unsuccessful User request of Updating his/her own Public Profile

| Test Case Id            | IMPS-1.3-int-SAP-019                                                                                                    |                                                                                                    |   |  |  |  |  |
|-------------------------|----------------------------------------------------------------------------------------------------|----------------------------------------------------------------------------------------------------|---|--|--|--|--|
| Test Purpose            | Verify unsuccessful User request of Updating his/her own Public Profile because of missing mandatory field(s) in own Public Profile. |                                                                                                    |   |  |  |  |  |
| Test Object             | Client and Server                                                                                                    |                                                                                                    |   |  |  |  |  |
| Test Case Description   | unfilled mandatory fie                                                                                                    | Verify that a User request to Update his/her own Public Profile results in a failure, if there are unfilled mandatory field in his/her Public Profile and if values for these unfilled fields are not provided in the Update request. |   |  |  |  |  |
| Specification Reference | [CSP]: 5.1, 6.1, 7(.3)                                                                                                    |                                                                                                    |   |  |  |  |  |
| SCR Reference           | Client SCR items tes                                                                                                    | ted:                                                                                                    |   |  |  |  |  |
|                         | IMPS-CSP-SERV-<br>C-001                                                                                                    | Support of Service Access Point functionality                                                                                                    | M |  |  |  |  |
|                         | IMPS-CSP-SAP-<br>C-020                                                                                                    | Support for clearing/updating the public profile                                                                                                    | О |  |  |  |  |
|                         | Server SCR items tes                                                                                                    | Server SCR items tested:                                                                                                    |   |  |  |  |  |
|                         | IMPS-CSP-SERV-<br>S-001                                                                                                    | Support of Service Access Point functionality                                                                                                    | M |  |  |  |  |
|                         | IMPS-CSP-SAP-S-<br>020                                                                                                    | Support for clearing/updating the public profile                                                                                                    | 0 |  |  |  |  |
| Tool                    | N/A                                                                                                    |                                                                                                    |   |  |  |  |  |
| Test code               | N/A                                                                                                    |                                                                                                    |   |  |  |  |  |
| Preconditions           | Equipment:                                                                                                    | Equipment:                                                                                                    |   |  |  |  |  |
|                         | • 1 Client and 1 Server                                                                                                    |                                                                                                    |   |  |  |  |  |
|                         | Prerequisites:                                                                                                    |                                                                                                    |   |  |  |  |  |
|                         | SAP with at least 1 User account provisioned on it.                                                                                  |                                                                                                    |   |  |  |  |  |
|                         | • Some mandatory fields in Public Profile of User A are not filled in, e.g. 'Country' and 'Friendly Name'.                           |                                                                                                    |   |  |  |  |  |
|                         | User A knows User A's User-ID.                                                                                                    |                                                                                                    |   |  |  |  |  |
|                         | Client A is logged                                                                                                    | d in.                                                                                                    |   |  |  |  |  |

| Test Procedure | • | Client A issues a request to retrieve his/her own Public Profile (GetPublicProfileRequest primitive).                                                                                                    |
|----------------|---|----------------------------------------------------------------------------------------------------|
|                | • | Server successfully returns User A's Public Profile, even if there are mandatory fields unfilled, e.g. 'Country' and 'Friendly Name' as said above (GetPublicProfileResponse primitive)                                                                                                 |
|                | • | Client A issues a request to Update his/her own Public Profile, but does not provide explicit values for at least the mandatory fields that are currently unfilled in his/her Public Profile, e.g. 'Country' and 'Friendly Name' as said above. (UpdatePublicProfileRequest primitive). |
| Pass-Criteria  | • | Server makes the Update request to fail (Status primitive, with suitable error code).                                                                                                    |
|                | • | Client notifies the requesting User that the transaction was unsuccessful and that first he/she has to provide values for those mandatory fields of his/her Public Profile that are not filled in yet.                                                                                  |

### 5.1.20 Verify successful Clearing of own Public Profile

| Test Case Id            | IMPS-1.3-int-SAP-020                                                                                                    |                                                  |   |  |  |
|-------------------------|----------------------------------------------------------------------------------------------------|--------------------------------------------------|---|--|--|
| Test Purpose            | Verify successful Clearing of own Public Profile.                                                                                                    |                                                  |   |  |  |
| Test Object             | Client and Server                                                                                                    |                                                  |   |  |  |
| Test Case Description   | Verify that a User request to Clear his/her own Public Profile results in setting all the Public Profile fields to their default values, with the only exception of the Friendly Name field, which must maintain its current value. |                                                  |   |  |  |
| Specification Reference | [CSP]: 5.1, 6.1, 7(.3)                                                                                                    |                                                  |   |  |  |
| SCR Reference           | Client SCR items tes                                                                                                    | ted:                                             |   |  |  |
|                         | IMPS-CSP-SERV-<br>C-001                                                                                                    | Support of Service Access Point functionality    | M |  |  |
|                         | IMPS-CSP-SAP-<br>C-020                                                                                                    | Support for clearing/updating the public profile | О |  |  |
|                         | Server SCR items tested:                                                                                                    |                                                  |   |  |  |
|                         | IMPS-CSP-SERV-<br>S-001                                                                                                    | Support of Service Access Point functionality    | M |  |  |
|                         | IMPS-CSP-SAP-S-<br>020                                                                                                    | Support for clearing/updating the public profile | О |  |  |
| Tool                    | N/A                                                                                                    |                                                  |   |  |  |
| Test code               | N/A                                                                                                    |                                                  |   |  |  |
| Preconditions           | Equipment:                                                                                                    |                                                  |   |  |  |
|                         | • 1 Client and 1 Server                                                                                                    |                                                  |   |  |  |
|                         | Prerequisites:                                                                                                    |                                                  |   |  |  |
|                         | SAP with at least 1 User account provisioned on it.                                                                                                    |                                                  |   |  |  |
|                         | All mandatory fields in Public Profile of User A are filled in (including Friendly Name field).                                                                                                    |                                                  |   |  |  |
|                         | User A knows User A's User-ID.                                                                                                    |                                                  |   |  |  |
|                         | Client A is logged in.                                                                                                    |                                                  |   |  |  |

| Test Procedure | • Client A issues a request to Clear his/her own Public Profile (UpdatePublicProfileRequest primitive, with flag Clear-Public-Profile = 'T').                         |
|----------------|----------------------------------------------------------------------------------------------------|
|                | Server returns successful result (Status primitive)                                                                                                    |
|                | • Client A issues a request to retrieve his/her own Public Profile (GetPublicProfileRequest primitive).                                                               |
|                | Server returns successful result (GetPublicProfileRespose primitive)                                                                                                  |
| Pass-Criteria  | • User A can see that his/her own Public Profile is now cleared, with all fields set at their default values, except Friendly Name that maintains its previous value. |

### 5.1.21 Verify the successful continuation of Search

| Test Case Id            | IMPS-1.3-int-SAP-021                                                                                                    |                                                                  |                |  |
|-------------------------|----------------------------------------------------------------------------------------------------|------------------------------------------------------------------|----------------|--|
| Test Purpose            | Successful continuation of Search                                                                                                    |                                                                  |                |  |
| Test Object             | Client and Server                                                                                                    |                                                                  |                |  |
| Test Case Description   | Verify the successful contin                                                                                                    | uation of a Public Profile Search.                               |                |  |
| Specification Reference | [CSP]: 5.1, 6.1, 7.4.1                                                                                                    |                                                                  |                |  |
| SCR Reference           | Client SCR items tested:                                                                                                    |                                                                  |                |  |
|                         | IMPS-CSP-SAP-C-024                                                                                                    | Support for searching based on various public profile properties | О              |  |
|                         | Server SCR items tested:                                                                                                    |                                                                  |                |  |
|                         | IMPS-CSP-SAP-S-024                                                                                                    | Support for searching based on various public profile properties | О              |  |
| Tool                    | N/A                                                                                                    |                                                                  |                |  |
| Test code               | N/A                                                                                                    |                                                                  |                |  |
| Preconditions           | Equipment:                                                                                                    |                                                                  |                |  |
|                         | • 1 Client and 1 Server                                                                                                    |                                                                  |                |  |
|                         | Prerequisites:                                                                                                    |                                                                  |                |  |
|                         | • SAP with (N+2) User accounts (A, B1, B2, B(N+1)) provisioned on it, where N= max number of results returned by Server in each SearchResponse primitive. |                                                                  |                |  |
|                         | <ul> <li>User B's accounts are unique for this Test Case.</li> </ul>                                                                                      |                                                                  |                |  |
|                         | Client A is able to set the or at least that value (N)                                                                                                    | ne value (N) of max number of search results return ) is known.  | ned at a time, |  |
|                         | All mandatory fields in                                                                                                    | Public Profile of User A are filled in.                          |                |  |
|                         | • All mandatory fields in Public Profiles of Users B1 to B(N+1) are filled-in, and for all of them it applies e.g.:                                       |                                                                  |                |  |
|                         | o PP_COUNTR                                                                                                    | Y='Italy'                                                        |                |  |
|                         | <ul> <li>User A knows a Search criteria that certainly matches all Users from B1 to B(N+1), e.g.<br/>(USER_COUNTRY= 'Italy')</li> </ul>                   |                                                                  |                |  |
|                         | Client supports manual mode of Search continuation.                                                                                                    |                                                                  |                |  |
|                         | • Client A is logged in.                                                                                                    |                                                                  |                |  |

| Test Procedure | Client A issues a Search request (SearchRequest primitive) towards Server containing as input:                                                                                                    |  |
|----------------|----------------------------------------------------------------------------------------------------|--|
|                | a. A Search criteria that is known to match all Users from B1 to B(N+1), e.g. the following Search-Pair (USER_COUNTRY= 'Italy')                                                                                              |  |
|                | b. Search-Limit=N (max number of Search results returned by Server within a SearchResponse primitive).                                                                                                    |  |
|                | 2. Client A issues a second Search request that is a continuation of the previous one (i.e. SearchRequest primitive including Search-ID and Search-Index returned from previous Search transaction, but no Search-Criteria). |  |
| Pass-Criteria  | O After step #1:                                                                                                    |  |
|                | <ul> <li>Server successfully returns the first N Search results (SearchResponse<br/>primitive that includes also a Search-ID and a Search-Index).</li> </ul>                                                                 |  |
|                | <ul> <li>Client A can see UserID(s) and Friendly Name(s) of the first N Users returned<br/>by Server as Search results (NOTE: the exact order is not specified).</li> </ul>                                                  |  |
|                | o After step #2:                                                                                                    |  |
|                | <ul> <li>Server successfully returns also the last result (i.e. the (N+1)<sup>th</sup> User B)</li> </ul>                                                                                                    |  |
|                | <ul> <li>Client A can see also UserID and Friendly Name of the remaining User.</li> </ul>                                                                                                    |  |

### 5.1.22 Verify the successful stopping of Search

| Test Case Id            | IMPS-1.3-int-SAP-022          |                                                                                               |   |
|-------------------------|-------------------------------|-----------------------------------------------------------------------------------------------|---|
| Test Purpose            | Successful stopping of Search |                                                                                               |   |
| Test Object             | Client and Server             |                                                                                               |   |
| Test Case Description   | Verify the successful stoppir | ng of a Public Profile Search.                                                                |   |
| Specification Reference | [CSP]: 5.1, 6.1, 7.4          |                                                                                               |   |
| SCR Reference           | Client SCR items tested:      |                                                                                               |   |
|                         | IMPS-CSP-SAP-C-024            | Support for searching based on various public profile properties                              | О |
|                         | IMPS-CSP-SRCH-C-001           | The client sends StopSearchRequest primitive to the server when the search is needed no more. | 0 |
|                         | Server SCR items tested:      |                                                                                               |   |
|                         | IMPS-CSP-SAP-S-024            | Support for searching based on various public profile properties                              | О |
| Tool                    | N/A                           |                                                                                               |   |
| Test code               | N/A                           |                                                                                               |   |

| Preconditions  | Equipment:                                                                                                    |  |
|----------------|----------------------------------------------------------------------------------------------------|--|
|                | 1 Client and 1 Server                                                                                                    |  |
|                | Prerequisites:                                                                                                    |  |
|                | • SAP with several (i.e. a sufficiently high number of) User accounts (A, B1, B2, B3,) provisioned on it.                                                                                             |  |
|                | <ul> <li>The SAP has enough accounts for user A to be able to stop the Search before it<br/>ends.</li> </ul>                                                                                          |  |
|                | <ul> <li>User accounts B1, B2 are unique for this Test Case.</li> </ul>                                                                                                    |  |
|                | All mandatory fields in Public Profile of User A are filled in.                                                                                                    |  |
|                | • All mandatory fields in Public Profiles of Users B1, B2, B3, are filled-in and for all of them it applies, e.g.:                                                                                    |  |
|                | o PP_COUNTRY='Italy'                                                                                                    |  |
|                | Client A is logged in.                                                                                                    |  |
| Test Procedure | Client A issues a Search request (SearchRequest primitive) containing as input:                                                                                                    |  |
|                | • Search criteria that is known to match all the provisioned Users B1, B2, B3,, e.g. (USER_COUNTRY= 'Italy')                                                                                          |  |
|                | • While the Search is still ongoing on the Server side and Server is still returning results, Client A issues a request to stop the Search (StopSearchRequest primitive).                             |  |
| Pass-Criteria  | Server successfully stops the Search (Status primitive).                                                                                                    |  |
|                | • Client A is not able to see all the provisioned users that match the Search criteria (in spite of the fact that the selected Search Criteria is known a priori to match all the provisioned Users). |  |

### 5.1.23 Verify the successful Public Group Search with Age Restriction

| Test Case Id            | IMPS-1.3-int-SAP-023                                |                                                         |      |   |
|-------------------------|-----------------------------------------------------|---------------------------------------------------------|------|---|
| Test Purpose            | Successful Public Group Search with Age Restriction |                                                         |      |   |
| Test Object             | Client and Server                                   |                                                         |      |   |
| Test Case Description   | Verify a successful Search t                        | for public Groups with Age Restriction policy in pl     | ace. |   |
| Specification Reference | [CSP]: 5.1, 6.1, 7.4, 10.1                          |                                                         |      |   |
| SCR Reference           | Client SCR items tested:                            |                                                         |      |   |
|                         | IMPS-CSP-SAP-C-025                                  | Support for searching based on various group properties | О    | О |
|                         | Server SCR items tested:                            |                                                         |      |   |
|                         | IMPS-CSP-SAP-S-025                                  | Support for searching based on various group properties | О    |   |
| Tool                    | N/A                                                 |                                                         |      |   |
| Test code               | N/A                                                 |                                                         |      |   |

| Preconditions  | Equipment:                                                                                                    |  |  |  |  |
|----------------|----------------------------------------------------------------------------------------------------|--|--|--|--|
|                | • 1 Client and 1 Server                                                                                                    |  |  |  |  |
|                | Prerequisites:                                                                                                    |  |  |  |  |
|                | • SAP with at least one User account (A) and at least five public Groups (B, C, D, E, F) accounts provisioned on it.                    |  |  |  |  |
|                | NOTE: public Group is a Group created and owned by a Service Provider.                                                                  |  |  |  |  |
|                | All mandatory fields in Public Profiles of User A are filled-in, and in particular PP_AGE='14'.                                         |  |  |  |  |
|                | User A is NOT a member of Group C.                                                                                                    |  |  |  |  |
|                | • Properties of the pre-provisioned Groups B, C, D, E, F include the following:                                                         |  |  |  |  |
|                | o Group B:                                                                                                    |  |  |  |  |
|                | <ul><li>Name='rugby supporters'</li></ul>                                                                                               |  |  |  |  |
|                | <ul><li>AccessType='open'</li></ul>                                                                                                    |  |  |  |  |
|                | ■ Searchable='T'                                                                                                    |  |  |  |  |
|                | <ul> <li>MinimumAge='0' (NOTE: zero means no age restriction)</li> </ul>                                                                |  |  |  |  |
|                | o Group C:                                                                                                    |  |  |  |  |
|                | <ul><li>Name='rugby amateurs'</li></ul>                                                                                                 |  |  |  |  |
|                | <ul><li>AccessType='restricted'</li></ul>                                                                                               |  |  |  |  |
|                | ■ Searchable='T'                                                                                                    |  |  |  |  |
|                | ■ MinimumAge='14'                                                                                                    |  |  |  |  |
|                | o Group D:                                                                                                    |  |  |  |  |
|                | <ul><li>Name='rugby professionals'</li></ul>                                                                                            |  |  |  |  |
|                | <ul><li>AccessType='restricted'</li></ul>                                                                                               |  |  |  |  |
|                | ■ Searchable='T'                                                                                                    |  |  |  |  |
|                | ■ MinimumAge='18'                                                                                                    |  |  |  |  |
|                | o Group E:                                                                                                    |  |  |  |  |
|                | <ul><li>Name='rugby all stars'</li></ul>                                                                                                |  |  |  |  |
|                | <ul><li>AccessType='restricted'</li></ul>                                                                                               |  |  |  |  |
|                | ■ Searchable='F'                                                                                                    |  |  |  |  |
|                | ■ MinimumAge='18'                                                                                                    |  |  |  |  |
|                | o Group F:                                                                                                    |  |  |  |  |
|                | <ul><li>Name='rugby internationals'</li></ul>                                                                                           |  |  |  |  |
|                | <ul><li>AccessType='open'</li></ul>                                                                                                    |  |  |  |  |
|                | ■ Searchable='T'                                                                                                    |  |  |  |  |
|                | ■ MinimumAge='18'                                                                                                    |  |  |  |  |
|                | NOTE: group property Type='public' for all the above Groups. Moreover, it is also assumed that AutoDelete='F' for all the above groups. |  |  |  |  |
|                | Client A is logged in.                                                                                                    |  |  |  |  |
| Test Procedure | Client A issues a Search request (SearchRequest primitive) towards Server with the following search criteria: (GROUP_NAME='rugby').     |  |  |  |  |
|                | • Server returns as successful Search result (SearchResponse primitive) the Group-ID's of Group B and C.                                |  |  |  |  |

| Pass-Criteria | • On Client A, User A can see as (Group) Search results the Group-ID of Groups B, but NOT those of Groups : |  |
|---------------|----------------------------------------------------------------------------------------------------|--|
|               | C (User A is not a member of restricted Group C);                                                           |  |
|               | • D (age restriction)                                                                                       |  |
|               | • E (non searchable)                                                                                        |  |
|               | • F (age restriction).                                                                                      |  |

## 5.1.24 Verify System Message functionality (answer options, no verification mechanism)

| Test Case Id            | IMPS-1.3-int-SAP-024                                                                                                    |
|-------------------------|----------------------------------------------------------------------------------------------------|
| Test Purpose            | Verify System Message functionality (answer options, no verification mechanism)                                                                                                    |
| Test Object             | Client and Server devices                                                                                                    |
| Test Case Description   | The server sends a System Message to the client. The System Message provides answer options, and does not require any verification mechanism.                                                                                                    |
|                         | The client MUST prompt the SystemMessageText, the list of answer options and gives to the user the ability to select an answer option.                                                                                                    |
| Specification Reference | [CSP]: 5, 6.1, 7, 7.1                                                                                                    |
| SCR Reference           | Client SCR Items Tested                                                                                                    |
|                         | IMPS-CSP- Support for System Message transactions O<br>SAP-C-017                                                                                                    |
|                         | Server SCR Items Tested                                                                                                    |
|                         | IMPS-CSP- Support for System Message transactions O<br>SAP-S-017                                                                                                    |
| Tool                    | -                                                                                                    |
| Test code               | -                                                                                                    |
| Preconditions           | Equipment:                                                                                                    |
|                         | - 1 client and 1 server                                                                                                    |
|                         | Prerequisites:                                                                                                    |
|                         | - Functioning SAP with at least one account                                                                                                    |
|                         | - Client A is logged in as User A                                                                                                    |
|                         | - Server is able to send a System Message with answer options and without any verification mechanism                                                                                                    |
| Test Procedure          | <ul> <li>Server sends a System Message-Request to Client A. This SystemMessage-Request contains a System Message with:         <ul> <li>a SystemMessageText</li> <li>a list of answer options</li> <li>no verification mechanism</li> </ul> </li> </ul> |
| Pass-Criteria           | Client A prompts the user with the SystemMessageText and the list of answer options                                                                                                    |

Client A gives the user the ability to select an answer option.

## 5.1.25 Verify System Message functionality (No answer options, InText verification mechanism)

| Test Case Id            | IMPS-1.3-int-SAP-025                                                                                                    |
|-------------------------|----------------------------------------------------------------------------------------------------|
| Test Purpose            | Verify System Message functionality (No answer options, InText verification mechanism)                                                                                                    |
| Test Object             | Client and Server devices                                                                                                    |
| Test Case Description   | The server sends a System Message to the client which requires an InText verification mechanism.  The client first prompts the SystemMessageText.                                                                                                    |
|                         | The client displays the InText, and gives to the user the ability to reply by entering a text.                                                                                                    |
| Specification Reference | [CSP]: 5, 6.1, 7, 7.1                                                                                                    |
| SCR Reference           | Client SCR Items Tested                                                                                                    |
|                         | IMPS-CSP- Support for System Message transactions O SAP-C-017                                                                                                    |
|                         | Server SCR Items Tested                                                                                                    |
|                         | IMPS-CSP- Support for System Message transactions O SAP-S-017                                                                                                    |
| Tool                    | -                                                                                                    |
| Test code               | -                                                                                                    |
| Preconditions           | Equipment:                                                                                                    |
|                         | - 1 client and 1 server                                                                                                    |
|                         | Prerequisites:                                                                                                    |
|                         | - Functioning SAP with at least one account                                                                                                    |
|                         | - Client A is logged in as User A                                                                                                    |
|                         | - Server is able to send a System Message with an InText verification mechanism                                                                                                    |
| Test Procedure          | <ul> <li>Server sends a System Message-Request to Client A. This SystemMessage-Request contains a System Message with:         <ul> <li>a SystemMessageText (e.g. "Hello Testers!")</li> <li>an InText verification mechanism (e.g. "Please enter your PIN code")</li> </ul> </li> </ul> |
| Pass-Criteria           | Client A prompts the user with the SystemMessageText.                                                                                                    |
|                         | Client A displays the InText and gives the user the ability to reply by entering a text.                                                                                                    |

#### 5.1.26 Session Re-establishment

| Test Case Id            | IMPS-1.3-int-SAP-026                                                                                                    |
|-------------------------|----------------------------------------------------------------------------------------------------|
| Test Purpose            | Verify that the server and client support Session re-establishment                                                                                                    |
| Test Object             | Client and Server device                                                                                                    |
| Test Case Description   | Upon Client request, a previously interrupted session is successfully re-established by Server and the previous session context is restored.                                                        |
| Specification Reference | [CSP]: 5.1                                                                                                    |
| SCR Reference           | Client SCR Items Tested                                                                                                    |
|                         | IMPS-CSP- Support for session reestablishment O SAP-C-001                                                                                                    |
|                         | Server SCR Items Tested                                                                                                    |
|                         | IMPS-CSP- Support for session reestablishment O SAP-S-001                                                                                                    |
|                         | IMPS-CSP- Support for Server originated disconnect O SAP-S-010                                                                                                    |
| Tool                    | -                                                                                                    |
| Test code               | -                                                                                                    |
| Preconditions           | Equipment:                                                                                                    |
|                         | 1 client / 1 server                                                                                                    |
|                         | Functioning SAP with 1 user account existing on it                                                                                                    |
|                         | Prerequisites:                                                                                                    |
|                         | Server supports Session re-establishment.                                                                                                    |
| Test Procedure          | Client logs in and a session context is associated with the session.                                                                                                    |
|                         | Server initiates the forced disconnect procedure for the logged in client.                                                                                                    |
|                         | Client requests a re-establishment of the session by logging in with the normal credentials and the Session-ID of the session to restore.                                                           |
| Pass-Criteria           | Session is re-established successfully.                                                                                                    |
|                         | Note: "If it is not possible to distinguish whether the Client issues a session re-establishment primitive intead of a normal login primitive, then the outcome of the present TC is INCONCLUSIVE". |

### 5.1.27 Verify the Auto Registration when the user chooses his/her UserID

|              | <del>-</del>         |
|--------------|----------------------|
| Test Case Id | IMPS-1.3-int-SAP-027 |

| Test Purpose            | Verify the Auto Registration when the user chooses his/her UserID                                                                                                    |                                                                                                    |             |  |
|-------------------------|----------------------------------------------------------------------------------------------------|----------------------------------------------------------------------------------------------------|-------------|--|
| Test Object             | Client and Server device                                                                                                    |                                                                                                    |             |  |
| Test Case Description   | Verify that a user registration is automatically performed the very first time when tries to login to the Server. This Test Case applies to servers which require from the choose his/her UserID.                                                                                                    |                                                                                                    |             |  |
|                         | Note: MSISDN                                                                                                    | Authentication is not required for this test                                                            |             |  |
| Specification Reference | [CSP]: 6.4, 6.5,                                                                                                    | 7, 7.1                                                                                                  |             |  |
| SCR Reference           | Client SCR Ite                                                                                                    | ms Tested                                                                                               |             |  |
|                         | IMPS-CSP-<br>SERV-C-001                                                                                                    | Support of Service Access Point functionality                                                           | M           |  |
|                         | IMPS-CSP-<br>SAP-C-008                                                                                                    | Support for Auto-Registration                                                                           | О           |  |
|                         | IMPS-CSP-<br>SAP-C-017                                                                                                    | Support for System Message transactions                                                                 | 0           |  |
|                         | Server SCR Items Tested                                                                                                    |                                                                                                    |             |  |
|                         | IMPS-CSP-<br>SERV-S-001                                                                                                    | Support of Service Access Point functionality                                                           | M           |  |
|                         | IMPS-CSP-<br>SAP-S-008                                                                                                    | Support for Auto-Registration                                                                           | О           |  |
|                         | IMPS-CSP-<br>SAP-C-017                                                                                                    | Support for System Message transactions                                                                 | О           |  |
| Tool                    | -                                                                                                    |                                                                                                    |             |  |
| Test code               | -                                                                                                    |                                                                                                    |             |  |
| Preconditions           | Equipment:                                                                                                    |                                                                                                    |             |  |
|                         | - 1 client and 1 server                                                                                                    |                                                                                                    |             |  |
|                         | Prerequisites:                                                                                                    |                                                                                                    |             |  |
|                         | - Functioning SAP                                                                                                    |                                                                                                    |             |  |
|                         | - User A is not previously registered.                                                                                                    |                                                                                                    |             |  |
|                         | - Server A requires from the user to choose his/her UserID during Auto-Registration                                                                                                    |                                                                                                    |             |  |
|                         | - Client A is pre-configured with a UserID (and optionally a password) dedicated to Auto-Registration only. For testing purpose, this UserID and optionally this password are agreed before the test is performed, between the Client and Server Vendors. Example: "RegisterMe" and "ChangeMe", respectively |                                                                                                    |             |  |
| Test Procedure          | - Client A (User A) makes a login request to the Server with the UserID (and optionally the password) that was configured on the client for the Auto-Registration.                                                                                                    |                                                                                                    |             |  |
|                         |                                                                                                    | rver sends a System Message to client A, inviting the user to choserID and optionally his/her password. | ose his/her |  |
|                         | <ul> <li>UserA chooses a UserID and a optionnaly a password. The User may be invited to<br/>choose a different UserID and/or password via System Message transactions (for</li> </ul>                                                                                                    |                                                                                                    |             |  |

|               | example if the UserID Already exists)                                 |  |
|---------------|-----------------------------------------------------------------------|--|
|               | - The servers returns UserID to client A (may send password as well). |  |
|               | - The Server logs the new user into the IMPS service.                 |  |
|               | - User ID is updated in the mobile device.                            |  |
| Pass-Criteria | Verify that User A is logged in at the server.                        |  |

#### 5.2 IMPS-1.3-int-PRSE

### 5.2.1 Verify that Server supports Subscribe Presence functionality and Client supports presence notifications

| Test Case Id            | IMPS-1.3-int-PRSE-001                                                                                       |                                                                                                    |               |  |
|-------------------------|----------------------------------------------------------------------------------------------------|----------------------------------------------------------------------------------------------------|---------------|--|
| Test Purpose            | Verify that the server supports Subscribe Presence functionality and client supports presence notifications |                                                                                                    |               |  |
| Test Object             | Client and Server device                                                                                    |                                                                                                    |               |  |
| Test Case Description   | -                                                                                                    |                                                                                                    |               |  |
| Specification Reference | [CSP]                                                                                                    |                                                                                                    |               |  |
| SCR Reference           | Client SCR Ite                                                                                              | ms Tested                                                                                                    |               |  |
|                         | IMPS-CSP-<br>SERV-C-003                                                                                     | Support of Presence Service Element functionality                                                               | О             |  |
|                         | IMPS-CSP-<br>PRSE-C-008                                                                                     | Support for subscribe presence transaction                                                                      | О             |  |
|                         | IMPS-CSP-<br>PRSE-C-012                                                                                     | Support for presence notification transaction                                                                   | O             |  |
|                         | Server SCR Items Tested                                                                                     |                                                                                                    |               |  |
|                         | IMPS-CSP-<br>SERV-S-003                                                                                     | Support of Presence Service Element functionality                                                               | О             |  |
|                         | IMPS-CSP-<br>PRSE-S-008                                                                                     | Support for subscribe presence transaction                                                                      | О             |  |
|                         | IMPS-CSP-<br>PRSE-S-012                                                                                     | Support for presence notification transaction                                                                   | O             |  |
| Tool                    | -                                                                                                    |                                                                                                    |               |  |
| Test code               | -                                                                                                    |                                                                                                    |               |  |
| Preconditions           | Equipment:                                                                                                  |                                                                                                    |               |  |
|                         | 2 clients (A, B) / 1 server                                                                                 |                                                                                                    |               |  |
|                         | Both clients are logged in                                                                                  |                                                                                                    |               |  |
|                         | Functioning SAP with the 2 user accounts existing on it                                                     |                                                                                                    |               |  |
|                         | Prerequisites:                                                                                              |                                                                                                    |               |  |
|                         | Client A is authorized to access Client B's OnlineStatus presence attribute.                                |                                                                                                    |               |  |
| Test Procedure          |                                                                                                    | s the subscription request for presence (should include OnlineStater User B or a contact list including user B. | atus presence |  |
|                         | Client B remains logged in during the whole time.                                                           |                                                                                                    |               |  |

|               | Client B does not change any of its presence attributes.                                             |
|---------------|----------------------------------------------------------------------------------------------------|
| Pass-Criteria | Client A receives a presence notification (value of OnlineStatus attribute is True) and displays it. |
|               | Client A should not have to re-subscribe after each notification                                     |

# 5.2.2 Verify that when Client unsubscribes presence, the Server stops delivering presence updates

| Test Case Id            | IMPS-1.3-int-PRSE-002                                                                       |                                                   |   |  |
|-------------------------|---------------------------------------------------------------------------------------------|---------------------------------------------------|---|--|
| Test Purpose            | Verify that when client unsubscribes presence, the server stops delivering presence updates |                                                   |   |  |
| Test Object             | Client and Server device                                                                    |                                                   |   |  |
| Test Case Description   | -                                                                                           |                                                   |   |  |
| Specification Reference | [CSP]                                                                                       |                                                   |   |  |
| SCR Reference           | Client SCR Ite                                                                              | ms Tested                                         |   |  |
|                         | IMPS-CSP-<br>SERV-C-003                                                                     | Support of Presence Service Element functionality | О |  |
|                         | IMPS-CSP-<br>PRSE-C-010                                                                     | Support for unsubscribe presence transaction      | О |  |
|                         | IMPS-CSP-<br>PRSE-C-014                                                                     | Support for update presence transaction           | О |  |
|                         | Server SCR Items Tested                                                                     |                                                   |   |  |
|                         | IMPS-CSP-<br>SERV-S-003                                                                     | Support of Presence Service Element functionality | O |  |
|                         | IMPS-CSP-<br>PRSE-S-010                                                                     | Support for unsubscribe presence transaction      | О |  |
|                         | IMPS-CSP-<br>PRSE-S-014                                                                     | Support for update presence transaction           | 0 |  |
| Tool                    | -                                                                                           |                                                   |   |  |
| Test code               | -                                                                                           |                                                   |   |  |
| Preconditions           | Equipment:                                                                                  |                                                   |   |  |
|                         | 2 clients (A, B) / 1 server                                                                 |                                                   |   |  |
|                         | Functioning SAP with the 2 user accounts existing on it                                     |                                                   |   |  |
|                         | Prerequisites:                                                                              |                                                   |   |  |
|                         | Both clients are logged in                                                                  |                                                   |   |  |
|                         | Client A is subscribed for the presence of Client B                                         |                                                   |   |  |
|                         | Client A is authorized to access Client B's presence attributes.                            |                                                   |   |  |
| Test Procedure          | Client A unsubscribes the OnlineStatus presence attributes of Client B                      |                                                   |   |  |
|                         | Client B logs out                                                                           |                                                   |   |  |

| Pass-Criteria | Client A does not receive any presence updates |
|---------------|------------------------------------------------|
|---------------|------------------------------------------------|

# 5.2.3 Verify that Server sends OnlineStatus update to subscriber when publisher logs in and logs out

| Test Case Id            | IMPS-1.3-int-PRSE-003                                                                                                    |  |  |  |
|-------------------------|----------------------------------------------------------------------------------------------------|--|--|--|
| Test Purpose            | Verify that the server sends presence update containing OnlineStatus presence attribute to subscriber when publisher logs in and logs out. |  |  |  |
| Test Object             | Client and Server device                                                                                                    |  |  |  |
| Test Case Description   | -                                                                                                    |  |  |  |
| Specification Reference | [CSP]                                                                                                    |  |  |  |
|                         | [PA] 8.2.1                                                                                                    |  |  |  |
| SCR Reference           | Client SCR Items Tested                                                                                                    |  |  |  |
|                         | IMPS-PA-C- Support for OnlineStatus presence attribute O                                                                                   |  |  |  |
|                         | IMPS-CSP- Support for subscribe presence transaction O PRSE-C-008                                                                          |  |  |  |
|                         | IMPS-CSP- Support for presence notification transaction O PRSE-C-012                                                                       |  |  |  |
|                         | Server SCR Items Tested                                                                                                    |  |  |  |
|                         | IMPS-PA-S- Support for OnlineStatus presence attribute O                                                                                   |  |  |  |
|                         | IMPS-CSP- Support for subscribe presence transaction O PRSE-S-008                                                                          |  |  |  |
|                         | IMPS-CSP- Support for presence notification transaction O PRSE-S-012                                                                       |  |  |  |
| Tool                    | -                                                                                                    |  |  |  |
| Test code               | -                                                                                                    |  |  |  |
| Preconditions           | Equipment:                                                                                                    |  |  |  |
|                         | 2 clients (A, B) / 1 server                                                                                                    |  |  |  |
|                         | Functioning SAP with the 2 user accounts existing on it                                                                                    |  |  |  |
|                         | Prerequisites:                                                                                                    |  |  |  |
|                         | Both clients are logged in                                                                                                    |  |  |  |
|                         | Client A is subscribed for the presence (including OnlineStatus attribute) of Client B                                                     |  |  |  |
|                         | Client A is authorized to access Client B's presence attribute.                                                                            |  |  |  |
| Test Procedure          | Client B logs out                                                                                                    |  |  |  |
|                         | Client B logs in                                                                                                    |  |  |  |

| Pass-Criteria | Client A receives a presence update for Client B (OnlineStatus is False) and changes UI to indicate that Client B is off-line. |
|---------------|----------------------------------------------------------------------------------------------------|
|               | Client A receives a presence update for Client B (OnlineStatus is True) and changes UI to indicate that Client B is on-line.   |

### 5.2.4 Verify the interoperability of StatusMood presence attribute

| Test Case Id            | IMPS-1.3-int-PRSE-004                                           |                                                                                                    |   |  |
|-------------------------|-----------------------------------------------------------------|----------------------------------------------------------------------------------------------------|---|--|
| Test Purpose            | Verifying the interoperability of StatusMood presence attribute |                                                                                                    |   |  |
| Test Object             | Client and Server device                                        |                                                                                                    |   |  |
| Test Case Description   |                                                                 | Verify that the server sends presence updates, containing StatusMood presence attribute, to the subscribing client when the publishing client updates its StatusMood presence attribute. |   |  |
| Specification Reference | [PA]: 8.3.5                                                     |                                                                                                    |   |  |
| SCR Reference           | Client SCR Items                                                | Tested                                                                                                    |   |  |
|                         | IMPS-CSP-<br>PRSE-C-008                                         | Support for subscribe presence transaction                                                                                                    | ) |  |
|                         | IMPS-CSP-<br>PRSE-C-012                                         | Support for presence notification transaction                                                                                                    | ) |  |
|                         | IMPS-CSP-<br>PRSE-C-014                                         | Support for update presence transaction (                                                                                                    | O |  |
|                         | IMPS-PA-C-<br>003                                               | Support for StatusMood presence attribute                                                                                                    | ) |  |
|                         | Server SCR Items Tested                                         |                                                                                                    |   |  |
|                         | IMPS-CSP-<br>PRSE-S-008                                         | Support for subscribe presence transaction                                                                                                    | ) |  |
|                         | IMPS-CSP-<br>PRSE-S-012                                         | Support for presence notification transaction                                                                                                    | ) |  |
|                         | IMPS-CSP-<br>PRSE-S-014                                         | Support for update presence transaction                                                                                                    | ) |  |
|                         | IMPS-PA-S-<br>51                                                | Support for StatusMood presence attribute                                                                                                    | ) |  |
| Tool                    | -                                                               |                                                                                                    |   |  |
| Test code               | -                                                               |                                                                                                    |   |  |
| Preconditions           | Equipment:                                                      |                                                                                                    |   |  |
|                         | 2 clients (A, B) / 1                                            | server                                                                                                    |   |  |
|                         | Prerequisites:                                                  |                                                                                                    |   |  |
|                         | Functioning S                                                   | AP with 2 User accounts (A, B) existing on it                                                                                                    |   |  |
|                         | Both Clients a                                                  | re logged in                                                                                                    |   |  |

|                | Client B and Server support Update Presence functionality  But Given the August Presence functionality  Output  Description:                                                                                                    |  |
|----------------|----------------------------------------------------------------------------------------------------|--|
|                | Both Clients support StatusMood presence attribute                                                                                                    |  |
|                | User A is authorized to access User B's StatusMood presence attribute.                                                                                                    |  |
|                | User A is not subscribed to User B's StatusMood presence attribute.                                                                                                    |  |
|                | • Client B allows (User B) to manually change the value of (User B's) StatusMood presence attribute. For testing purposes it can be assumed that, for example, the initial value of StatusMood is equal to 'SAD' (NOTE: standardised data type of StatusMood is Enumerated String). |  |
| Test Procedure | #1: User B manually changes its StatusMood presence attribute from the current value (e.g. 'SAD') to a new one (e.g. 'HAPPY').                                                                                                    |  |
| Pass-Criteria  | After step #1, Client A receives a presence update containing also StatusMood, and display the new value of the StatusMood presence attribute (e.g. 'HAPPY').                                                                                                    |  |

### 5.2.5 Verify the interoperability of ClientInfo presence attribute

| Test Case Id            | IMPS-1.3-int-PRSE-005                                                                                                    |                                               |   |
|-------------------------|----------------------------------------------------------------------------------------------------|-----------------------------------------------|---|
| Test Purpose            | Verifying the interoperability of StatusMood presence attribute                                                                                                    |                                               |   |
| Test Object             | Client and Serve                                                                                                    | r device                                      |   |
| Test Case Description   | Verify that the server sends presence updates, containing StatusMood presence attribute, to the subscribing client when the publishing client updates its StatusMood presence attribute. |                                               |   |
| Specification Reference | [PA]: 8.3.5                                                                                                    |                                               |   |
| SCR Reference           | Client SCR Items Tested                                                                                                    |                                               |   |
|                         | IMPS-CSP-<br>PRSE-C-008                                                                                                    | Support for subscribe presence transaction    | О |
|                         | IMPS-CSP-<br>PRSE-C-012                                                                                                    | Support for presence notification transaction | О |
|                         | IMPS-CSP-<br>PRSE-C-014                                                                                                    | Support for update presence transaction       | О |
|                         | IMPS-PA-C-<br>003                                                                                                    | Support for ClientInfo presence attribute     | M |
|                         | Server SCR Items Tested                                                                                                    |                                               |   |
|                         | IMPS-CSP-<br>PRSE-S-008                                                                                                    | Support for subscribe presence transaction    | O |
|                         | IMPS-CSP-<br>PRSE-S-012                                                                                                    | Support for presence notification transaction | O |
|                         | IMPS-CSP-<br>PRSE-S-014                                                                                                    | Support for update presence transaction       | О |
|                         | IMPS-PA-S-<br>005                                                                                                    | Support for ClientInfo presence attribute     | О |
| Tool                    | -                                                                                                    |                                               |   |

| Test code      | -                                                                                                    |
|----------------|----------------------------------------------------------------------------------------------------|
| Preconditions  | Equipment:                                                                                                    |
|                | 2 clients (A, B) / 1 server                                                                                                    |
|                | Prerequisites:                                                                                                    |
|                | • Functioning SAP with 2 User accounts (A, B) existing on it                                                                                                    |
|                | Both Clients are logged in                                                                                                    |
|                | User A is authorized to access User B's ClientInfo presence attribute.                                                                                                    |
|                | User A is not subscribed to User B's ClientInfo presence attribute.                                                                                                    |
| Test Procedure | #1: User A subscribes to User B's ClientInfo                                                                                                    |
| Pass-Criteria  | After step #1, Client A receives a presence update containing the ClientInfo, and displays the value of one of the ClientInfo presence attribute parameters (e.g. 'Mobile_Phone'). |

### 5.2.6 Verify the interoperability of PreferredLanguage presence attribute, to be deleted

| Test Case Id            | IMPS-1.3-int-PRSE-006                                                                                                    |                                                  |   |
|-------------------------|----------------------------------------------------------------------------------------------------|--------------------------------------------------|---|
| Test Purpose            | Verifying the interoperability of PreferredLanguage presence attribute.                                                                                                    |                                                  |   |
| Test Object             | Client and Serve                                                                                                    | er device                                        |   |
| Test Case Description   | Verify that the server sends presence updates, containing PreferredLanguage presence attribute, to the subscribing client when the publishing client updates its PreferredLanguage presence attribute. |                                                  |   |
| Specification Reference | [PA]: 8.3.3                                                                                                    |                                                  |   |
| SCR Reference           | Client SCR Items Tested                                                                                                    |                                                  |   |
|                         | IMPS-CSP-<br>PRSE-C-008                                                                                                    | Support for subscribe presence transaction       | O |
|                         | IMPS-CSP-<br>PRSE-C-012                                                                                                    | Support for presence notification transaction    | 0 |
|                         | IMPS-CSP-<br>PRSE-C-014                                                                                                    | Support for update presence transaction          | 0 |
|                         | IMPS-PA-C-<br>044                                                                                                    | Support for PreferredLanguage presence attribute | O |
|                         | Server SCR Ite                                                                                                    | ms Tested                                        |   |
|                         | IMPS-CSP-<br>PRSE-S-008                                                                                                    | Support for subscribe presence transaction       | O |
|                         | IMPS-CSP-<br>PRSE-S-012                                                                                                    | Support for presence notification transaction    | O |
|                         | IMPS-CSP-<br>PRSE-S-014                                                                                                    | Support for update presence transaction          | О |

|                | IMPS-PA-S- Support for PreferredLanguage presence attribute O 049                                                                                                    |
|----------------|----------------------------------------------------------------------------------------------------|
| Tool           | -                                                                                                    |
| Test code      | -                                                                                                    |
| Preconditions  | Equipment:                                                                                                    |
|                | 2 clients (A, B) / 1 server                                                                                                    |
|                | Prerequisites:                                                                                                    |
|                | • Functioning SAP with 2 User accounts (A, B) existing on it                                                                                                    |
|                | Both Clients are logged in                                                                                                    |
|                | Client B and Server support Update Presence functionality                                                                                                    |
|                | Both Clients support PreferredLanguage presence attribute                                                                                                    |
|                | User A is authorized to access User B's PreferredLanguage presence attribute.                                                                                                    |
|                | User A is subscribed to User B's PreferredLanguage presence attribute.                                                                                                    |
|                | Client B allows (User B) to manually change the value of (User B's) PreferredLanguage presence attribute. For testing purposes it can be assumed that, for example, the initial value of PreferredLanguage is equal to 'ENG' (NOTE: standardised data type of PreferredLanguage is ISO 639-2/T three letter language code). |
| Test Procedure | #1: User B manually changes its PreferredLanguage presence attribute from the current value (e.g. 'ENG') to a new one (e.g. 'ITA').                                                                                                    |
| Pass-Criteria  | After step #1, Client A receives a presence update containing also PreferredLanguage, and displays the new value of the PreferredLanguage presence attribute (e.g. 'ITA').                                                                                                    |

#### 5.2.7 Verify the interoperability of GeoLocation presence attribute

| Test Case Id            | IMPS-1.3-int-PRSE-007                                                                                                    |                                                  |   |
|-------------------------|----------------------------------------------------------------------------------------------------|--------------------------------------------------|---|
| Test Purpose            | Verifying the int                                                                                                    | eroperability of GeoLocation presence attribute. |   |
| Test Object             | Client and Serve                                                                                                    | r device                                         |   |
| Test Case Description   | Verify that the server sends presence updates, containing GeoLocation presence attribute, to the subscribing client when the publishing client updates its GeoLocation presence attribute. |                                                  |   |
| Specification Reference | [PA]: 8.2.5                                                                                                    |                                                  |   |
| SCR Reference           | Client SCR Items Tested                                                                                                    |                                                  |   |
|                         | IMPS-CSP-<br>PRSE-C-008                                                                                                    | Support for subscribe presence transaction       | О |
|                         | IMPS-CSP-<br>PRSE-C-012                                                                                                    | Support for presence notification transaction    | О |
|                         | IMPS-CSP-<br>PRSE-C-014                                                                                                    | Support for update presence transaction          | О |
|                         | IMPS-PA-C-<br>14                                                                                                    | Support for GeoLocation presence attribute       | О |

|                | Server SCR Items Tested                                                                                                    |        |
|----------------|----------------------------------------------------------------------------------------------------|--------|
|                | IMPS-CSP- Support for subscribe presence transaction PRSE-S-008                                                                                                | O      |
|                | IMPS-CSP- Support for presence notification transaction PRSE-S-012                                                                                             | 0      |
|                | IMPS-CSP- Support for update presence transaction PRSE-S-014                                                                                                   | О      |
|                | IMPS-PA-S- Support for GeoLocation presence attribute 19                                                                                                    | 0      |
| Tool           | -                                                                                                    |        |
| Test code      | -                                                                                                    |        |
| Preconditions  | Equipment:                                                                                                    |        |
|                | 2 clients (A, B) / 1 server                                                                                                    |        |
|                | Prerequisites:                                                                                                    |        |
|                | Functioning SAP with 2 User accounts (A, B) existing on it                                                                                                    |        |
|                | Both Clients are logged in                                                                                                    |        |
|                | Client B and Server support Update GeoLocation functionality                                                                                                   |        |
|                | Both Clients support GeoLocation presence attribute                                                                                                    |        |
|                | User A is authorized to access User B's GeoLocation presence attribute.                                                                                        |        |
|                | User A is subscribed to User B's GeoLocation presence attribute.                                                                                               |        |
|                | Client B allows the value of GeoLocation presence attribute to be changed, e.g. ma (for testing purposes) or by an associated GPS receiver.                    | nually |
| Test Procedure | #1: Client B sends to Server a request to change the GeoLocation presence attribute to a value (e.g. set manually by tester or by an associated GPS receiver). | new    |
| Pass-Criteria  | After step #1, Client A receives a presence update containing also GeoLocation, and dis the new value of User B's GeoLocation presence attribute.              | plays  |

### 5.2.8 Verify that server supports Subscribe Presence functionality for all contacts in contact list

| Test Case Id            | IMPS-1.3-int-PRSE-008                                                                             |  |  |
|-------------------------|---------------------------------------------------------------------------------------------------|--|--|
| Test Purpose            | Verify that the server supports Subscribe Presence functionality for all contacts in contact list |  |  |
| Test Object             | Client and Server device                                                                          |  |  |
| Test Case Description   | -                                                                                                 |  |  |
| Specification Reference | [CSP]                                                                                             |  |  |
| SCR Reference           | Client SCR Items Tested                                                                           |  |  |
|                         | IMPS-CSP- Support of Presence Service Element functionality O<br>SERV-C-003                       |  |  |

| e transaction O  fon transaction O             |  |  |
|------------------------------------------------|--|--|
| on transaction O                               |  |  |
|                                                |  |  |
|                                                |  |  |
| Element functionality O                        |  |  |
| transaction O                                  |  |  |
| e transaction O                                |  |  |
| on transaction O                               |  |  |
|                                                |  |  |
|                                                |  |  |
|                                                |  |  |
|                                                |  |  |
| A, User B, User C) existing on it              |  |  |
|                                                |  |  |
| Γhis contact list contains User B and User C   |  |  |
|                                                |  |  |
| eStatus presence attribute.                    |  |  |
| eStatus presence attribute.                    |  |  |
| ontacts in contact list                        |  |  |
| contact list                                   |  |  |
| ce                                             |  |  |
| [Optional] User B grants an access to presence |  |  |
| ce                                             |  |  |
|                                                |  |  |
| f OnlineStatus attribute is True) for User B   |  |  |
|                                                |  |  |

### 5.2.9 Verify the Add to Contact List functionality

| Test Case Id          | IMPS-1.3-int-PRSE-009                    |  |
|-----------------------|------------------------------------------|--|
| Test Purpose          | Verify Add to Contact List functionality |  |
| Test Object           | Client and Server device                 |  |
| Test Case Description | -                                        |  |

| Specification Reference | [CSP]                   |                                                                         |   |
|-------------------------|-------------------------|-------------------------------------------------------------------------|---|
| SCR Reference           | Client SCR Items Tested |                                                                         |   |
|                         | IMPS-CSP-<br>SERV-C-003 | Support of Presence Service Element functionality                       | О |
|                         | IMPS-CSP-<br>PRSE-C-004 | Support for manage contact list transaction                             | O |
|                         | Server SCR Ite          | ems Tested                                                              |   |
|                         | IMPS-CSP-<br>SERV-S-003 | Support of Presence Service Element functionality                       | О |
|                         | IMPS-CSP-<br>PRSE-S-004 | Support for manage contact list transaction                             | О |
| Tool                    | -                       |                                                                         |   |
| Test code               | -                       |                                                                         |   |
| Preconditions           | Equipment:              |                                                                         |   |
|                         | 1 client / 1 server     |                                                                         |   |
|                         | Functioning SAP         | with the 2 user accounts (A, B) existing on it                          |   |
|                         | Prerequisites:          |                                                                         |   |
|                         | Both Server and         | client support Contact List functionality                               |   |
|                         | User has one con        | tact list registered on the server                                      |   |
|                         | Client A is logge       | d in                                                                    |   |
| Test Procedure          | Client A add new        | Client B to the contact list                                            |   |
|                         | Client A logs off       |                                                                         |   |
|                         | Client A logs in        |                                                                         |   |
| Pass-Criteria           | Client A confirm        | s that the UI indicates that user B has been added to the contact list. |   |
|                         | Contact list conta      | ins the user ID (or Nickname) of the user B                             |   |

#### 5.2.10 Verify the Add to Contact list functionality for a non-existing user

| Test Case Id            | IMPS-1.3-int-PRSE-010                                                       |  |  |
|-------------------------|-----------------------------------------------------------------------------|--|--|
| Test Purpose            | Verify Add to Contact list functionality for a non-existing user.           |  |  |
| Test Object             | Client and Server device                                                    |  |  |
| Test Case Description   | -                                                                           |  |  |
| Specification Reference | [CSP] 8.1.2, 8.1.3                                                          |  |  |
| SCR Reference           | Client SCR Items Tested                                                     |  |  |
|                         | IMPS-CSP- Support of Presence Service Element functionality O<br>SERV-C-003 |  |  |

|                | IMPS-CSP- Support for manage contact list transaction O PRSE-C-004                                                                         |
|----------------|----------------------------------------------------------------------------------------------------|
|                | Server SCR Items Tested                                                                                                    |
|                | IMPS-CSP- Support of Presence Service Element functionality O<br>SERV-S-003                                                                |
|                | IMPS-CSP- Support for manage contact list transaction O PRSE-S-004                                                                         |
| Tool           | -                                                                                                    |
| Test code      | -                                                                                                    |
| Preconditions  | Equipment:                                                                                                    |
|                | 1 client / 1 server                                                                                                    |
|                | Functioning SAP with 1user account existing on it                                                                                          |
|                | Prerequisites:                                                                                                    |
|                | Both Server and client support Contact List functionality                                                                                  |
|                | User has one contact list registered on the server                                                                                         |
|                | Client is logged in                                                                                                    |
|                | Client able to add user-id's by free text entry                                                                                            |
| Test Procedure | Client tries to add a non-existing user to contact list.                                                                                   |
|                | Client logs off                                                                                                    |
|                | Client logs in                                                                                                    |
| Pass-Criteria  | After first Add User attempt, Client indicates that non-existing user could not be added to the contact list. (Error code 531 from server) |
|                | After login, Contact list does not contains the non-existing user ID (or Nickname)                                                         |

### 5.2.11 Verify the Delete from Contact List functionality

| Test Case Id            | IMPS-1.3-int-PF         | RSE-011                                           |   |
|-------------------------|-------------------------|---------------------------------------------------|---|
| Test Purpose            | Verify Delete from      | m Contact List functionality                      |   |
| Test Object             | Client and Server       | device                                            |   |
| Test Case Description   | -                       |                                                   |   |
| Specification Reference | [CSP]                   |                                                   |   |
| SCR Reference           | Client SCR Items Tested |                                                   |   |
|                         | IMPS-CSP-<br>SERV-C-003 | Support of Presence Service Element functionality | О |
|                         | IMPS-CSP-<br>PRSE-C-004 | Support for manage contact list transaction       | О |
|                         |                         |                                                   |   |

|                | Server SCR Items Tested                                                                    |
|----------------|--------------------------------------------------------------------------------------------|
|                | IMPS-CSP- Support of Presence Service Element functionality O<br>SERV-S-003                |
|                | IMPS-CSP- Support for manage contact list transaction O PRSE-S-004                         |
| Tool           | -                                                                                          |
| Test code      | -                                                                                          |
| Preconditions  | Equipment:                                                                                 |
|                | 1 client / 1 server                                                                        |
|                | Functioning SAP with the 2 user accounts (A, B) existing on it                             |
|                | Prerequisites:                                                                             |
|                | Both Server and client support Contact List functionality                                  |
|                | User has one contact list registered on the server                                         |
|                | Client A is logged in                                                                      |
|                | Client's contact list contain user B's User ID (or Nickname)                               |
| Test Procedure | Client A deletes user B from the contact list                                              |
|                | Client A logs off                                                                          |
|                | Client A logs in                                                                           |
| Pass-Criteria  | Client A confirms that the UI indicates that userB has been deleted from the contact list. |
|                | Contact list does not contain the user ID (or Nickname) of the user B                      |

#### 5.2.12 Verify the Change Nickname functionality

| Test Case Id            | IMPS-1.3-int-P          | RSE-012                                           |   |  |
|-------------------------|-------------------------|---------------------------------------------------|---|--|
| Test Purpose            | Verify Change N         | Verify Change Nickname functionality              |   |  |
| Test Object             | Client and Server       | r device                                          |   |  |
| Test Case Description   | -                       |                                                   |   |  |
| Specification Reference | [CSP]                   |                                                   |   |  |
| SCR Reference           | Client SCR Items Tested |                                                   |   |  |
|                         | IMPS-CSP-<br>SERV-C-003 | Support of Presence Service Element functionality | O |  |
|                         | IMPS-CSP-<br>PRSE-C-004 | Support for manage contact list transaction       | О |  |
|                         | Server SCR Ite          | ems Tested                                        |   |  |
|                         | IMPS-CSP-<br>SERV-S-003 | Support of Presence Service Element functionality | O |  |

|                | IMPS-CSP- Support for manage contact list transaction O PRSE-S-004                                               |
|----------------|----------------------------------------------------------------------------------------------------|
| Tool           | -                                                                                                    |
| Test code      | -                                                                                                    |
| Preconditions  | Equipment:                                                                                                    |
|                | 1 client / 1 server                                                                                              |
|                | Functioning SAP with the 2 user accounts (A, B) existing on it                                                   |
|                | Prerequisites:                                                                                                   |
|                | Both Server and client support Contact List functionality                                                        |
|                | Client supports change of nicknames                                                                              |
|                | Client A has one contact list registered on the server. This contact list contains User B with nickname "Nick 1" |
|                | Client A is logged in                                                                                            |
| Test Procedure | Client A changes nickname of the User B to "New Nick"                                                            |
|                | Client A logs off                                                                                                |
|                | Client A logs in                                                                                                 |
| Pass-Criteria  | Client A confirms that the UI indicates that User B has nickname "New Nick"                                      |
|                | Contact list contains the User B with nickname "New Nick"                                                        |

### **5.2.13** Verify the Create Contact List functionality

| Test Case Id            | IMPS-1.3-int-PR                          | SE-013                                                  |   |
|-------------------------|------------------------------------------|---------------------------------------------------------|---|
| Test Purpose            | Verify Create Contact List functionality |                                                         |   |
| Test Object             | Client and Server device                 |                                                         |   |
| Test Case Description   | -                                        |                                                         |   |
| Specification Reference | [CSP]                                    |                                                         |   |
| SCR Reference           | Client SCR Items Tested                  |                                                         |   |
|                         | IMPS-CSP-<br>SERV-C-003                  | Support of Presence Service Element functionality       | О |
|                         | IMPS-CSP-<br>PRSE-C-001                  | Support for get list of contact lists (Ids) transaction | О |
|                         | IMPS-CSP-<br>PRSE-C-002                  | Support for create contact list transaction             | О |
|                         | Server SCR Item                          | ms Tested                                               |   |
|                         | IMPS-CSP-<br>SERV-S-003                  | Support of Presence Service Element functionality       | О |

|                | IMPS-CSP- Support for get list of contact lists (Ids) transaction CPRSE-S-001                                       | ) |  |  |
|----------------|----------------------------------------------------------------------------------------------------|---|--|--|
|                | IMPS-CSP- Support for create contact list transaction CPRSE-S-002                                                   | ) |  |  |
| Tool           | -                                                                                                    |   |  |  |
| Test code      | -                                                                                                    |   |  |  |
| Preconditions  | Equipment:                                                                                                    |   |  |  |
|                | 1 client / 1 server                                                                                                 |   |  |  |
|                | Functioning SAP with one user account existing on it                                                                |   |  |  |
|                | Prerequisites:                                                                                                    |   |  |  |
|                | Both Server and client support Contact List functionality                                                           |   |  |  |
|                | Both Server and client support multiple contact lists                                                               |   |  |  |
|                | Client is not logged in                                                                                             |   |  |  |
|                | Client has one contact list named "First" with one contact on it.                                                   |   |  |  |
| Test Procedure | Client logs in                                                                                                    |   |  |  |
|                | Cleint displays current contact lists                                                                               |   |  |  |
|                | Client adds new contact list using name "Second"                                                                    |   |  |  |
|                | Client logs off                                                                                                    |   |  |  |
|                | Client logs in                                                                                                    |   |  |  |
|                | Client displays current contat lists (again)                                                                        |   |  |  |
| Pass-Criteria  | At first check, Client displays the list of existing contact lists that contains "First".                           |   |  |  |
|                | At second check, Client displays the list of existing contact lists that contains two records: "First" and "Second" | : |  |  |

### 5.2.14 Verify the Delete Contact List functionality

| Test Case Id            | IMPS-1.3-int-P                           | RSE-014                                                 |   |
|-------------------------|------------------------------------------|---------------------------------------------------------|---|
| Test Purpose            | Verify Delete Contact List functionality |                                                         |   |
| Test Object             | Client and Serve                         | r device                                                |   |
| Test Case Description   | -                                        |                                                         |   |
| Specification Reference | [CSP]                                    |                                                         |   |
| SCR Reference           | Client SCR Items Tested                  |                                                         |   |
|                         | IMPS-CSP-<br>SERV-C-003                  | Support of Presence Service Element functionality       | О |
|                         | IMPS-CSP-<br>PRSE-C-001                  | Support for get list of contact lists (IDs) transaction | О |
|                         | IMPS-CSP-<br>PRSE-C-003                  | Support for delete contact list transaction             | О |

|                | Server SCR Items Tested                                                                                      |  |  |  |
|----------------|----------------------------------------------------------------------------------------------------|--|--|--|
|                | IMPS-CSP- Support of Presence Service Element functionality O<br>SERV-S-003                                  |  |  |  |
|                | IMPS-CSP- Support for get list of contact lists (IDs) transaction O PRSE-S-001                               |  |  |  |
|                | IMPS-CSP- Support for delete contact list transaction O PRSE-S-003                                           |  |  |  |
| Tool           | -                                                                                                    |  |  |  |
| Test code      | -                                                                                                    |  |  |  |
| Preconditions  | Equipment:                                                                                                   |  |  |  |
|                | 1 client / 1 server                                                                                          |  |  |  |
|                | Functioning SAP with one user account existing on it                                                         |  |  |  |
|                | Prerequisites:                                                                                               |  |  |  |
|                | Both Server and client support Contact List functionality                                                    |  |  |  |
|                | Both Server and client support multiple contact lists                                                        |  |  |  |
|                | Client A is not logged in                                                                                    |  |  |  |
|                | Client A has two contact lists named "First" and "Second"                                                    |  |  |  |
| Test Procedure | Client A logs in                                                                                             |  |  |  |
|                | Client A displays the list of existing contact lists.                                                        |  |  |  |
|                | Client A deletes contact lists named "Second"                                                                |  |  |  |
|                | Client A logs off                                                                                            |  |  |  |
|                | Client A logs in                                                                                             |  |  |  |
| Pass-Criteria  | Before Contact List Deletion, the Client A UI displays two contact list records: "First" and "Second".       |  |  |  |
|                | After second Login, Client A UI displays the list of existing contact lists. It contains one record: "First" |  |  |  |

# **5.2.15** Verify that the server and client support Get Watcher List functionality

| Test Case Id            | IMPS-1.3-int-PRSE-015                                                    |  |  |
|-------------------------|--------------------------------------------------------------------------|--|--|
| Test Purpose            | Verify that the server and client support Get Watcher List functionality |  |  |
| Test Object             | Client and Server device                                                 |  |  |
| Test Case Description   | -                                                                        |  |  |
| Specification Reference | [CSP]                                                                    |  |  |
| SCR Reference           | Client SCR Items Tested                                                  |  |  |
|                         | IMPS-CSP- Support of Presence Service Element functionality O            |  |  |

|                | SERV-C-003              |                                                             |   |
|----------------|-------------------------|-------------------------------------------------------------|---|
|                | IMPS-CSP-<br>PRSE-C-008 | Support for subscribe presence transaction                  | О |
|                | IMPS-CSP-<br>PRSE-C-011 | Support for get watcher list transaction                    | О |
|                | Server SCR Ite          | ems Tested                                                  |   |
|                | IMPS-CSP-<br>SERV-S-003 | Support of Presence Service Element functionality           | O |
|                | IMPS-CSP-<br>PRSE-S-008 | Support for subscribe presence transaction                  | О |
|                | IMPS-CSP-<br>PRSE-S-011 | Support for get watcher list transaction                    | О |
| Tool           | -                       |                                                             |   |
| Test code      | -                       |                                                             |   |
| Preconditions  | Equipment:              |                                                             |   |
|                | 2 clients (A, B)        | 1 server                                                    |   |
|                | Functioning SAI         | with the 2 user accounts existing on it                     |   |
|                | Prerequisites:          |                                                             |   |
|                | Both clients are        | logged in                                                   |   |
|                | Both Server and         | Client A support Get Watcher List functionality             |   |
|                | Client B is autho       | orized to access Client A's OnlineStatus presence attribute |   |
| Test Procedure | Client B initiates      | the subscription request for presence of Client A           |   |
|                | [Optional] Clien        | t A displays a request for presence                         |   |
|                | [Optional] User         | A grants an access to presence                              |   |
|                | User A requests         | his watcher list                                            |   |
| Pass-Criteria  | Watcher list con        | tains User B                                                |   |

# 5.2.16 Verify the Reactive presence authorization via Proactive presence authorization (individual authorization)

| Test Case Id            | IMPS-1.3-int-PRSE-016                                                                                              |
|-------------------------|----------------------------------------------------------------------------------------------------|
| Test Purpose            | Reactive presence authorization to proactive presence authorization (individual authorization)                     |
| Test Object             | Client and Server                                                                                                  |
| Test Case Description   | The notified user is able to use proactive authorization to authorize the subscriber via individual authorization. |
| Specification Reference | [CSP]: 5.1, 6.1, 7.2, 8.2, 8.3                                                                                     |

| SCR Reference  | Client SCR items                                                                                                    | tested:                                                                                                    |                      |  |
|----------------|----------------------------------------------------------------------------------------------------|----------------------------------------------------------------------------------------------------|----------------------|--|
|                | IMPS-CSP-<br>SAP-C-018                                                                                                    | Support for General Notification transactions                                                                     | О                    |  |
|                | IMPS-CSP-<br>PRSE-C-005                                                                                                    | Support for create attribute list transaction                                                                     | О                    |  |
|                | IMPS-CSP-<br>PRSE-C-008                                                                                                    | Support for subscribe presence transaction                                                                        | О                    |  |
|                | IMPS-CSP-<br>PRSE-C-012                                                                                                    | Support for presence notification transaction                                                                     | О                    |  |
|                | Server SCR items                                                                                                    | tested:                                                                                                    |                      |  |
|                | IMPS-CSP-<br>SAP-S-018                                                                                                    | Support for General Notification transactions                                                                     | О                    |  |
|                | IMPS-CSP-<br>PRSE-S-005                                                                                                    | Support for create attribute list transaction                                                                     | О                    |  |
|                | IMPS-CSP-<br>PRSE-S-008                                                                                                    | Support for subscribe presence transaction                                                                        | О                    |  |
|                | IMPS-CSP-<br>PRSE-S-012                                                                                                    | Support for presence notification transaction                                                                     | О                    |  |
| Tool           | N/A                                                                                                    | ·                                                                                                    |                      |  |
| Test code      | N/A                                                                                                    |                                                                                                    |                      |  |
| Preconditions  | Equipment:                                                                                                    |                                                                                                    |                      |  |
|                | o 2 clients (A, B, C) / 1 server                                                                                                    |                                                                                                    |                      |  |
|                | <ul> <li>Functioning SAP with the 2 user accounts existing on it</li> </ul>                                                                                     |                                                                                                    |                      |  |
|                | Prerequisites:                                                                                                    |                                                                                                    |                      |  |
|                | o Both clients are logged in                                                                                                    |                                                                                                    |                      |  |
|                | o Both server and Client A support Authorization-Needed-User Notification                                                                                       |                                                                                                    |                      |  |
|                | o Both server and Client B support presence notification                                                                                                    |                                                                                                    |                      |  |
|                | o Both server and Client A support contact lists                                                                                                    |                                                                                                    |                      |  |
|                | User A has a Contact List containing Clients B and C                                                                                                    |                                                                                                    |                      |  |
|                | <ul> <li>User A did not proactively authorize User B and User C in any way for a specific<br/>presence attribute (e.g. OnlineStatus). It means that:</li> </ul> |                                                                                                    |                      |  |
|                | o user A has no individual or list authorization for this presence attribute                                                                                    |                                                                                                    |                      |  |
|                | <ul> <li>the requested presence attribute (e.g. OnlineStatus) is not covered in the<br/>default presence attribute list of user A</li> </ul>                    |                                                                                                    |                      |  |
|                |                                                                                                    | account is configured such that User A is to be notified attribute requests than those authorized via the Default |                      |  |
| Test Procedure | #1: Client B initiates the subscription request for a NOT proactively authorized presence attribute (e.g. OnlineStatus presence attribute) of User A            |                                                                                                    |                      |  |
|                | #2:User A grants access to this presence attribute (e.g. OnlineStatus presence attribute) via individual authorization for User B only                          |                                                                                                    |                      |  |
|                | #3: Client A modif                                                                                                    | ies this presence attribute (e.g. Client A logs out to upo                                                        | late OnlineStatus to |  |

| Pass-Criteria | #1:                                                                                                    |
|---------------|----------------------------------------------------------------------------------------------------|
|               | Client A displays a request for presence attributes requested by User B                                                                                                    |
|               | • Client B receives a presence notification that does not contain this presence attribute (e.g. OnlineStatus)                                                                                 |
|               | #2:                                                                                                    |
|               | <ul> <li>Client B receives a presence notification containing the presence attribute value (e.g. OnlineStatus='T') only after User A grants the access to this presence attribute.</li> </ul> |
|               | <ul> <li>Client C does NOT receive any presence notification for that specific UserA's PA<br/>(e.g. OnlineStatus)</li> </ul>                                                                  |
|               | #3:                                                                                                    |
|               | • Client B receives a presence notification for this presence attribute new presence value (e.g. OnlineStatus='F')                                                                            |
|               | <ul> <li>Client C does NOT receive any presence notification for that specific UserA's PA<br/>(e.g. OnlineStatus)</li> </ul>                                                                  |
|               |                                                                                                    |

# 5.2.17 Verify the Reactive presence authorization via Proactive presence authorization (list authorization)

| Test Case Id            | IMPS-1.3-int-PRSE-017                                                                                         |                                               |   |
|-------------------------|----------------------------------------------------------------------------------------------------|-----------------------------------------------|---|
| Test Purpose            | Reactive presence authorization to proactive presence authorization (list authorization)                      |                                               |   |
| Test Object             | Client and Server                                                                                             |                                               |   |
| Test Case Description   | The notified user is able to use proactive authorization to authorize the subscribers via list authorization. |                                               |   |
| Specification Reference | [CSP]: 5.1, 6.1, 7.                                                                                           | 2, 8.2, 8.3                                   |   |
| SCR Reference           | Client SCR items                                                                                              | s tested:                                     |   |
|                         | IMPS-CSP-<br>SAP-C-018                                                                                        | Support for General Notification transactions | О |
|                         | IMPS-CSP-<br>PRSE-C-005                                                                                       | Support for create attribute list transaction | О |
|                         | IMPS-CSP-<br>PRSE-C-008                                                                                       | Support for subscribe presence transaction    | О |
|                         | IMPS-CSP-<br>PRSE-C-012                                                                                       | Support for presence notification transaction | О |
|                         | Server SCR items tested:                                                                                      |                                               |   |
|                         | IMPS-CSP-<br>SAP-S-018                                                                                        | Support for General Notification transactions | О |
|                         | IMPS-CSP-<br>PRSE-S-005                                                                                       | Support for create attribute list transaction | О |
|                         | IMPS-CSP-<br>PRSE-S-008                                                                                       | Support for subscribe presence transaction    | О |
|                         | IMPS-CSP-<br>PRSE-S-012                                                                                       | Support for presence notification transaction | О |
| Tool                    | N/A                                                                                                    |                                               |   |
| Test code               | N/A                                                                                                    |                                               |   |

| Preconditions  | Equipment:                                                                                                    |
|----------------|----------------------------------------------------------------------------------------------------|
|                | o 3 clients (A, B, C) / 1 server                                                                                                    |
|                | o Functioning SAP with 3 user accounts existing on it                                                                                                    |
|                | Prerequisites:                                                                                                    |
|                | All clients are logged in                                                                                                    |
|                | o Both server and Client A support Authorization-Needed-User Notification                                                                                                    |
|                | All server and Client B and C support presence notification                                                                                                    |
|                | Both server and Client A support contact lists                                                                                                    |
|                | User A has a Contact List containing Users B and C                                                                                                    |
|                | <ul> <li>User A did not proactively authorize User B and User C in any way for a specific<br/>presence attribute (e.g. OnlineStatus). It means that:</li> </ul>                           |
|                | o user A has no individual or list authorization for this presence attribute                                                                                                    |
|                | <ul> <li>the requested presence attribute (e.g. OnlineStatus) is not covered in the<br/>default presence attribute list of user A</li> </ul>                                              |
|                | <ul> <li>User A's account is configured such that User A is to be notified about additional<br/>presence attribute requests than those authorized via the Default List.</li> </ul>        |
| Test Procedure | #1: Client B initiates the subscription request for a NOT proactively authorized presence attribute (e.g. OnlineStatus presence attribute) of User A                                      |
|                | #2:                                                                                                    |
|                | User A grants access to this presence attribute (e.g. OnlineStatus presence attribute) via <b>list</b> authorization                                                                      |
|                | #3: Client A modifies this presence attribute (e.g. Client A logs out to update OnlineStatus to 'F')                                                                                      |
| Pass-Criteria  | #1:                                                                                                    |
|                | Client A displays a request for presence attributes requested by User B                                                                                                    |
|                | Client B receives a presence notification that does not contain this presence attribute (e.g. OnlineStatus)                                                                               |
|                | #2: Client B and Client C receive a presence notification containing the presence attribute value (e.g. OnlineStatus='T') only after User A grants the access to this presence attribute. |
|                | #3: Client B and Client C receive a presence notification for this presence attribute new presence value (e.g. OnlineStatus='F')                                                          |
|                |                                                                                                    |

### 5.2.18 Verify the auto-subscribe functionality when adding a user to a Contact List

| Test Case Id | IMPS-1.3-int-PRSE-018                                                     |
|--------------|---------------------------------------------------------------------------|
| Test Purpose | Verify auto-subscribe functionality when adding a user to a Contact List. |
| Test Object  | Client and Server device                                                  |

| Test Case Description   | -                                                                                                    |                                                                                                    |             |
|-------------------------|----------------------------------------------------------------------------------------------------|----------------------------------------------------------------------------------------------------|-------------|
| Specification Reference | [CSP]                                                                                                    |                                                                                                    |             |
| SCR Reference           | Client SCR Items Tested                                                                                           |                                                                                                    |             |
|                         | IMPS-CSP-<br>SERV-C-003                                                                                           | Support of Presence Service Element functionality                                                                      | О           |
|                         | IMPS-CSP-<br>PRSE-C-004                                                                                           | Support for manage contact list transaction                                                                            | О           |
|                         | IMPS-CSP-<br>PRSE-C-009                                                                                           | Support for automatic subscribe presence subscription                                                                  | О           |
|                         | Server SCR Ite                                                                                                    | ems Tested                                                                                                    |             |
|                         | IMPS-CSP-<br>SERV-S-003                                                                                           | Support of Presence Service Element functionality                                                                      | О           |
|                         | IMPS-CSP-<br>PRSE-S-004                                                                                           | Support for manage contact list transaction                                                                            | О           |
|                         | IMPS-CSP-<br>PRSE-S-009                                                                                           | Support for automatic subscribe presence subscription                                                                  | О           |
| Tool                    | -                                                                                                    |                                                                                                    |             |
| Test code               | -                                                                                                    |                                                                                                    |             |
| Preconditions           | Equipment:                                                                                                    |                                                                                                    |             |
|                         | 2 clients / 1 server.                                                                                             |                                                                                                    |             |
|                         | Functioning SAP with the 2 user accounts (A, B) existing on it.                                                   |                                                                                                    |             |
|                         | Prerequisites:                                                                                                    |                                                                                                    |             |
|                         | IMPS-1.3-int-PRSE-002 is passed                                                                                   |                                                                                                    |             |
|                         | Both Server and Client A support Contact List functionality.                                                      |                                                                                                    |             |
|                         | Clinet A and the                                                                                                  | Server supports the AutoSubscribe functionality.                                                                       |             |
|                         | User A has one of                                                                                                 | contact list registered on the server that does not contain User B.                                                    |             |
|                         | Client A is logge                                                                                                 | ed in as User A.                                                                                                    |             |
|                         | Client A has the                                                                                                  | ability to turn on or default is TRUE for AutoSubscribe.                                                               |             |
|                         | Client A subscrib                                                                                                 | bes to the OnlineStatus attribute for the contact list.                                                                |             |
| Test Procedure          | User A adds new                                                                                                   | v user B to the contact list.                                                                                          |             |
|                         | User B logs in.                                                                                                   |                                                                                                    |             |
|                         | User B logs out.                                                                                                  |                                                                                                    |             |
| Pass-Criteria           |                                                                                                    | Client A changes the UI to indicate that User B has been added to r B's OnlineStatus presence attribute is set to 'F'. | the contact |
|                         | After action #2: Client A changes the UI to indicate that User B's OnlineStatus presence attribute is set to 'T'. |                                                                                                    |             |
|                         | After action #3: attribute is set to                                                                              | Client A changes the UI to indicate that User B's OnlineStatus pre 'F'.                                                | sence       |

## 5.2.19 Verify Client is unable to access another users Contact List (denied by the Server)

| Test Case Id            | IMPS-1.3-int-PRSE-019                                                                                                    |  |
|-------------------------|----------------------------------------------------------------------------------------------------|--|
| Test Purpose            | Verify Client is unable to access another users Contact List (denied by the Server)                                                       |  |
| Test Object             | Client and Server device                                                                                                    |  |
| Test Case Description   | -                                                                                                    |  |
| Specification Reference | [CSP]                                                                                                    |  |
| SCR Reference           | Client SCR Items Tested                                                                                                    |  |
|                         | IMPS-CSP- Support of Presence Service Element functionality O SERV-C-003                                                                  |  |
|                         | IMPS-CSP- Support for get list of contact lists (Ids) transaction O PRSE-C-001                                                            |  |
|                         | IMPS-CSP- User cannot refer to or access other users' contact list. M ADDR-C-004                                                          |  |
|                         | Server SCR Items Tested                                                                                                    |  |
|                         | IMPS-CSP- Support of Presence Service Element functionality O<br>SERV-S-003                                                               |  |
|                         | IMPS-CSP- Support for get list of contact lists (Ids) transaction O PRSE-S-001                                                            |  |
|                         | IMPS-CSP- User cannot refer to or access other users' contact list. M ADDR-S-005                                                          |  |
| Tool                    | -                                                                                                    |  |
| Test code               | -                                                                                                    |  |
| Preconditions           | Equipment:                                                                                                    |  |
|                         | 1 client and 1 server                                                                                                    |  |
|                         | Functioning SAP with at least 2 user accounts existing on it.                                                                             |  |
|                         | Prerequisites:                                                                                                    |  |
|                         | Client provides user ability to type in contact list name.                                                                                |  |
|                         | Server has Contact List for a second user account containing the first user account.                                                      |  |
|                         | Client is logged into the Server                                                                                                    |  |
| Test Procedure          | User enters Contact List name of second user account's contact list. Example: user2/friends. (Exact information to be provided by Server) |  |
|                         | Client proceeds to attempt to get the contact list information.                                                                           |  |
| Pass-Criteria           | Client indicates error. Error may be along the lines of "Server refused access", "Command                                                 |  |

| not successful", etc                                                                                                    |
|----------------------------------------------------------------------------------------------------|
| NOTE: In the case of the client recognizing and stopping this transaction, it is considered a PASS for the Client and INCONCLUSIVE for the Server. |

# 5.2.20 Verify Publishing Default Attribute List functionality (Proactive Presence Case)

| i resent                | <b>,</b>                                                                                 |   |
|-------------------------|------------------------------------------------------------------------------------------|---|
| Test Case Id            | IMPS-1.3-int-PRSE-020                                                                    |   |
| Test Purpose            | Verify Publishing Default Attribute List functionality (Proactive Presence Case)         |   |
| Test Object             | Client and Server device                                                                 |   |
| Test Case Description   | -                                                                                        |   |
| Specification Reference | [CSP]                                                                                    |   |
| SCR Reference           | Client SCR Items Tested                                                                  |   |
|                         | IMPS-CSP- Support of Presence Service Element functionality SERV-C-003                   | О |
|                         | IMPS-CSP- Support for get presence transaction PRSE-C-013                                | 0 |
|                         | Server SCR Items Tested                                                                  |   |
|                         | IMPS-CSP- Support of Presence Service Element functionality SERV-S-003                   | О |
|                         | IMPS-CSP- Support for get presence transaction PRSE-S-013                                | О |
| Tool                    | -                                                                                        |   |
| Test code               | -                                                                                        |   |
| Preconditions           | Equipment:                                                                               |   |
|                         | 3 clients (A, B. C) / 1 server                                                           |   |
|                         | Functioning SAP with the 3 user accounts (User A, B and C) existing on it Prerequisites: |   |
|                         | All clients are logged in                                                                |   |
|                         | Client B is able to Set an Attribute List without specifying a Contact List              |   |
|                         | Server supports Publishing Default Attribute Lists                                       |   |
|                         | Client A is on one of Client B's Contact List                                            |   |
|                         | Client C is NOT on any of Client B's Contact List                                        |   |
|                         | Client A and C are not subscribed to Client B's Presence                                 |   |
| Test Procedure          | Client B sets one of its presences attributes Attribute 1 to Value 1                     |   |

|               | (Optional): Client B "Publishes" the Attribute 1.                                                                     |
|---------------|----------------------------------------------------------------------------------------------------|
|               | NOTE: Server may need to ensure that the Attribute 1 is on Client B's default published attribute list                |
|               | Client A uses Get Presence function to get current value of the Attribute 1 of Client B                               |
|               | [Optional] Client A enables Get Presence function to get all presence attributes for Client B (Including Attribute 1) |
|               | Client C uses Get Presence function to get current value of the Attribute 1 of Client B                               |
|               | [Optional] Client C enables Get Presence function to get all presence attributes for Client B (Including Attribute 1) |
| Pass-Criteria | Client A UI shows the returned value is Value 1                                                                       |
|               | Client C UI shows the returned value is Value 1                                                                       |
|               | Client B does not display any request for presence.                                                                   |

## 5.2.21 Verify General Notification Mechanism (Contact-List-Created and in case of multiple concurrent sessions of the same User)

| Test Case Id            | IMPS-1.3-int-P                                                                                                    | RSE-021                                                 |   |
|-------------------------|----------------------------------------------------------------------------------------------------|---------------------------------------------------------|---|
| Test Purpose            | Verify General Notification Mechanism (on Contact-List-Created event and in the case of multiple concurrent sessions of the same User) |                                                         |   |
| Test Object             | Client and Serve                                                                                                    | er devices                                              |   |
| Test Case Description   | -                                                                                                    |                                                         |   |
| Specification Reference | [CSP]: 5, 6.1, 7,                                                                                                    | 7.2                                                     |   |
| SCR Reference           | ference Client SCR Items Tested                                                                                                    |                                                         |   |
|                         | IMPS-CSP-<br>SAP-C-018                                                                                                    | Support for General Notification transactions           | О |
|                         | IMPS-CSP-<br>PRSE-C-001                                                                                                    | Support for get list of contact lists (IDs) transaction | О |
|                         | IMPS-CSP-<br>PRSE-C-002                                                                                                    | Support for create contact list transaction             | О |
|                         | IMPS-CSP-<br>SAP-C-005                                                                                                    | Support of multiple concurrent sessions                 | М |
|                         | Server SCR Ite                                                                                                    | ems Tested                                              |   |
|                         | IMPS-CSP-<br>SAP-S-018                                                                                                    | Support for General Notification transactions           | О |
|                         | IMPS-CSP-<br>PRSE-S-001                                                                                                    | Support for get list of contact lists (IDs) transaction | О |
|                         | IMPS-CSP-<br>PRSE-S-002                                                                                                    | Support for create contact list transaction             | О |
|                         | IMPS-CSP-<br>SAP-S-005                                                                                                    | Support of multiple concurrent sessions                 | M |

| Tool           | -                                                                                                    |
|----------------|----------------------------------------------------------------------------------------------------|
| Test code      | -                                                                                                    |
| Preconditions  | Equipment:                                                                                                    |
|                | - 2 clients and 1 server                                                                                                    |
|                | Prerequisites:                                                                                                    |
|                | - Functioning SAP with at least 2 accounts (User A and User B)                                                                                                    |
|                | - Client1, Client2 and Server support Contact List functionality                                                                                                    |
|                | - Client1, Client2 and Server support multiple contact lists                                                                                                    |
|                | - UserA has one conctact-list named "First" with one contact on it (User B)                                                                                                    |
|                | - Client1 and Client2 are both logged in as UserA (two different ClientIDs)                                                                                                    |
|                | - Client2 has subscribed to the "Contact-List-Created" General Notification type                                                                                                    |
| Test Procedure | Client2 requests to Server and displays current contact-lists                                                                                                    |
|                | Client1 adds a new contact-list named "Second"                                                                                                    |
| Pass-Criteria  | <ul> <li>After step #1 and before step #2, User A on Client2 can see displayed the contact-list<br/>named "First"</li> </ul>                                                                                                    |
|                | After step #2, User A is notified on Client2 that a new contact-list named "Second" has been created. (Note: if User A is NOT notified on Client2 of the creation of "Second" but can see the contact-list named "Second" on the User Interface of Client 2, the pass criteria is PASSED) |

#### 5.3 IMPS-1.3-int-IMSE

### 5.3.1 Verify that a message sent by one client is delivered to the other client

| Test Case Id            | IMPS-1.3-int-IMSE-001                                                                           |  |  |
|-------------------------|-------------------------------------------------------------------------------------------------|--|--|
| Test Purpose            | Verify that a message sent by one client is delivered to the other client                       |  |  |
| Test Object             | Client and Server device                                                                        |  |  |
| Test Case Description   | -                                                                                               |  |  |
| Specification Reference | [CSP]                                                                                           |  |  |
| SCR Reference           | Client SCR Items Tested                                                                         |  |  |
|                         | IMPS-CSP- Support of Instant Messaging Service Element functionality O SERV-C-002               |  |  |
|                         | IMPS-CSP- Support for send message transaction O IMSE-C-002                                     |  |  |
|                         | Server SCR Items Tested                                                                         |  |  |
|                         | IMPS-CSP- Support of Instant Messaging Service Element functionality O SERV-S-002               |  |  |
|                         | IMPS-CSP- Support for send message transaction O IMSE-S-002                                     |  |  |
| Tool                    | -                                                                                               |  |  |
| Test code               | -                                                                                               |  |  |
| Preconditions           | Equipment:                                                                                      |  |  |
|                         | 2 clients (A, B) / 1 server                                                                     |  |  |
|                         | Functioning SAP with the 2 user accounts (A, B) existing on it                                  |  |  |
|                         | Prerequisites:                                                                                  |  |  |
|                         | Both clients are logged in                                                                      |  |  |
|                         | Both client and server support the same type of delivery mechanism (Push or Notify/Get or both) |  |  |
|                         | Client B is not blocking Client A's message.                                                    |  |  |
| Test Procedure          | User A composes new message (content is "Test") and specifies User B as a recipient             |  |  |
|                         | User A sends message                                                                            |  |  |
| Pass-Criteria           | Client A visually confirms that message (content is "Test") has been sent.                      |  |  |
|                         | Client B alerts user that new message has been received.                                        |  |  |
|                         | Content of Client B's message is "Test".                                                        |  |  |

#### 5.3.2 Verify message sent to client that is logged out

| Test Case Id            | IMPS-1.3-int-IMSE-002                                                                                                    |   |  |
|-------------------------|----------------------------------------------------------------------------------------------------|---|--|
| Test Purpose            | Verify that a message sent by one client to another client that is logged out is delivered to that client when it logs on |   |  |
| Test Object             | Client and Server device                                                                                                  |   |  |
| Test Case Description   | -                                                                                                    |   |  |
| Specification Reference | [CSP]                                                                                                    |   |  |
| SCR Reference           | Client SCR Items Tested                                                                                                   |   |  |
|                         | IMPS-CSP- Support for setting delivery method IMSE-C-001                                                                  | 0 |  |
|                         | IMPS-CSP- Support for send message transaction IMSE-C-002                                                                 | 0 |  |
|                         | Server SCR Items Tested                                                                                                   |   |  |
|                         | IMPS-CSP- Support for setting delivery method IMSE-S-001                                                                  | 0 |  |
|                         | IMPS-CSP- Support for send message transaction IMSE-S-002                                                                 | 0 |  |
| Tool                    | -                                                                                                    |   |  |
| Test code               | -                                                                                                    |   |  |
| Preconditions           | Equipment:                                                                                                    |   |  |
|                         | 2 clients (A, B) / 1 server                                                                                               |   |  |
|                         | Functioning SAP with the 2 user accounts (A, B) existing on it                                                            |   |  |
|                         | Prerequisites:                                                                                                    |   |  |
|                         | Client A is logged in                                                                                                    |   |  |
|                         | Client B is not logged in                                                                                                 |   |  |
|                         | Client B has supports setting delivery method and is set to "Notify / Get"                                                |   |  |
|                         | Both client and server support the same type of delivery mechanism (Push or Notify/Get or both)                           |   |  |
|                         | Client B is not blocking Client A's message.                                                                              |   |  |
|                         | Server supports a store-and-forward functionality and pushing of stored messages                                          |   |  |
| Test Procedure          | User A composes new message (content is "Test") and specifies User B as a recipient                                       |   |  |
|                         | User A sends message                                                                                                    |   |  |
|                         | User B logs in                                                                                                    |   |  |

| Pass-Criteria | After login, Client B alerts user B that new message has been received. |
|---------------|-------------------------------------------------------------------------|
|               | Content of Client B's message is "Test".                                |

### 5.3.3 Verify the successful sending of an Offline IM using CIR notification

| Test Case Id            | IMPS-1.3-int-IMSE-003                                                                                                    |                                                                                                    |   |
|-------------------------|----------------------------------------------------------------------------------------------------|----------------------------------------------------------------------------------------------------|---|
| Test Purpose            | Successful Offline IM.                                                                                                    |                                                                                                    |   |
| Test Object             | Client and Server                                                                                                    |                                                                                                    |   |
| Test Case Description   | Verify the successful sending of an IM when the recipient User is offline, i.e. the offline IM storage and offline IM notification while the recipient is still logged-off, and the subsequent IM delivery when the recipient returns online. |                                                                                                    |   |
| Specification Reference | [CSP]: 9                                                                                                    |                                                                                                    |   |
| SCR Reference           | Client SCR items tested:                                                                                                    |                                                                                                    |   |
|                         | IMPS-CSP-IMSE-C-002                                                                                                    | Support for send message transaction                                                                 | О |
|                         | IMPS-CSP-IMSE-C-005                                                                                                    | Message-Info element requirements                                                                    | O |
|                         | IMPS-CSP-IMSE-C-008                                                                                                    | Support for get message transaction                                                                  | 0 |
|                         | IMPS-CSP-SAP-C-003                                                                                                    | Support for Communication Initiation Request and PollingRequest primitives                           | 0 |
|                         | Server SCR items tested:                                                                                                    |                                                                                                    |   |
|                         | IMPS-CSP-IMSE-S-002                                                                                                    | Support for send message transaction                                                                 | О |
|                         | IMPS-CSP-IMSE-S-005                                                                                                    | Message-Info element requirements                                                                    | 0 |
|                         | IMPS-CSP-CCAPAB-S-<br>001                                                                                                    | The server maintains the client capabilities between sessions.                                       | O |
|                         | IMPS-CSP-CCAPAB-S-<br>002                                                                                                    | The server maintains the MSIDN persistently between sessions when SupportedOfflineBearer was agreed. | O |
|                         | IMPS-CSP-IMSE-S-008                                                                                                    | Support for get message transaction                                                                  | 0 |
|                         | IMPS-CSP-SAP-S-003                                                                                                    | Support for Communication Initiation Request and PollingRequest primitives                           | 0 |
| Tool                    | N/A                                                                                                    |                                                                                                    |   |
| Test code               | N/A                                                                                                    |                                                                                                    |   |

| Preconditions  | Equipment:                                                                                                    |  |
|----------------|----------------------------------------------------------------------------------------------------|--|
|                | o 2 Clients and 1 Server                                                                                                    |  |
|                | • Prerequisites:                                                                                                    |  |
|                | <ul> <li>SAP with at least two User accounts (A and B) provisioned on it.</li> </ul>                                                                         |  |
|                | <ul> <li>User A is not in User B's Block List, if it exists.</li> </ul>                                                                                      |  |
|                | <ul> <li>User B is in User A's Contact List.</li> </ul>                                                                                                    |  |
|                | <ul> <li>Client A is logged in.</li> </ul>                                                                                                    |  |
|                | <ul> <li>Server supports Offline IM storage and Offline IM notification via CIR.</li> </ul>                                                                  |  |
|                | <ul> <li>Client B is logged off.</li> </ul>                                                                                                    |  |
|                | <ul> <li>Prior to logging off, Client B had successfully negotiated with Server an offline<br/>bearer to support Offline IM notification via CIR.</li> </ul> |  |
| Test Procedure | Client A sends an IM to User B, e.g. text/plain "Welcome back!" (SendMessageRequest primitive).                                                              |  |
|                | • Server receives the IM from Client A and, since Client B is offline, Server stores the IM.                                                                 |  |
|                | • Server sends an CIR notification to Client B containing the Message-ID of the stored IM.                                                                   |  |
|                | • Before the IM expires on the Server, Client B logs in again to Server. (may be automatic based on CIR notification)                                        |  |
|                | Client B fetches the stored IM from Server (by using the previously notified Message-ID).                                                                    |  |
| Pass-Criteria  | On Client B, User B can see the IM originally sent by User A, e.g. "Welcome back!"                                                                           |  |
|                | NOTE: When this test case is passed, whichever CIR mechanism is used can also be used to pass of the following test cases:                                   |  |
|                | • IMPS-1.3-int-CIR-001                                                                                                    |  |
|                | • IMPS-1.3-int-CIR-002                                                                                                    |  |
|                | • IMPS-1.3-int-CIR-003                                                                                                    |  |
|                | • IMPS-1.3-int-CIR-004                                                                                                    |  |
|                | • IMPS-1.3-int-CIR-005                                                                                                    |  |
|                | • IMPS-1.3-int-CIR-006                                                                                                    |  |

### 5.3.4 Verify the rejecting of instant messages

| Test Case Id            | IMPS-1.3-int-IMSE-004   |                                                            |   |  |
|-------------------------|-------------------------|------------------------------------------------------------|---|--|
| Test Purpose            | This test confirm       | s that a client is able to reject messages                 |   |  |
| Test Object             | Client and Serve        | Client and Server device                                   |   |  |
| Test Case Description   | -                       |                                                            |   |  |
| Specification Reference | [CSP]                   |                                                            |   |  |
| SCR Reference           | Client SCR Items Tested |                                                            |   |  |
|                         | IMPS-CSP-<br>SERV-C-002 | Support of Instant Messaging Service Element functionality | О |  |
|                         | IMPS-CSP-<br>IMSE-C-004 | Support for reject message transaction                     | О |  |

|                | Server SCR Items Tested                                                                                                  |  |
|----------------|----------------------------------------------------------------------------------------------------|--|
|                | IMPS-CSP- Support of Instant Messaging Service Element functionality O SERV-S-002                                        |  |
|                | IMPS-CSP- Support for reject message transaction O IMSE-S-004                                                            |  |
| Tool           | -                                                                                                    |  |
| Test code      | -                                                                                                    |  |
| Preconditions  | Equipment:                                                                                                    |  |
|                | 2 clients (A, B) / 1 server                                                                                              |  |
|                | Functioning SAP with the 2 user accounts (A, B) existing on it                                                           |  |
|                | Prerequisites:                                                                                                    |  |
|                | Both clients are logged in                                                                                               |  |
|                | Client A and server support Reject Message functionality                                                                 |  |
|                | Client A has support for 'pull'-ing messages                                                                             |  |
|                | Current delivery method for Client A is 'pull'-ing                                                                       |  |
| Test Procedure | Client B composes a new message (content is "Test") and specifies user A as a recipient                                  |  |
|                | Client B sends the message                                                                                               |  |
|                | Client A indicates that the message notification has been received                                                       |  |
|                | Client A rejects the message                                                                                             |  |
| Pass-Criteria  | Client A has not received the message and cannot see it on the Server.Message does not exist on the server and Client A. |  |

### 5.3.5 Verify the forwarding of instant message

| Test Case Id            | IMPS-1.3-int-IMSE-005   |                                                                                         |   |
|-------------------------|-------------------------|-----------------------------------------------------------------------------------------|---|
| Test Purpose            | This test confirm       | This test confirms that a client is able to forward unretrieved messages to other users |   |
| Test Object             | Client and Serve        | er device                                                                               |   |
| Test Case Description   | -                       | -                                                                                       |   |
| Specification Reference | [CSP]                   |                                                                                         |   |
| SCR Reference           | Client SCR Items Tested |                                                                                         |   |
|                         | IMPS-CSP-<br>SERV-C-002 | Support of Instant Messaging Service Element functionality                              | O |
|                         | IMPS-CSP-<br>IMSE-C-011 | Support for forward message transaction                                                 | O |
|                         | Server SCR It           | ems Tested                                                                              |   |
|                         | IMPS-CSP-               | Support of Instant Messaging Service Element functionality                              | О |

|                | SERV-S-002                                                                                                    |  |
|----------------|----------------------------------------------------------------------------------------------------|--|
|                | IMPS-CSP- Support for forward message transaction O IMSE-S-010                                                                                       |  |
| Tool           | -                                                                                                    |  |
| Test code      | -                                                                                                    |  |
| Preconditions  | Equipment:                                                                                                    |  |
|                | 3 clients (A, B, C) / 1 server                                                                                                    |  |
|                | Functioning SAP with the 3 user accounts (A, B, C) existing on it                                                                                    |  |
|                | Prerequisites:                                                                                                    |  |
|                | All clients are logged in                                                                                                    |  |
|                | Client A supports Notify/Get delivery mechanism, Client B and C support one of the delivery mechanisms, and server supports both delivery mechanisms |  |
|                | Client A supports Forward functionality                                                                                                    |  |
| Test Procedure | Client B composes new message (content is "Test") and specifies user A as a recipient                                                                |  |
|                | Client B sends message                                                                                                    |  |
|                | Client A indicates that message notification has been received                                                                                       |  |
|                | Client A forwards the received message to user C                                                                                                    |  |
| Pass-Criteria  | Client C indicates that new message has been received                                                                                                |  |
|                | Content of the message is "Test"                                                                                                    |  |

### 5.3.6 Verify the successful Delivery Report

| Test Case Id            | IMPS-1.3-int-IMSE-006                                                                                                    |                                                            |   |
|-------------------------|----------------------------------------------------------------------------------------------------|------------------------------------------------------------|---|
| Test Purpose            | This test is to confirm that if the Delivery Report is requested then the sender will receive a Delivery Report when the message is delivered to the recipient |                                                            |   |
| Test Object             | Client and Serve                                                                                                    | r device                                                   |   |
| Test Case Description   | -                                                                                                    |                                                            |   |
| Specification Reference | [CSP]                                                                                                    |                                                            |   |
| SCR Reference           | Client SCR Items Tested                                                                                                    |                                                            |   |
|                         | IMPS-CSP-<br>SERV-C-002                                                                                                    | Support of Instant Messaging Service Element functionality | О |
|                         | IMPS-CSP-<br>IMSE-C-010                                                                                                    | Support for delivery status report transaction             | O |
|                         | Server SCR Items Tested                                                                                                    |                                                            |   |
|                         | IMPS-CSP-<br>SERV-S-002                                                                                                    | Support of Instant Messaging Service Element functionality | О |
|                         | IMPS-CSP-                                                                                                    | Support for delivery status report transaction             | O |

|                | IMSE-S-009                                                                                          |  |
|----------------|----------------------------------------------------------------------------------------------------|--|
| Tool           | -                                                                                                   |  |
| Test code      | -                                                                                                   |  |
| Preconditions  | Equipment:                                                                                          |  |
|                | 2 clients (A, B) / 1 server                                                                         |  |
|                | Functioning SAP with the 2 user accounts (A, B) existing on it                                      |  |
|                | Prerequisites:                                                                                      |  |
|                | Both clients are logged in                                                                          |  |
|                | Both client and server support the same type of the delivery mechanism (Push or Notify/Get or both) |  |
|                | Both clients and server support Delivery Report functionality                                       |  |
|                | Client A is capable of displaying a successful delivery report                                      |  |
| Test Procedure | User A composes new message (content is "Test") and specifies User B as a recipient                 |  |
|                | User A specifies that delivery report is needed                                                     |  |
|                | User A sends message                                                                                |  |
| Pass-Criteria  | Client A visually indicates that delivery report has been received                                  |  |

### 5.3.7 Verify the unsuccessful Delivery Report

|                         | _                                                                                                    |                                                            |   |
|-------------------------|----------------------------------------------------------------------------------------------------|------------------------------------------------------------|---|
| Test Case Id            | IMPS-1.3-int-IMSE-007                                                                                                    |                                                            |   |
| Test Purpose            | This test confirms that if the Delivery Report is requested then the sender receives a Delivery Report with appropriate error code in case of the delivery failure |                                                            |   |
| Test Object             | Client and Serve                                                                                                    | r device                                                   |   |
| Test Case Description   | -                                                                                                    |                                                            |   |
| Specification Reference | [CSP]                                                                                                    |                                                            |   |
| SCR Reference           | Client SCR Items Tested                                                                                                    |                                                            |   |
|                         | IMPS-CSP-<br>SERV-C-002                                                                                                    | Support of Instant Messaging Service Element functionality | 0 |
|                         | IMPS-CSP-<br>IMSE-C-010                                                                                                    | Support for delivery status report transaction             | О |
|                         | IMPS-CSP-<br>IMSE-C-004                                                                                                    | Support for reject message transaction                     | O |
|                         | Server SCR Items Tested                                                                                                    |                                                            |   |
|                         | IMPS-CSP-<br>SERV-S-002                                                                                                    | Support of Instant Messaging Service Element functionality | 0 |
|                         | IMPS-CSP-<br>IMSE-S-009                                                                                                    | Support for delivery status report transaction             | О |

|                | IMPS-CSP- Support for reject message transaction O IMSE-S-004                                       |
|----------------|----------------------------------------------------------------------------------------------------|
| Tool           | -                                                                                                   |
| Test code      | -                                                                                                   |
| Preconditions  | Equipment:                                                                                          |
|                | 2 clients (A, B) / 1 server                                                                         |
|                | Functioning SAP with the 2 user accounts (A, B) existing on it                                      |
|                | Prerequisites:                                                                                      |
|                | Both clients are logged in                                                                          |
|                | Both client and server support the same type of the delivery mechanism (Push or Notify/Get or both) |
|                | Both clients and server support Delivery Report functionality                                       |
|                | Client B is capable of rejecting the message                                                        |
|                | Server supports the Reject Message functionality                                                    |
| Test Procedure | User A composes new message (content is "Test") and specifies user B as a recipient                 |
|                | User A specifies that delivery report is needed                                                     |
|                | User A sends message                                                                                |
|                | User B rejects the message                                                                          |
| Pass-Criteria  | Client A visually indicates that the message has not been delivered (rejected)                      |

### 5.3.8 Verify the blocking of messages

| Test Case Id            | IMPS-1.3-int-IMSE-008   |                                                                  |   |  |
|-------------------------|-------------------------|------------------------------------------------------------------|---|--|
| Test Purpose            | This test confirm       | ns that client and server are able to block delivery of messages |   |  |
| Test Object             | Client and Serve        | r device                                                         |   |  |
| Test Case Description   | -                       |                                                                  |   |  |
| Specification Reference | [CSP]                   | [CSP]                                                            |   |  |
| SCR Reference           | Client SCR Items Tested |                                                                  |   |  |
|                         | IMPS-CSP-<br>SERV-C-002 | Support of Instant Messaging Service Element functionality       | O |  |
|                         | IMPS-CSP-<br>IMSE-C-013 | Support for block entity transaction                             | O |  |
|                         | Server SCR Ite          | ems Tested                                                       |   |  |
|                         | IMPS-CSP-<br>SERV-S-002 | Support of Instant Messaging Service Element functionality       | O |  |
|                         | IMPS-CSP-<br>IMSE-S-012 | Support for block entity transaction                             | O |  |

| Tool           | -                                                                                                    |  |
|----------------|----------------------------------------------------------------------------------------------------|--|
| Test code      | -                                                                                                    |  |
| Preconditions  | Equipment:                                                                                                 |  |
|                | 2 clients (A, B) / 1 server                                                                                |  |
|                | Functioning SAP with the 2 user accounts (A, B) existing on it                                             |  |
|                | Prerequisites:                                                                                             |  |
|                | Both clients are logged in                                                                                 |  |
|                | Client A and server support Message Blocking functionality                                                 |  |
|                | User A does not block User B                                                                               |  |
| Test Procedure | User B composes new message (content is "Test") and specifies User A as a recipient                        |  |
|                | User B sends message                                                                                       |  |
|                | After receiving message User A blocks User B                                                               |  |
|                | User B composes another message (content is "Test 2") and specifies User A as a recipient                  |  |
|                | User B sends message                                                                                       |  |
| Pass-Criteria  | After Action #2: Client A alerts user that new message has been received. Content of the message is "Test" |  |
|                | After Action #5: Client A does not receive message                                                         |  |

### 5.3.9 Verify un-block of messages

| Test Case Id            | IMPS-1.3-int-IMSE-009                                                             |  |  |  |
|-------------------------|-----------------------------------------------------------------------------------|--|--|--|
| Test Purpose            | This test confirms that a client is able to unblock delivery of messages          |  |  |  |
| Test Object             | Client and Server device                                                          |  |  |  |
| Test Case Description   | -                                                                                 |  |  |  |
| Specification Reference | [CSP]                                                                             |  |  |  |
| SCR Reference           | Client SCR Items Tested                                                           |  |  |  |
|                         | IMPS-CSP- Support of Instant Messaging Service Element functionality O SERV-C-002 |  |  |  |
|                         | IMPS-CSP- Support for block entity transaction O IMSE-C-013                       |  |  |  |
|                         | Server SCR Items Tested                                                           |  |  |  |
|                         | IMPS-CSP- Support of Instant Messaging Service Element functionality O SERV-S-002 |  |  |  |
|                         | IMPS-CSP- Support for block entity transaction O IMSE-S-012                       |  |  |  |
| Tool                    | -                                                                                 |  |  |  |

| Test code      | -                                                                                                    |
|----------------|----------------------------------------------------------------------------------------------------|
| Preconditions  | Equipment:                                                                                                    |
|                | 2 clients (A, B) / 1 server                                                                                      |
|                | Functioning SAP with the 2 user accounts (A, B) existing on it                                                   |
|                | Prerequisites:                                                                                                   |
|                | Both clients are logged in                                                                                       |
|                | Client A and server support Message Blocking functionality                                                       |
|                | User A blocks User B                                                                                             |
| Test Procedure | User B composes new message (content is "Test") and specifies User A as a recipient                              |
|                | User B sends message                                                                                             |
|                | User A unblocks User B                                                                                           |
|                | User B composes another message (content is "Test 2") and specifies User A as a recipient                        |
|                | User B sends message with different content                                                                      |
| Pass-Criteria  | After Action #2: Client A does not receive message                                                               |
|                | After Action #5: Client A alerts user that new message has been received and content of this message is "Test 2" |

### 5.3.10 Verify "tricky" characters in messages

| Test Case Id            | IMPS-1.3-int-IMSE-010                                                                                     |                                                            |   |  |  |
|-------------------------|----------------------------------------------------------------------------------------------------|------------------------------------------------------------|---|--|--|
| Test Purpose            | Verify that a message (including "tricky" characters) sent by one client is delivered to the other client |                                                            |   |  |  |
| Test Object             | Client and Server device                                                                                  |                                                            |   |  |  |
| Test Case Description   | -                                                                                                    |                                                            |   |  |  |
| Specification Reference | [CSP]                                                                                                    |                                                            |   |  |  |
| SCR Reference           | Client SCR Items Tested                                                                                   |                                                            |   |  |  |
|                         | IMPS-CSP-<br>SERV-C-002                                                                                   | Support of Instant Messaging Service Element functionality | O |  |  |
|                         | IMPS-CSP-<br>IMSE-C-002                                                                                   | Support for send message transaction                       | О |  |  |
|                         | Server SCR Items Tested                                                                                   |                                                            |   |  |  |
|                         | IMPS-CSP-<br>SERV-S-002                                                                                   | Support of Instant Messaging Service Element functionality | О |  |  |
|                         | IMPS-CSP-<br>IMSE-S-002                                                                                   | Support for send message transaction                       | О |  |  |
| Tool                    | -                                                                                                    |                                                            |   |  |  |
| Test code               | -                                                                                                    |                                                            |   |  |  |

| Preconditions  | Equipment:                                                                                                    |
|----------------|----------------------------------------------------------------------------------------------------|
|                | 2 clients (A, B) / 1 server                                                                                                    |
|                | Functioning SAP with the 2 user accounts (A, B) existing on it                                                                                |
|                | Prerequisites:                                                                                                    |
|                | Both clients are logged in                                                                                                    |
|                | Both client and server support the same type of delivery mechanism (Push or Notify/Get or both)                                               |
|                | Client B is not blocking Client A's message.                                                                                                  |
|                | Client's interface allows input of these special characters                                                                                   |
| Test Procedure | Client A composes a message containing some non-us ASCII characters (within UTF-8), e.g. "Björnen åt bär" and sends it to User B.             |
|                | Client A composes a message containing some specials (escaped) characters like "\$", "?", "&", e.g. "A & B earns \$?" and sends it to User B. |
|                | Client A composes a message containing some specials characters like "/", "@", "+" and "", e.g. "a+b/c@d" and sends it to User B.             |
| Pass-Criteria  | Client B receives the 3 messages with the same content as sent.                                                                               |

### 5.3.11 Verify message validity period functionality and failed delivery

| Test Case Id            | IMPS-1.3-int-IM         | SE-011                                                     |   |
|-------------------------|-------------------------|------------------------------------------------------------|---|
| Test Purpose            | Verify message va       | alidity period functionality and failed delivery           |   |
| Test Object             | Client and Server       | device                                                     |   |
| Test Case Description   | -                       |                                                            |   |
| Specification Reference | [CSP]                   |                                                            |   |
| SCR Reference           | Client SCR Item         | ns Tested                                                  |   |
|                         | IMPS-CSP-<br>SERV-C-002 | Support of Instant Messaging Service Element functionality | О |
|                         | IMPS-CSP-<br>IMSE-C-001 | Support for setting delivery method                        | О |
|                         | IMPS-CSP-<br>IMSE-C-002 | Support for send message transaction                       | О |
|                         | Server SCR Iter         | ns Tested                                                  |   |
|                         | IMPS-CSP-<br>SERV-S-002 | Support of Instant Messaging Service Element functionality | О |
|                         | IMPS-CSP-<br>IMSE-S-001 | Support for setting delivery method                        | О |
|                         | IMPS-CSP-<br>IMSE-S-002 | Support for send message transaction                       | О |

| Tool           | -                                                                                                    |
|----------------|----------------------------------------------------------------------------------------------------|
| Test code      | -                                                                                                    |
| Preconditions  | Equipment:                                                                                                    |
|                | 2 clients (A, B) / 1 server                                                                                     |
|                | Functioning SAP with the 2 user accounts (A, B) existing on it                                                  |
|                | Prerequisites:                                                                                                  |
|                | Both clients are logged in                                                                                      |
|                | Client A may support ANY Transport                                                                              |
|                | Client B and Server have negotiated Notify / Get                                                                |
|                | Client B has no waiting messages                                                                                |
|                | Client A has the ability to specify Message Validity Time (Period) and to request Delivery Reports              |
|                | Client B is not blocking Client A's message.                                                                    |
| Test Procedure | Client A composes new message (content is "Time-Out") and specifies Client B as a recipient.                    |
|                | Client A request to receive a Delivery Report                                                                   |
|                | Client A sets Validity Time for message to be very short.                                                       |
|                | Client A sends the message                                                                                      |
|                | Client A waits for Validity Time of first message to expire                                                     |
|                | Client A composes new message (content is "New") and specifies Client B as recipient.                           |
|                | Client A sends the message.                                                                                     |
|                | Client B retrieves the message.                                                                                 |
| Pass-Criteria  | Client A visually confirms that message (content is "Time-Out") has been sent.                                  |
|                | Client B shows that a new message is waiting to be retrieved (1 message)                                        |
|                | Client A receives a Delivery Report that message has not been delivered due to TIME-OUT (or something similar). |
|                | Client A visually confirms that message (content is "New") has been sent.                                       |
|                | Client B shows that a new message is waiting to be retrieved (1 message)                                        |
|                | Client B retrieves message with content "New"                                                                   |
|                | NOTE: If message with "Time-out" is still available for retrieval, test case is a FAIL.                         |

### 5.3.12 Verify message failed delivery notification

|              | IMPS-1.3-int-IMSE-012 |
|--------------|-----------------------|
| Test Case Id |                       |

| Test Purpose            | Verify message failed delivery notification                                                        |  |
|-------------------------|----------------------------------------------------------------------------------------------------|--|
| Test Object             | Client and Server device                                                                           |  |
| Test Case Description   | -                                                                                                  |  |
| Specification Reference | [CSP]                                                                                              |  |
| SCR Reference           | Client SCR Items Tested                                                                            |  |
|                         | IMPS-CSP- Support of Instant Messaging Service Element functionality O SERV-C-002                  |  |
|                         | IMPS-CSP- Support for send message transaction O IMSE-C-002                                        |  |
|                         | Server SCR Items Tested                                                                            |  |
|                         | IMPS-CSP- Support of Instant Messaging Service Element functionality O SERV-S-002                  |  |
|                         | IMPS-CSP- Support for send message transaction O IMSE-S-002                                        |  |
| Tool                    | -                                                                                                  |  |
| Test code               | -                                                                                                  |  |
| Preconditions           | Equipment:                                                                                         |  |
|                         | 2 clients (A, B) / 1 server                                                                        |  |
|                         | Functioning SAP with the 2 user accounts (A, B) existing on it                                     |  |
|                         | Prerequisites:                                                                                     |  |
|                         | Both clients are logged in                                                                         |  |
|                         | Client A may support ANY Transport                                                                 |  |
|                         | Client B and Server have negotiated Notify / Get                                                   |  |
|                         | Client B has no waiting messages                                                                   |  |
|                         | Client A has the ability to specify Message Validity Time (Period) and to request Delivery Reports |  |
|                         | Client B is not blocking Client A's message.                                                       |  |
| Test Procedure          | Client A composes new message (content is "Failed") and specifies Client B as a recipient.         |  |
|                         | Client A request to receive a Delivery Report                                                      |  |
|                         | Client A sets Validity Time for message to be as short as possible.                                |  |
|                         | Client A sends the message                                                                         |  |
|                         | Client B turns off or disconnects the client from the server                                       |  |
| Pass-Criteria           | Client A visually confirms that message (content is "Failed") has been sent.                       |  |
|                         | Client A receives a Delivery Report that message has not been delivered due to unsuccessful        |  |

| MessageNotification transaction | (or something similar) |
|---------------------------------|------------------------|
|                                 |                        |

### 5.3.13 Verify the successful sending of formatted textual IM

| Test Case Id                  | IMPS-1.3-int-IMSE-013                                                                                                    |                                                                                                    |                                                      |
|-------------------------------|----------------------------------------------------------------------------------------------------|----------------------------------------------------------------------------------------------------|------------------------------------------------------|
| Test Purpose                  | Successful sending of formatted textual IM                                                                                                    |                                                                                                    |                                                      |
| Test Object                   | Client and Server                                                                                                    |                                                                                                    |                                                      |
| Test Case Description         | Verify the successful sending                                                                                                    | g and rendering of a formatted text/plain IM.                                                                                                    |                                                      |
| Specification Reference       | [CSP]: 9.2                                                                                                    |                                                                                                    |                                                      |
| SCR Reference                 | Client SCR items tested:                                                                                                    |                                                                                                    |                                                      |
|                               | IMPS-CSP-IMSE-C-002                                                                                                    | Support for send message transaction                                                                                                    | 0                                                    |
|                               | IMPS-CSP-IMSE-C-005                                                                                                    | Message-Info element requirements                                                                                                    | 0                                                    |
|                               | Server SCR items tested:                                                                                                    |                                                                                                    |                                                      |
|                               | IMPS-CSP-IMSE-S-002                                                                                                    | Support for send message transaction                                                                                                    | О                                                    |
|                               | IMPS-CSP-IMSE-S-005                                                                                                    | Message-Info element requirements                                                                                                    | 0                                                    |
| Tool                          | N/A                                                                                                    |                                                                                                    |                                                      |
| Test code                     | N/A                                                                                                    |                                                                                                    |                                                      |
| Preconditions  Test Procedure | <ul> <li>User A is not in</li> <li>User B is in Use</li> <li>Client A and B</li> <li>Client A and C</li> <li>(e.g. text/enrich formatting (e.g.)</li> </ul> | ast two User accounts (A and B) provisioned on User B's Block List, if it exists.  Ser A's Contact List.  Gare both logged in.  Client B have in common the support of at lease the dor text/xhtml or other), which allows to engage font color, font size, font style, etc.).  B (SendMessageRequest primitive with Font of the second style). | it one MIME type<br>ncode IM text                    |
| rest Procedure                | Info structure) a text-on style elements, e.g. "Hi 1.3!?" (which contains  • Server receives the IM to the textual content.                                 | ly IM containing any combination of font size there! Did you hear the latest news as red font, bigger than normal font size, bold+ifrom user A and delivers it to User B preserving that IM and renders it to User B.                                                                                                    | es, colours and other about IMPS italics font style) |
| Pass-Criteria                 |                                                                                                    | n see the formatted textual IM.                                                                                                    |                                                      |

# 5.3.14 Verify the successful sending of original name of multimedia message in IM

| Test Case Id            | IMPS-1.3-int-IMSE-014                                                                                                    |  |  |
|-------------------------|----------------------------------------------------------------------------------------------------|--|--|
| Test Purpose            | Successful sending of original name of multimedia message in IM                                                                                                    |  |  |
| Test Object             | Client and Server                                                                                                    |  |  |
| Test Case Description   | Verify the successful sending of the original name of a multimedia content in an IM.                                                                                                    |  |  |
| Specification Reference | [CSP]: 5.6, 9.2                                                                                                    |  |  |
| SCR Reference           | Client SCR items tested:  IMPS-CSP-IMSE-C-002 Support for send message transaction O                                                                                                    |  |  |
|                         | IMPS-CSP-IMSE-C-005 Message-Info element requirements O                                                                                                    |  |  |
|                         | IMPS-CSP-SERV-C-007 Content O                                                                                                    |  |  |
|                         | Server SCR items tested:  IMPS-CSP-IMSE-S-002 Support for send message transaction O                                                                                                    |  |  |
|                         | IMPS-CSP-IMSE-S-005 Message-Info element requirements O                                                                                                    |  |  |
|                         | IMPS-CSP-SERV-S-007 Content O                                                                                                    |  |  |
| Tool                    | N/A                                                                                                    |  |  |
| Test code               | N/A                                                                                                    |  |  |
| Preconditions           | <ul> <li>Equipment:         <ul> <li>2 Clients and 1 Server</li> </ul> </li> <li>Prerequisites:         <ul> <li>SAP with at least two User accounts (A and B) provisioned on it.</li> <li>User A is not in User B's Block List, if it exists.</li> <li>User B is in User A's Contact List.</li> <li>Clients A and B both successfully negotiated with Server support of some common type of multimedia content, e.g. a jpeg picture file with size 6 KB and filename "oma_logo.jpg" (see attachment) encoded with "image/jpeg" MIME type.</li> </ul> </li> </ul> |  |  |
|                         | o Client A and B are both logged in.                                                                                                    |  |  |
| Test Procedure          | <ul> <li>Client A sends to User B (SendMessageRequest primitive with ContentName element in Message-Info structure) an IM, which contains an (end-to-end supported) multimedia object, e.g. the attached sample file (oma_logo.jpg, 6 KB).</li> <li>Server receives the IM from Client A and delivers it to Client B preserving the original</li> </ul>                                                                                                    |  |  |
|                         | name of the media object embedded into the IM, e.g. the attached sample file (oma_logo.jpg, 6 KB).                                                                                                    |  |  |
|                         | Client B receives the IM and renders it to User B.                                                                                                    |  |  |

| Pass-Criteria | • | On Client B, User B can see the original name of the multimedia object embedded in the |
|---------------|---|----------------------------------------------------------------------------------------|
|               |   | IM, e.g. "oma_logo".                                                                   |

### 5.3.15 Verify General Notification Mechanism (Block-List-Changed)

| Test Case Id            | IMPS-1.3-int-IMS                                                             | E-015                                                                |           |
|-------------------------|------------------------------------------------------------------------------|----------------------------------------------------------------------|-----------|
| Test Purpose            | Verify General Notification Mechanism (Block-List-Changed)                   |                                                                      |           |
| Test Object             | Client and Server devices                                                    |                                                                      |           |
| Test Case Description   | User A is logged in with two Clients simultaneously (Client 1 and Client 2). |                                                                      |           |
|                         | Client 2 has subscrib                                                        | ped to the Block-List-Changed General Notification type.             |           |
|                         | When User A block notification.                                              | s another User B using Client 1, on Client2 User A will see the e    | vent      |
| Specification Reference | [CSP]: 5, 6.1, 7, 7.2                                                        |                                                                      |           |
| SCR Reference           | Client SCR Items                                                             | Tested                                                               |           |
|                         | IMPS-CSP- S<br>SAP-C-018                                                     | upport for General Notification transactions                         | О         |
|                         | IMPS-CSP-<br>IMSE-C-012                                                      | upport for get list of blocked entities transaction                  | О         |
|                         | IMPS-CSP-<br>IMSE-C-013                                                      | upport for block entity transaction                                  | О         |
|                         | IMPS-CSP- S<br>SAP-C-005                                                     | upport of multiple concurrent sessions                               | О         |
|                         | Server SCR Items                                                             | s Tested                                                             |           |
|                         | IMPS-CSP- S<br>SAP-S-018                                                     | upport for General Notification transactions                         | О         |
|                         | IMPS-CSP- S<br>IMSE-S-011                                                    | upport for get list of blocked entities transaction                  | О         |
|                         | IMSE-S-012                                                                   | upport for block entity transaction                                  | О         |
|                         | IMPS-CSP-<br>SAP-S-005                                                       | upport of multiple concurrent sessions                               | O         |
| Tool                    | -                                                                            |                                                                      |           |
| Test code               | -                                                                            |                                                                      |           |
| Preconditions           | Equipment:                                                                   |                                                                      |           |
|                         | • 2 clients an                                                               | d 1 server                                                           |           |
|                         | Prerequisites:                                                               |                                                                      |           |
|                         | • Functionin                                                                 | g SAP with at least 2 accounts (User A and User B)                   |           |
|                         | Client1, Cl entity transaction                                               | ient2 and Server support Get list of blocked entities transaction, a | and block |

|                | • Client1 and Client2 are both simultaneously logged in as UserA (two different ClientIDs) |  |
|----------------|--------------------------------------------------------------------------------------------|--|
|                | Client2 has subscribed to the "Block-List-Changed" General Notification type               |  |
|                | UserB is NOT in UserA's blocklist                                                          |  |
| Test Procedure | Client2 requests to the Server and displays UserA's blocklist                              |  |
|                | Client1 blocks UserB                                                                       |  |
| Pass-Criteria  | Client2 displays UserB in UserA's blocklist                                                |  |

# 5.3.16 Verify Client and Server end-to-end messaging using ContactList-ID Recipient

| Test Case Id            | IMPS-1.3-int-IMSE-016                                                                                                    |
|-------------------------|----------------------------------------------------------------------------------------------------|
| Test Purpose            | Verify Client and Server end-to-end messaging using ContactList-ID Recipient.                                                 |
| Test Object             | Client and Server device                                                                                                    |
| Test Case Description   | -An IM sent to a Contact List is correctly routed to all the recipients.                                                      |
| Specification Reference | -[CSP] 5.5                                                                                                    |
| SCR Reference           | Client SCR Items Tested                                                                                                    |
|                         | SERV-C-006 Routing M                                                                                                    |
|                         |                                                                                                    |
|                         | Server SCR Items Tested                                                                                                    |
|                         | SERV-S-006 Routing M                                                                                                    |
| Tool                    | -                                                                                                    |
| Test code               | -                                                                                                    |
| Preconditions           | Equipment:                                                                                                    |
|                         | 3 clients A, B and C / 1 server                                                                                               |
|                         | Functioning SAP with at least 3 user accounts existing on it                                                                  |
|                         | Prerequisites:                                                                                                    |
|                         | All clients are logged in.                                                                                                    |
|                         | A has B and C in a contact list.                                                                                              |
|                         | A has the ability to send a message to a ContactList.                                                                         |
| Test Procedure          | A sends an IM to B and C using a Recipient element that includes the ContactList-ID of the contact list in which B and C are. |
| Pass-Criteria           | B and C receive the message only once.                                                                                        |

#### 5.4 IMPS-1.3-int-GRSE

### 5.4.1 Verify the Join Group functionality (not authorised to join group)

| Test Case Id            | IMPS-1.3-int-GRSE-001                                                                             |                 |  |  |
|-------------------------|---------------------------------------------------------------------------------------------------|-----------------|--|--|
| Test Purpose            | Verify the Join Group functionality (not authorised to join group)                                |                 |  |  |
| Test Object             | Client and Server device                                                                          |                 |  |  |
| Test Case Description   | -                                                                                                 |                 |  |  |
| Specification Reference | [CSP]                                                                                             |                 |  |  |
| SCR Reference           | Client SCR Items Tested                                                                           |                 |  |  |
|                         | IMPS-CSP- Support of Group Service Element functionality SERV-C-004                               | 0               |  |  |
|                         | IMPS-CSP- Support for join group transaction GRSE-C-011                                           | O               |  |  |
|                         | Server SCR Items Tested                                                                           |                 |  |  |
|                         | IMPS-CSP- Support of Group Service Element functionality SERV-S-004                               | O               |  |  |
|                         | IMPS-CSP- Support for join group transaction GRSE-S-011                                           | 0               |  |  |
| Tool                    | -                                                                                                 |                 |  |  |
| Test code               | -                                                                                                 |                 |  |  |
| Preconditions           | Equipment:                                                                                        |                 |  |  |
|                         | 1 client / 1 server                                                                               |                 |  |  |
|                         | Functioning SAP with at least 1 user account existing on it                                       |                 |  |  |
|                         | Prerequisites:                                                                                    |                 |  |  |
|                         | Existing Restricted group that client is not authorized to join.                                  |                 |  |  |
|                         | Client provides a way to specify a group by name                                                  |                 |  |  |
| Test Procedure          | Client attempts to join the group, which it is not authorized to join.                            |                 |  |  |
| Pass-Criteria           | Server reports an error and client notifies user about not allowed to join group (no join group). | t authorised to |  |  |

### 5.4.2 Verify the Leave Group functionality

| Test Case Id          | IMPS-1.3-int-GRSE-002                |
|-----------------------|--------------------------------------|
| Test Purpose          | Verify the Leave Group functionality |
| Test Object           | Client and Server device             |
| Test Case Description | -                                    |

| Specification Reference | [CSP]                                                                                                    |  |  |  |
|-------------------------|----------------------------------------------------------------------------------------------------|--|--|--|
| SCR Reference           | Client SCR Items Tested                                                                                                    |  |  |  |
|                         | IMPS-CSP- Support of Group Service Element functionality O<br>SERV-C-004                                                                                                    |  |  |  |
|                         | IMPS-CSP- Support for leave group transaction O GRSE-C-12                                                                                                    |  |  |  |
|                         | Server SCR Items Tested                                                                                                    |  |  |  |
|                         | IMPS-CSP- Support of Group Service Element functionality O<br>SERV-S-004                                                                                                    |  |  |  |
|                         | IMPS-CSP- Support for leave group transaction O GRSE-S-12                                                                                                    |  |  |  |
| Tool                    | -                                                                                                    |  |  |  |
| Test code               | -                                                                                                    |  |  |  |
| Preconditions           | Equipment:  2 clients (A, B) / 1 server  Functioning SAP with at least 2 user accounts existing on it  Prerequisites:  Both clients are logged in  Existing Open or Restricted group that both clients are authorized to join.  Client A provides a way to specify a group by name  Both clients have joined the group  Both clients support groups |  |  |  |
| Test Procedure          | Client B send group message (content is "Test")  Client A leaves the group  Client B send group message (content is "Test 2")  Client A joins the group  Client B send group message (content is "Test 3")                                                                                                    |  |  |  |
| Pass-Criteria           | After Action #1: Client A indicated that new group message has been received and content of the message is "Test"  After Action #3: Client A does not receive message "Test 2"  After Action #5: Client A indicated that new group message has been received and content of the message is "Test 3"                                                 |  |  |  |

#### 5.4.3 Verify sending message to group (either Private or Public)

| Test Case Id | IMPS-1.3-int-GRSE-003                                      |
|--------------|------------------------------------------------------------|
| Test Purpose | Verify sending message to group (either Private or Public) |

| Test Object             | Client and Server device                                                                           |                                                                  |                   |
|-------------------------|----------------------------------------------------------------------------------------------------|------------------------------------------------------------------|-------------------|
| Test Case Description   | -                                                                                                  |                                                                  |                   |
| Specification Reference | [CSP]                                                                                              |                                                                  |                   |
| SCR Reference           | Client SCR Items Tested                                                                            |                                                                  |                   |
|                         | IMPS-CSP-<br>SERV-C-004                                                                            | Support of Group Service Element functionality                   | О                 |
|                         | IMPS-CSP-<br>GRSE-C-11                                                                             | Support for join group transaction                               | О                 |
|                         | IMPS-CSP-<br>IMSE-C-002                                                                            | Support for send message transaction                             | O                 |
|                         | Server SCR Ite                                                                                     | ms Tested                                                        |                   |
|                         | IMPS-CSP-<br>SERV-S-004                                                                            | Support of Group Service Element functionality                   | О                 |
|                         | IMPS-CSP-<br>GRSE-S-11                                                                             | Support for join group transaction                               | O                 |
|                         | IMPS-CSP-<br>IMSE-S-002                                                                            | Support for send message transaction                             | O                 |
| Tool                    | -                                                                                                  |                                                                  |                   |
| Test code               | -                                                                                                  |                                                                  |                   |
| Preconditions           | Equipment:                                                                                         |                                                                  |                   |
|                         | 2 clients (A & B)                                                                                  | / 1 Server                                                       |                   |
|                         | Functioning SAP                                                                                    | with at least 2 user accounts existing on it                     |                   |
|                         | Prerequisites:                                                                                     |                                                                  |                   |
|                         | All clients are log                                                                                | gged in                                                          |                   |
|                         | Server has at leas                                                                                 | t one Public or Private Group on it                              |                   |
|                         | Clients A and B a their userids                                                                    | are joined to the same Public or Private Group with Screen Na    | ames that are NOT |
| Test Procedure          | Client A sends message to the group "Message"                                                      |                                                                  |                   |
|                         | Client B sends message to the group "Response"                                                     |                                                                  |                   |
| Pass-Criteria           | Client B receives and displays "Message" from Client A as identified by Screen Name (NOT USER-ID)  |                                                                  |                   |
|                         | Client A receives and displays "Response" from Client B as identified by Screen Name (NOT USER-ID) |                                                                  |                   |
|                         | NOTE: If either O                                                                                  | Client A or B receives the message they sent, the test case is a | FAIL.             |

# 5.4.4 Verify sending PRIVATE message to a member of a group (either Private or Public)

| Test Case Id            | IMPS-1.3-int-GRSE-004                                                                                           |                                                |   |  |  |
|-------------------------|----------------------------------------------------------------------------------------------------|------------------------------------------------|---|--|--|
| Test Purpose            | Verify sending PRIVATE message to a member of a group (either Private or Public)                                |                                                |   |  |  |
| Test Object             | Client and Server device                                                                                        |                                                |   |  |  |
| Test Case Description   | -                                                                                                    |                                                |   |  |  |
| Specification Reference | [CSP]                                                                                                    |                                                |   |  |  |
| SCR Reference           | Client SCR Ite                                                                                                  | ms Tested                                      |   |  |  |
|                         | IMPS-CSP-<br>SERV-C-004                                                                                         | Support of Group Service Element functionality | O |  |  |
|                         | IMPS-CSP-<br>GRSE-C-11                                                                                          | Support for join group transaction             | O |  |  |
|                         | IMPS-CSP-<br>IMSE-C-002                                                                                         | Support for send message transaction           | O |  |  |
|                         | Server SCR Items Tested                                                                                         |                                                |   |  |  |
|                         | IMPS-CSP-<br>SERV-S-004                                                                                         | Support of Group Service Element functionality | O |  |  |
|                         | IMPS-CSP-<br>GRSE-S-11                                                                                          | Support for join group transaction             | O |  |  |
|                         | IMPS-CSP-<br>IMSE-S-002                                                                                         | Support for send message transaction           | O |  |  |
| Tool                    | -                                                                                                    |                                                |   |  |  |
| Test code               | -                                                                                                    |                                                |   |  |  |
| Preconditions           | Equipment:                                                                                                    |                                                |   |  |  |
|                         | 3 clients (A/B/C) / 1 Server                                                                                    |                                                |   |  |  |
|                         | Functioning SAP with at least 3 user accounts existing on it                                                    |                                                |   |  |  |
|                         | Prerequisites:                                                                                                  |                                                |   |  |  |
|                         | All clients are logged in                                                                                       |                                                |   |  |  |
|                         | Server has at least one Public or Private Group on it                                                           |                                                |   |  |  |
|                         | Clients A, B, and C are joined to the same Public or Private Group with Screen Names that are NOT their userids |                                                |   |  |  |
|                         | The group has Private Messaging enabled                                                                         |                                                |   |  |  |
|                         | Client A is able t                                                                                              | o send Private messages                        |   |  |  |
| Test Procedure          | Client A sends a private message to Client B with content "Private"                                             |                                                |   |  |  |
| Pass-Criteria           | Client B receives and displays the message with content "Private" from Client A as identified by                |                                                |   |  |  |

| Screen Name (NOT USER-ID)                                         |
|-------------------------------------------------------------------|
| Client C does not receive nor is notified of the private message. |

### 5.4.5 Verify the Join Group functionality for public group

| Test Case Id            | IMPS-1.3-int-GRSE-005                                        |                                            |   |  |
|-------------------------|--------------------------------------------------------------|--------------------------------------------|---|--|
| Test Purpose            | Verify the Join Group functionality for public group         |                                            |   |  |
| Test Object             | Client and Server device                                     |                                            |   |  |
| Test Case Description   | -                                                            |                                            |   |  |
| Specification Reference | [CSP]                                                        |                                            |   |  |
| SCR Reference           | Client SCR Items Tes                                         | sted                                       |   |  |
|                         | IMPS-CSP- Suppo<br>SERV-C-004                                | ort of Group Service Element functionality | O |  |
|                         | IMPS-CSP- Suppo<br>GRSE-C-11                                 | ort for join group transaction             | O |  |
|                         | IMPS-CSP- Suppo<br>IMSE-C-002                                | ort for send message transaction           | О |  |
|                         | Server SCR Items Tested                                      |                                            |   |  |
|                         | IMPS-CSP- Suppo<br>SERV-S-004                                | ort of Group Service Element functionality | О |  |
|                         | IMPS-CSP- Suppo<br>GRSE-S-11                                 | ort for join group transaction             | О |  |
|                         | IMPS-CSP-<br>IMSE-S-002                                      | ort for send message transaction           | O |  |
| Tool                    | -                                                            |                                            |   |  |
| Test code               | -                                                            |                                            |   |  |
| Preconditions           | Equipment:                                                   |                                            |   |  |
|                         | 2 clients (A, B) / 1 serve                                   | er                                         |   |  |
|                         | Functioning SAP with at least 2 user accounts existing on it |                                            |   |  |
|                         | Prerequisites:                                               |                                            |   |  |
|                         | Both clients are logged in                                   |                                            |   |  |
|                         | Existing public open group                                   |                                            |   |  |
|                         | Client provides a way to                                     | specify a group by name                    |   |  |
|                         | Both clients support public groups                           |                                            |   |  |
| Test Procedure          | Client A joins the group                                     |                                            |   |  |
|                         | Client B joins the group                                     |                                            |   |  |
|                         |                                                              | essage (content is "Test") to the group    |   |  |

| Pass-Criteria | After Action # 2: Both clients have joined the group                                                                                                    |
|---------------|----------------------------------------------------------------------------------------------------|
|               | After Action #3: Client B indicated that new group message has been received, the sender is shown to be Client A's Screnn Name, and the content of the message is "Test" |

### 5.4.6 Verify the Create Group functionality

| Test Case Id            | IMPS-1.3-int-GRSE-006                                        |                                                |   |  |
|-------------------------|--------------------------------------------------------------|------------------------------------------------|---|--|
| Test Purpose            | Verify Create Group Functionality                            |                                                |   |  |
| Test Object             | Client and Server device                                     |                                                |   |  |
| Test Case Description   | -                                                            |                                                |   |  |
| Specification Reference | [CSP]                                                        |                                                |   |  |
| SCR Reference           | Client SCR Ite                                               | ms Tested                                      |   |  |
|                         | IMPS-CSP-<br>SERV-C-004                                      | Support of Group Service Element functionality | O |  |
|                         | IMPS-CSP-<br>GRSE-C-001                                      | Support for group creation transaction         | О |  |
|                         | IMPS-CSP-<br>GRSE-C-011                                      | Support for join group transaction             | O |  |
|                         | Server SCR Items Tested                                      |                                                |   |  |
|                         | IMPS-CSP-<br>SERV-S-004                                      | Support of Group Service Element functionality | О |  |
|                         | IMPS-CSP-<br>GRSE-S-001                                      | Support for group creation transaction         | О |  |
|                         | IMPS-CSP-<br>GRSE-S-011                                      | Support for join group transaction             | О |  |
| Tool                    | -                                                            |                                                |   |  |
| Test code               | -                                                            |                                                |   |  |
| Preconditions           | Equipment:                                                   |                                                |   |  |
|                         | 2 clients (A, B) / 1 server                                  |                                                |   |  |
|                         | Functioning SAP with at least 2 user accounts existing on it |                                                |   |  |
|                         | Prerequisites:                                               |                                                |   |  |
|                         | Both server and Client A support Create Group functionality  |                                                |   |  |
|                         | Both clients provide a way to specify a group by name        |                                                |   |  |
|                         | Both clients are logged in                                   |                                                |   |  |
|                         | Both clients supp                                            | port private groups                            |   |  |
| Test Procedure          | Client A creates                                             | private open group named "Friends"             |   |  |
|                         | Client A joins gr                                            | oup "Friends"                                  |   |  |

|               | Client B joins group "Friends"                                                                       |
|---------------|----------------------------------------------------------------------------------------------------|
| Pass-Criteria | Both clients have successfully joined the group which is visualized in both client's user interfaces |

### 5.4.7 Verify the Welcome Note functionality

| Test Case Id            | IMPS-1.3-int-GRSE-007                                                                        |   |  |  |
|-------------------------|----------------------------------------------------------------------------------------------|---|--|--|
| Test Purpose            | Verify the Welcome Note functionality                                                        |   |  |  |
| Test Object             | Client and Server device                                                                     |   |  |  |
| Test Case Description   | -                                                                                            |   |  |  |
| Specification Reference | [CSP]                                                                                        |   |  |  |
| SCR Reference           | Client SCR Items Tested                                                                      |   |  |  |
|                         | IMPS-CSP- Support of Group Service Element functionality SERV-C-004                          | О |  |  |
|                         | IMPS-CSP- Support for join group transaction<br>GRSE-C-011                                   | O |  |  |
|                         | Server SCR Items Tested                                                                      |   |  |  |
|                         | IMPS-CSP- Support of Group Service Element functionality SERV-S-004                          | O |  |  |
|                         | IMPS-CSP- Support for join group transaction GRSE-S-011                                      | O |  |  |
| Tool                    | -                                                                                            |   |  |  |
| Test code               | -                                                                                            |   |  |  |
| Preconditions           | Equipment:  1 client / 1 server  Functioning SAP with at least 1 user account existing on it |   |  |  |
|                         | Prerequisites:                                                                               |   |  |  |
|                         | Clients are logged in                                                                        |   |  |  |
|                         | Existing Open or Restricted group that client is authorized to join.                         |   |  |  |
|                         | Welcome note of the group is not empty                                                       |   |  |  |
|                         | Client is able to display a welcome text                                                     |   |  |  |
|                         | Client provides a way to specify a group by name                                             |   |  |  |
| Test Procedure          | Client joins the group                                                                       |   |  |  |
| Pass-Criteria           | Client receives and displays a welcome note assigned to the group                            |   |  |  |

### 5.4.8 Verify the Join Group functionality (non-existing group)

| Test Case Id            | IMPS-1.3-int-GRSE-008                                                                      |  |  |
|-------------------------|--------------------------------------------------------------------------------------------|--|--|
| Test Purpose            | Verify the Join Group functionality (non-existing group)                                   |  |  |
| Test Object             | Client and Server device                                                                   |  |  |
| Test Case Description   | -                                                                                          |  |  |
| Specification Reference | [CSP]                                                                                      |  |  |
| SCR Reference           | Client SCR Items Tested                                                                    |  |  |
|                         | IMPS-CSP- Support of Group Service Element functionality O<br>SERV-C-004                   |  |  |
|                         | IMPS-CSP- Support for join group transaction O GRSE-C-011                                  |  |  |
|                         | Server SCR Items Tested                                                                    |  |  |
|                         | IMPS-CSP- Support of Group Service Element functionality O<br>SERV-S-004                   |  |  |
|                         | IMPS-CSP- Support for join group transaction O GRSE-S-011                                  |  |  |
| Tool                    | -                                                                                          |  |  |
| Test code               | -                                                                                          |  |  |
| Preconditions           | Equipment: 1 client / 1 server Functioning SAP with at least 1 user account existing on it |  |  |
|                         | Prerequisites: Client provides a way to specify a group by name                            |  |  |
| Test Procedure          | Client attempts to join the group, using the name that does not exist.                     |  |  |
| Pass-Criteria           | Server reports an error and client notifies user about invalid group.                      |  |  |

### 5.4.9 Verify the Group Change Notice Functionality

| Test Case Id            | IMPS-1.3-int-GRSE-009                                      |  |  |
|-------------------------|------------------------------------------------------------|--|--|
| Test Purpose            | Verify the Group Change Notice Functionality               |  |  |
| Test Object             | Client and Server device                                   |  |  |
| Test Case Description   | -                                                          |  |  |
| Specification Reference | [CSP]                                                      |  |  |
| SCR Reference           | Client SCR Items Tested                                    |  |  |
|                         | IMPS-CSP- Support of Group Service Element functionality O |  |  |

|                | SERV-C-004              |                                                                |   |
|----------------|-------------------------|----------------------------------------------------------------|---|
|                | IMPS-CSP-<br>GRSE-C-011 | Support for join group transaction                             | O |
|                | IMPS-CSP-<br>GRSE-C-010 | Support for group change notification transaction              | O |
|                | IMPS-CSP-<br>GRSE-C-012 | Support for leave group transaction                            | O |
|                | Server SCR Ite          | ems Tested                                                     |   |
|                | IMPS-CSP-<br>SERV-S-004 | Support of Group Service Element functionality                 | O |
|                | IMPS-CSP-<br>GRSE-S-011 | Support for join group transaction                             | O |
|                | IMPS-CSP-<br>GRSE-S-010 | Support for group change notification transaction              | O |
|                | IMPS-CSP-<br>GRSE-S-012 | Support for leave group transaction                            | O |
| Tool           | -                       |                                                                |   |
| Test code      | -                       |                                                                |   |
| Preconditions  | Equipment:              |                                                                |   |
|                | 2 clients (A, B) /      | 1 server                                                       |   |
|                | Functioning SAP         | with at least 2 user accounts existing on it                   |   |
|                | Prerequisites:          |                                                                |   |
|                | An existing Oper        | n or Restricted group that all clients are authorized to join. |   |
|                | All clients provid      | de a way to specify a group by name                            |   |
|                | Client A and serv       | Client A and server support group change notifications         |   |
| Test Procedure | Client A joins the      | e chat group with subscribe notification flag set to TRUE.     |   |
|                | Client B joins the      | e chat group                                                   |   |
|                | Client B leaves c       | hat group                                                      |   |
|                | Client B re-joins       | the group                                                      |   |
| Pass-Criteria  | Client A receives       | s group change notification when Client B joins                |   |
|                |                         | group change notification when Client B leaves                 |   |
|                |                         | group change notification when Client B re-joins               |   |

### 5.4.10 Verify the Delete Group feature

| Test Case Id | IMPS-1.3-int-GRSE-010           |  |
|--------------|---------------------------------|--|
| Test Purpose | Verify the Delete Group feature |  |
| Test Object  | Client and Server device        |  |

| Test Case Description   | -                                                                                                    |  |  |  |
|-------------------------|----------------------------------------------------------------------------------------------------|--|--|--|
| Specification Reference | [CSP]                                                                                                    |  |  |  |
| SCR Reference           | Client SCR Items Tested                                                                                                    |  |  |  |
|                         | IMPS-CSP- Support of Group Service Element functionality O SERV-C-004                                                           |  |  |  |
|                         | IMPS-CSP- Support for group deletion transaction O GRSE-C-002                                                                   |  |  |  |
|                         | Server SCR Items Tested                                                                                                    |  |  |  |
|                         | IMPS-CSP- Support of Group Service Element functionality O<br>SERV-S-004                                                        |  |  |  |
|                         | IMPS-CSP— Support for group deletion transaction O<br>S-GRSE-002                                                                |  |  |  |
| Tool                    | -                                                                                                    |  |  |  |
| Test code               | -                                                                                                    |  |  |  |
| Preconditions           | Equipment:                                                                                                    |  |  |  |
|                         | 2 clients (A, B) / 1 server                                                                                                    |  |  |  |
|                         | Functioning SAP with at least 2 user accounts existing on it                                                                    |  |  |  |
|                         | Prerequisites:                                                                                                    |  |  |  |
|                         | Both clients are logged in.                                                                                                    |  |  |  |
|                         | An existing Open or Restricted group that all clients are authorized to join.                                                   |  |  |  |
|                         | User A has a right to delete group.                                                                                             |  |  |  |
|                         | Client A and server support the Delete Group functionality.                                                                     |  |  |  |
|                         | Client B provides a way to specify a group by name.                                                                             |  |  |  |
| Test Procedure          | Client B joins the group                                                                                                    |  |  |  |
|                         | Client A deletes the group                                                                                                    |  |  |  |
|                         | Client B tries to join the group again                                                                                          |  |  |  |
| Pass-Criteria           | After action #2: Verify that group is deleted on clients                                                                        |  |  |  |
|                         | [Optional] Client B shows leave group reason                                                                                    |  |  |  |
|                         | After action #3: Server reports an error when Client B attempts to join the group and client notifies user about invalid group. |  |  |  |

### 5.4.11 Verify the Group Invitations feature when not blocked

| Test Case Id | MPS-1.3-int-GRSE-011                                   |  |
|--------------|--------------------------------------------------------|--|
| Test Purpose | Verify the Group Invitations feature when not blocked. |  |
| Test Object  | Client and Server device                               |  |

| Test Case Description   | -                                                                                          |                                                          |   |  |
|-------------------------|--------------------------------------------------------------------------------------------|----------------------------------------------------------|---|--|
| Specification Reference | [CSP]                                                                                      |                                                          |   |  |
| SCR Reference           | Client SCR Ite                                                                             | ms Tested                                                |   |  |
|                         | IMPS-CSP-<br>SERV-C-004                                                                    | Support of Group Service Element functionality           | O |  |
|                         | IMPS-CSP-<br>SAP-C-027                                                                     | Support for invitation transaction                       | О |  |
|                         | Server SCR Ite                                                                             | ems Tested                                               |   |  |
|                         | IMPS-CSP-<br>SERV-S-004                                                                    | Support of Group Service Element functionality           | O |  |
|                         | IMPS-CSP-<br>SAP-S-027                                                                     | Support for invitation transaction                       | O |  |
|                         | IMPS-CSP-<br>INVIT-C-001                                                                   | The client accepts or declines a received invitation.    | O |  |
| Tool                    | -                                                                                          |                                                          |   |  |
| Test code               | -                                                                                          |                                                          |   |  |
| Preconditions           | Equipment:                                                                                 |                                                          |   |  |
|                         | 2 clients (A, B) /                                                                         | 1 server                                                 |   |  |
|                         | Functioning SAF                                                                            | with at least 2 user accounts existing on it             |   |  |
|                         | Prerequisites:                                                                             |                                                          |   |  |
|                         | Both clients are logged in                                                                 |                                                          |   |  |
|                         | An existing Open or Restricted group that all clients are authorized to join on the server |                                                          |   |  |
|                         | Both clients and server support invitation functionality                                   |                                                          |   |  |
|                         | Client A supports the ability to send an invitation                                        |                                                          |   |  |
|                         | Client A is able t                                                                         | to join any group (provides a way to enter a group name) |   |  |
|                         | Client B is not bl                                                                         | ocking Client A's invitations.                           |   |  |
| Test Procedure          | Client A joins the group                                                                   |                                                          |   |  |
|                         | Client A send an                                                                           | invitation to join the group to Client B                 |   |  |
| Pass-Criteria           | Client B receives                                                                          | s an invitation and displays it                          |   |  |

# 5.4.12 Verify the Private Group functionality when not blocked – Invitations, Create, Join, Leave, - Accept

| Test Case Id | IMPS-1.3-int-GRSE-012                                                                                |  |
|--------------|----------------------------------------------------------------------------------------------------|--|
| Test Purpose | Verify the Private Group functionality when not blocked – Invitations, Create, Join, Leave, - Accept |  |
| Test Object  | Client and Server device                                                                             |  |

| Test Case Description   | -                                                            |                                                       |   |  |  |
|-------------------------|--------------------------------------------------------------|-------------------------------------------------------|---|--|--|
| Specification Reference | [CSP]                                                        |                                                       |   |  |  |
| SCR Reference           | Client SCR Items Tested                                      |                                                       |   |  |  |
|                         | IMPS-CSP-<br>SERV-C-004                                      | Support of Group Service Element functionality        | О |  |  |
|                         | IMPS-CSP-<br>SAP-C-027                                       | Support for invitation transaction                    | O |  |  |
|                         | IMPS-CSP-<br>GRSE-C-001                                      | Support for group creation transaction                | O |  |  |
|                         | IMPS-CSP-<br>GRSE-C-011                                      | Support for join group transaction                    | O |  |  |
|                         | IMPS-CSP-<br>GRSE-C-012                                      | Support for leave group transaction                   | O |  |  |
|                         | IMPS-CSP-<br>INVIT-C-001                                     | The client accepts or declines a received invitation. | O |  |  |
|                         | Server SCR Items Tested                                      |                                                       |   |  |  |
|                         | IMPS-CSP-<br>SERV-S-004                                      | Support of Group Service Element functionality        | О |  |  |
|                         | IMPS-CSP—<br>S-SAP-C-027                                     | Support for invitation transaction                    | O |  |  |
|                         | IMPS-CSP-<br>GRSE-S-001                                      | Support for group creation transaction                | O |  |  |
|                         | IMPS-CSP-<br>GRSE-S-004                                      | Support for set group properties transaction          | О |  |  |
|                         | IMPS-CSP-<br>GRSE-S-011                                      | Support for join group transaction                    | О |  |  |
|                         | IMPS-CSP-<br>GRSE-S-012                                      | Support for leave group transaction                   | О |  |  |
| Tool                    | -                                                            |                                                       |   |  |  |
| Test code               | -                                                            |                                                       |   |  |  |
| Preconditions           | Equipment:                                                   |                                                       |   |  |  |
|                         | 3 clients (A, B, C) / 1 Server                               |                                                       |   |  |  |
|                         | Functioning SAP with at least 3 user accounts existing on it |                                                       |   |  |  |
|                         | Prerequisites:                                               |                                                       |   |  |  |
|                         | All clients are logged in                                    |                                                       |   |  |  |
|                         | Client A and server support create group functionality       |                                                       |   |  |  |
|                         | Client A supports the ability to send an invitation          |                                                       |   |  |  |
|                         | All clients and server support invitation functionality      |                                                       |   |  |  |
|                         | Client and Server support SERV-C/S-2                         |                                                       |   |  |  |
|                         | All clients support private groups                           |                                                       |   |  |  |

|                | Clients B and C are not blocking Client A's invitations                                                                                             |  |
|----------------|----------------------------------------------------------------------------------------------------|--|
| Test Procedure | Client A creates a new private open or restricted group                                                                                             |  |
|                | Client A joins the group                                                                                                    |  |
|                | If the created group is restricted, Client A adds Client B and C as the members of the restricted group so that they are allowed to join the group. |  |
|                | Client A sends an invitation to join the group to Client B and C                                                                                    |  |
|                | Client B and C joins the group                                                                                                    |  |
|                | Client A sends message to the group                                                                                                    |  |
|                | Client B sends message to the group                                                                                                    |  |
|                | Client B leaves the group                                                                                                    |  |
|                | Client A sends message to the group                                                                                                    |  |
| Pass-Criteria  | After action #3: Client B and C receive invitation and displays it                                                                                  |  |
|                | After action #5: Client B and C receive the message                                                                                                 |  |
|                | After action #6: Client A and C receive the message                                                                                                 |  |
|                | After action #8: Verify that only client C receives the message                                                                                     |  |

### 5.4.13 Verify the Group Invitations feature – Reject

| Test Case Id            | IMPS-1.3-int-GRSE-013                         |                                                       |   |
|-------------------------|-----------------------------------------------|-------------------------------------------------------|---|
| Test Purpose            | Verify the Group Invitations feature – Reject |                                                       |   |
| Test Object             | Client and Serve                              | er device                                             |   |
| Test Case Description   | -                                             |                                                       |   |
| Specification Reference | [CSP]                                         |                                                       |   |
| SCR Reference           | Client SCR Ite                                | ms Tested                                             |   |
|                         | IMPS-CSP-<br>SERV-C-004                       | Support of Group Service Element functionality        | O |
|                         | IMPS-CSP-<br>SAP-C-027                        | Support for invitation transaction                    | O |
|                         | IMPS-CSP-<br>INVIT-C-001                      | The client accepts or declines a received invitation. | O |
|                         | Server SCR Ite                                | ems Tested                                            |   |
|                         | IMPS-CSP-<br>SERV-S-004                       | Support of Group Service Element functionality        | О |
|                         | IMPS-CSP-<br>SAP-S-027                        | Support for invitation transaction                    | О |
| Tool                    | -                                             |                                                       |   |
| Test code               | -                                             |                                                       | _ |

| Preconditions  | Equipment:                                                   |  |  |
|----------------|--------------------------------------------------------------|--|--|
| 1 reconditions |                                                              |  |  |
|                | 2 clients (A, B) / 1 Server                                  |  |  |
|                | Functioning SAP with at least 2 user accounts existing on it |  |  |
|                | Prerequisites:                                               |  |  |
|                | A group is existing on the server                            |  |  |
|                | Client A supports the ability to send an invitation          |  |  |
|                | Client A has joined the group                                |  |  |
|                | Both clients are logged in                                   |  |  |
|                | Both clients and server support invitation functionality     |  |  |
|                | Both clients support groups                                  |  |  |
|                | Both clients can send a RejectListRequest message            |  |  |
|                | Client B is not blocking Client A's invitations.             |  |  |
| Test Procedure | Client A sends an invitation to join the group to Client B   |  |  |
|                | Client B rejects the invitation                              |  |  |
| Pass-Criteria  | Client B receives invitation and displays it                 |  |  |
|                | Client A displays invitation rejection                       |  |  |

### **5.4.14 Verify the Group Search functionality**

| Test Case Id            | IMPS-1.3-int-GRSE-014                                                          |   |  |
|-------------------------|--------------------------------------------------------------------------------|---|--|
| Test Purpose            | Verify the Group Search functionality                                          |   |  |
| Test Object             | Client and Server device                                                       |   |  |
| Test Case Description   | -                                                                              | - |  |
| Specification Reference | [CSP]                                                                          |   |  |
| SCR Reference           | Client SCR Items Tested                                                        |   |  |
|                         | IMPS-CSP- Support for searching based on various group properties SAP-C-025    | О |  |
|                         | Server SCR Items Tested                                                        |   |  |
|                         | IMPS-CSP-<br>SAP-S-025 Support for searching based on various group properties | О |  |
| Tool                    | -                                                                              |   |  |
| Test code               | -                                                                              |   |  |
| Preconditions           | Equipment:                                                                     |   |  |
|                         | 1 clients / 1 server                                                           |   |  |

|                | Functioning SAP with 1 user accounts existing on it                                                                      |  |
|----------------|----------------------------------------------------------------------------------------------------|--|
|                | Prerequisites:                                                                                                    |  |
|                | Client is logged in on server                                                                                            |  |
|                | Existing public open group exists in server                                                                              |  |
|                | Client and server support group search based on part of the group name, part of the group id or part of the group topic. |  |
|                | Client supports public groups                                                                                            |  |
| Test Procedure | Search for a group using part of the group name, part of the group id or part of the group topic  Client joins the group |  |
| Pass-Criteria  | Client finds the group for given search criteria.                                                                        |  |

### 5.4.15 Verify the Get Joined Users feature

| Test Case Id            | IMPS-1.3-int-GRSE-015                                                    |  |
|-------------------------|--------------------------------------------------------------------------|--|
| Test Purpose            | Verify the Get Joined Users feature                                      |  |
| Test Object             | Client and Server device                                                 |  |
| Test Case Description   | -                                                                        |  |
| Specification Reference | [CSP]                                                                    |  |
| SCR Reference           | Client SCR Items Tested                                                  |  |
|                         | IMPS-CSP- Support of Group Service Element functionality O<br>SERV-C-004 |  |
|                         | IMPS-CSP- Support for get joined users transaction O GRSE-C-014          |  |
|                         | Server SCR Items Tested                                                  |  |
|                         | IMPS-CSP- Support of Group Service Element functionality O<br>SERV-S-004 |  |
|                         | IMPS-CSP- Support for get joined users transaction O GRSE-S-014          |  |
| Tool                    | -                                                                        |  |
| Test code               | -                                                                        |  |
| Preconditions           | Equipment:                                                               |  |
|                         | 2 clients (A, B) / 1 Server                                              |  |
|                         | Functioning SAP with at least 2 user accounts existing on it             |  |
|                         | Prerequisites:                                                           |  |
|                         | Client A and server support the ability to get joined users for a group  |  |
|                         | Both clients are logged in                                               |  |

|                | Both clients join the same group                                      |  |
|----------------|-----------------------------------------------------------------------|--|
| Test Procedure | Client A requests the joined users for the group                      |  |
| Pass-Criteria  | Client A's user interface shows User A and User B joined to the group |  |

### 5.4.16 Verify the Server Initiated Leave Group functionality

| Test Case Id            | IMPS-1.3-int-GRSE-016                                                                                                    |   |  |
|-------------------------|----------------------------------------------------------------------------------------------------|---|--|
| Test Purpose            | Verify the Server Initiated Leave Group functionality                                                                          |   |  |
| Test Object             | Client and Server device                                                                                                    |   |  |
| Test Case Description   | -                                                                                                    |   |  |
| Specification Reference | [CSP]                                                                                                    |   |  |
| SCR Reference           | Client SCR Items Tested                                                                                                    |   |  |
|                         | IMPS-CSP- Support of Group Service Element functionality SERV-C-004                                                            | 0 |  |
|                         | IMPS-CSP- Support for leave group transaction GRSE-C-012                                                                       | O |  |
|                         | Server SCR Items Tested                                                                                                    |   |  |
|                         | IMPS-CSP- Support of Group Service Element functionality SERV-S-004                                                            | О |  |
|                         | IMPS-CSP- Support for leave group transaction GRSE-S-012                                                                       | О |  |
| Tool                    | -                                                                                                    |   |  |
| Test code               | -                                                                                                    |   |  |
| Preconditions           | Equipment:                                                                                                    |   |  |
|                         | 2 clients (A & B) / 1 Server                                                                                                   |   |  |
|                         | Functioning SAP with at least 2 user accounts existing on it                                                                   |   |  |
|                         | Prerequisites:                                                                                                    |   |  |
|                         | All clients are logged in                                                                                                    |   |  |
|                         | Server has at least one Public Group on it                                                                                     |   |  |
|                         | Clients A and B are able to join a Public Group                                                                                |   |  |
|                         | Clients A and B are joined to the same Public Group<br>Server has to be ability to manually force a Client out of Public Group |   |  |
|                         | All Clients and Server support SERV-C/S-2                                                                                      |   |  |
| Test Procedure          | Client A sends message to the group "Message"                                                                                  |   |  |

|               | Client B sends message to the group "Response"                            |  |  |
|---------------|---------------------------------------------------------------------------|--|--|
|               | Server forces Client A to leave the group with Reason-Code of "Goodbye"   |  |  |
|               | Client B sends message to the group "Second"                              |  |  |
|               | Optional: Client A sends message to the group "Error" (UI may not allow)  |  |  |
| Pass-Criteria | Client B receives and displays "Message" from Client A                    |  |  |
|               | Client A receives and displays "Response" from Client B                   |  |  |
|               | Optional: Client A shows leave group message and Reason-Code of "Goodbye" |  |  |
|               | Client A does not receive nor displays the message "Second" from Client B |  |  |
|               | Client A receives an error that it is not part of the group.              |  |  |

### 5.4.17 Verify the Group AutoJoin functionality (Public Group)

| Test Case Id            | IMPS-1.3-int-GRSE-017                                        |   |  |
|-------------------------|--------------------------------------------------------------|---|--|
| Test Purpose            | Verify the Group AutoJoin functionality (Private Group)      |   |  |
| Test Object             | Client and Server device                                     |   |  |
| Test Case Description   | -                                                            |   |  |
| Specification Reference | [CSP] 10.1.5                                                 |   |  |
| SCR Reference           | Client SCR Items Tested                                      |   |  |
|                         | IMPS-CSP- Support for join group transaction GRSE-C-011      | O |  |
|                         | Server SCR Items Tested                                      |   |  |
|                         | IMPS-CSP- Support for join group transaction GRSE-S-011      | O |  |
|                         |                                                              |   |  |
| Tool                    |                                                              |   |  |
| Test code               | -                                                            |   |  |
| Preconditions           | Equipment:                                                   |   |  |
|                         | 2 clients (A & B) / 1 Server                                 |   |  |
|                         | Functioning SAP with at least 2 user accounts existing on it |   |  |
|                         | Prerequisites:                                               |   |  |

|                | Clients A and B are able to join a Public Group                         |  |  |
|----------------|-------------------------------------------------------------------------|--|--|
|                | Client B has joined the Public group                                    |  |  |
|                | Client A is able and has to set Group Property Auto-Join to "T"         |  |  |
|                | Client A and Server support AutoJoin                                    |  |  |
|                | Client A is not logged in                                               |  |  |
| Test Procedure | Client A logs into Server                                               |  |  |
|                | Client A sends message to the group "Message"                           |  |  |
|                | Client B sends message to the group "Response"                          |  |  |
| Pass-Criteria  | Optional: Client A receives join group notification and Welcome message |  |  |
|                | Client B receives and displays "Message" from Client A                  |  |  |
|                | Client A receives and displays "Response" from Client B                 |  |  |

## 5.4.18 Verify the Group AutoJoin does not take place when client does not support Group functionality (Public Group)

| Test Case Id            | IMPS-1.3-int-GRSE-018                                                                                         |  |
|-------------------------|----------------------------------------------------------------------------------------------------|--|
| Test Purpose            | Verify the Group AutoJoin does not take place when client does not support Group functionality (Public Group) |  |
| Test Object             | Client and Server device                                                                                      |  |
| Test Case Description   | -                                                                                                    |  |
| Specification Reference | [CSP]                                                                                                    |  |
| SCR Reference           | Client SCR Items Tested                                                                                       |  |
|                         | IMPS-CSP- Support of Group Service Element functionality O SERV-C-004                                         |  |
|                         | (Client B)                                                                                                    |  |
|                         | Server SCR Items Tested                                                                                       |  |
|                         | IMPS-CSP- Support of Group Service Element functionality O SERV-S-004                                         |  |
|                         |                                                                                                    |  |
| Tool                    | -                                                                                                    |  |
| Test code               | -                                                                                                    |  |
| Preconditions           | Equipment:                                                                                                    |  |

|                | 2 clients (A & B) / 1 Server                                      |  |  |
|----------------|-------------------------------------------------------------------|--|--|
|                | Functioning SAP with at least 2 user accounts existing on it      |  |  |
|                | Prerequisites:                                                    |  |  |
|                | Server has at least one Public Group on it                        |  |  |
|                | Server sets Group Property Auto-Join to "T"                       |  |  |
|                | Client B is able to join Public Groups                            |  |  |
|                | Client A does not support Groups (IMPS-CSP-SERV-C-004)            |  |  |
|                | Clients A and B are members to the Public Group (added by Server) |  |  |
|                | Client B logged in and joined to Public Group                     |  |  |
|                | All Clients and Server support IMPS-CSP-SERV-C/S-002              |  |  |
|                | Client A is not logged in                                         |  |  |
| Test Procedure | Client A logs into Server                                         |  |  |
|                | Client B sends message to the group "Message"                     |  |  |
| Pass-Criteria  | Client A does not receive nor displays "Message" from Client B    |  |  |

### 5.4.19 Verify the Group Max Active Users functionality

| Test Case Id            | IMPS-1.2-int-G                                                                                                    | FRSE-019                                       |   |
|-------------------------|----------------------------------------------------------------------------------------------------|------------------------------------------------|---|
| Test Purpose            | Verify group Max Active Users functionality.                                                                                                    |                                                |   |
| Test Object             | Client and Serve                                                                                                    | or device                                      |   |
| Test Case Description   | Verify that when the number of members trying to join a Group exceeds the upper limit specified in the Group properties, the Server enforces the Max Active Users policy. |                                                |   |
| Specification Reference | [CSP]: 10.1                                                                                                    |                                                |   |
| SCR Reference           | Client SCR Items Tested                                                                                                    |                                                |   |
|                         | IMPS-CSP-<br>SERV-C-004                                                                                                    | Support of Group Service Element functionality | O |
|                         | IMPS-CSP-<br>GRSE-C-011                                                                                                    | Support for join group transaction             | O |
|                         | IMPS-CSP-<br>GRSE-C-001                                                                                                    | Support for group creation transaction         | О |
|                         | Server SCR Ite                                                                                                    | ems Tested                                     |   |
|                         | IMPS-CSP-<br>SERV-S-004                                                                                                    | Support of Group Service Element functionality | O |
|                         | IMPS-CSP-<br>GRSE-S-011                                                                                                    | Support for join group transaction             | O |

|                | IMPS-CSP- Support for group creation transaction O GRSE-S-001                                                                                             |  |
|----------------|----------------------------------------------------------------------------------------------------|--|
| Tool           | -                                                                                                    |  |
| Test code      | -                                                                                                    |  |
| Preconditions  | Equipment:                                                                                                    |  |
|                | • 2 clients / 1 server                                                                                                    |  |
|                | Prerequisites:                                                                                                    |  |
|                | • Functioning SAP with 2 user accounts (A, B) existing on it.                                                                                             |  |
|                | Clients and server support create group functionality.                                                                                                    |  |
|                | Clients and server support join group functionality.                                                                                                    |  |
|                | Client A and B logged in on server                                                                                                    |  |
| Test Procedure | 1. Client B creates a Private (i.e. created and maintained by a user) and Open (i.e. every User can join) Group, with MaxActiveUsers property set to '1'. |  |
|                | 2. Client B requests Server to join the Group.                                                                                                    |  |
|                | 3. Server successfully joins Client B to the Group.                                                                                                    |  |
|                | 4. Client A requests Server to join the Group.                                                                                                    |  |
|                | 5. Server reject Client A's request.                                                                                                    |  |
| Pass-Criteria  | After Step 3, Client B indicates joining to Group successful.                                                                                             |  |
|                | After Step 5, Client A indicates joining to Group failed.                                                                                                 |  |

# 5.4.20 Verify the successful retrieval of the conversation history of an existing group

| Test Case Id            | IMPS-1.3-int-GRSE-020                                                                                                    |                                                            |          |
|-------------------------|----------------------------------------------------------------------------------------------------|------------------------------------------------------------|----------|
| Test Purpose            | Verify the succes                                                                                                    | ssful retrieval of the conversation history of an existing | g group. |
| Test Object             | Client and Server                                                                                                    | r device                                                   |          |
| Test Case Description   | Verify that a Group member successfully retrieves the history of messages that have been exchanged within the Group by other members. |                                                            |          |
| Specification Reference | [CSP]: 9.1.3.1; 10.1.5                                                                                                    |                                                            |          |
| SCR Reference           | Client SCR Items Tested                                                                                                    |                                                            |          |
|                         | IMPS-CSP- Support of Group Service Element functionality O<br>SERV-C-004                                                              |                                                            | O        |
|                         | IMPS-CSP-<br>IMSE-C-003                                                                                                    |                                                            |          |
|                         | Server SCR Items Tested                                                                                                    |                                                            |          |
|                         | IMPS-CSP- Support of Group Service Element functionality O<br>SERV-S-004                                                              |                                                            |          |

|                | IMPS-CSP- Support for get list of messages transaction O IMSE-S-003                                                                                                    |
|----------------|----------------------------------------------------------------------------------------------------|
| Tool           | -                                                                                                    |
| Test code      | -                                                                                                    |
| Preconditions  | Equipment:                                                                                                    |
|                | • 3 Clients / 1 Server                                                                                                    |
|                | Prerequisites:                                                                                                    |
|                | • Functioning SAP with at least 3 User accounts existing on it (A, B, C).                                                                                                    |
|                | Clients A, B and C are logged in.                                                                                                    |
|                | Server supports storage of group conversation history.                                                                                                    |
|                | • An existing group, either Open or Restricted (in which case A, B and C are all members of it), with at least one previous instant message stored, e.g. sent by B to C.                                                                                                    |
|                | Client A has already joined the Group.                                                                                                    |
|                | • The 'History' property for this Group is set to 'True'.                                                                                                    |
|                | Client A supports get message list transaction.                                                                                                    |
| Test Procedure | 1. Client A issues a request to retrieve the conversation history of the Group (GetMessageListRequest primitive, with Group-ID of the joined Group as an input).                                                                                                    |
|                | 2. Server returns to Client A the list of messages exchanged before it joined the Group (GetMessageListResponse primitive, with Message-Info structures).                                                                                                    |
|                | NOTE: the maximum number of messages returned by Server to Client is limited by the value of the Message-Count element in the GetMessageListRequest primitive. If the number of instant messages stored on Server exceeds Message-Count, then Server must also return Message-Total-Count. |
| Pass-Criteria  | Client can browse the history of instant messages stored for the selected Group.                                                                                                    |

### 5.4.21 Verify the extension of one to one IM conversation (accepted)

| Test Case Id            | IMPS-1.3-int-GRSE-021                                                                                         |
|-------------------------|----------------------------------------------------------------------------------------------------|
| Test Purpose            | Extension of one to one IM conversation (accepted)                                                            |
| Test Object             | Client and Server                                                                                             |
| Test Case Description   | A user, while having an IM conversation with another user, is able to invite other users to the conversation. |
| Specification Reference | [CSP]: 5.1, 6.1, 7.5, 9.1, 10.4                                                                               |

| SCR Reference  | Client SCR items tested:                                                             |                                                                                   |   |  |  |  |
|----------------|--------------------------------------------------------------------------------------|-----------------------------------------------------------------------------------|---|--|--|--|
|                | IMPS-CSP-GRSE-C-016                                                                  | Support for extending one-to-one IM conversation to many-to-many IM conversation. | О |  |  |  |
|                | IMPS-CSP-GRSE-C-001                                                                  | Support for join group transaction                                                | О |  |  |  |
|                | Server SCR items tested:                                                             |                                                                                   |   |  |  |  |
|                | IMPS-CSP-GRSE-S-016                                                                  | Support for extending one-to-one IM conversation to many-to-many IM conversation. | О |  |  |  |
|                | IMPS-CSP-GRSE-S-001                                                                  | Support for join group transaction                                                | О |  |  |  |
| Tool           | N/A                                                                                  |                                                                                   |   |  |  |  |
| Test code      | N/A                                                                                  |                                                                                   |   |  |  |  |
| Preconditions  | • Equipment:                                                                         |                                                                                   |   |  |  |  |
|                | 3 clients (A, B, C) / 1 se                                                           | erver                                                                             |   |  |  |  |
|                | Functioning SAP with t                                                               | he 3 user accounts existing on it                                                 |   |  |  |  |
|                | • Prerequisites:                                                                     |                                                                                   |   |  |  |  |
|                | Server and Client B sup                                                              | port ExtendConversation transaction                                               |   |  |  |  |
|                | Client A supports "extend 1-to-1 conversation" functionality                         |                                                                                   |   |  |  |  |
|                | Each clients and server support "Group Change Notification" functionality            |                                                                                   |   |  |  |  |
|                | All clients are logged in                                                            | All clients are logged in                                                         |   |  |  |  |
|                | No client blocks messages or invitation from other clients                           |                                                                                   |   |  |  |  |
|                | Client A and Client B having an IM conversation                                      |                                                                                   |   |  |  |  |
| Test Procedure | #1: User B invites User C to                                                         | the conversation                                                                  |   |  |  |  |
|                | #2: User A accepts the invitation to join the group before server TimeOut expiration |                                                                                   |   |  |  |  |
|                | #3: User C accepts the invitation to join the group                                  |                                                                                   |   |  |  |  |
|                | #4: User A sends message to the group                                                |                                                                                   |   |  |  |  |
|                | #5: User B sends message to the group                                                |                                                                                   |   |  |  |  |
|                | #6: User C sends message to the group                                                |                                                                                   |   |  |  |  |
| Pass-Criteria  | #1: Client A receives an invitation and displays it                                  |                                                                                   |   |  |  |  |
|                | #2:                                                                                  |                                                                                   |   |  |  |  |
|                | First User A joins the group                                                         |                                                                                   |   |  |  |  |
|                | Then client C receives an invitation and displays it                                 |                                                                                   |   |  |  |  |
|                | #3:                                                                                  |                                                                                   |   |  |  |  |
|                | User C joins the group                                                               |                                                                                   |   |  |  |  |
|                | No message history is revealed on Client C                                           |                                                                                   |   |  |  |  |
|                | #4: Clients B and C receive the message                                              |                                                                                   |   |  |  |  |
|                | #5: Clients A and C receive the message                                              |                                                                                   |   |  |  |  |
|                | #6: Clients A and B receive the message                                              |                                                                                   |   |  |  |  |

### 5.4.22 Verify the extension of one to one IM conversation (denied)

| Test Case Id | IMPS-1.3-int-GRSE-022                            |  |
|--------------|--------------------------------------------------|--|
| Test Purpose | Extension of one to one IM conversation (denied) |  |

| Test Object             | Client and Server                                                                                                    |                                                                                   |   |  |
|-------------------------|----------------------------------------------------------------------------------------------------|-----------------------------------------------------------------------------------|---|--|
| Test Case Description   | A user, while having an IM conversation with another user that request the extension of the conversation, is able to denied the invitation.                                                                                                    |                                                                                   |   |  |
| Specification Reference | [CSP]: 5.1, 6.1, 7.5, 9.1                                                                                                    |                                                                                   |   |  |
| SCR Reference           | Client SCR items tested:                                                                                                    |                                                                                   |   |  |
|                         | IMPS-CSP-GRSE-C-016                                                                                                    | Support for extending one-to-one IM conversation to many-to-many IM conversation. | О |  |
|                         | IMPS-CSP-GRSE-C-001                                                                                                    | Support for join group transaction                                                | О |  |
|                         | Server SCR items tested:                                                                                                    |                                                                                   |   |  |
|                         | IMPS-CSP-GRSE-S-016                                                                                                    | Support for extending one-to-one IM conversation to many-to-many IM conversation. | О |  |
|                         | IMPS-CSP-GRSE-S-001                                                                                                    | Support for join group transaction                                                | О |  |
| Tool                    | N/A                                                                                                    |                                                                                   |   |  |
| Test code               | N/A                                                                                                    |                                                                                   |   |  |
| Preconditions           | <ul> <li>Equipment:         <ul> <li>3 clients (A, B, C) / 1 server</li> <li>Functioning SAP with the 3 user accounts existing on it</li> </ul> </li> <li>Prerequisites:         <ul> <li>Server and Client B support ExtendConversation transaction</li> <li>Client A supports "extend 1-to-1 conversation" functionality</li> <li>Each clients and server support "Group Change Notification" functionality</li> <li>All clients are logged in</li> <li>No client blocks messages or invitation from other clients</li> <li>Client A and Client B having an IM conversation</li> </ul> </li> </ul> |                                                                                   |   |  |
| Test Procedure          | #1: User B invites User C to the conversation #2: User A denies the invitation before server TimeOut expiration                                                                                                    |                                                                                   |   |  |
| Pass-Criteria           | #1: Client A receives an invi #2:  • Client B displays in • The server does not                                                                                                    | evitation denial                                                                  |   |  |
|                         | <ul> <li>Client A does NOT join any group</li> <li>Client C does NOT receive any invitation</li> </ul>                                                                                                    |                                                                                   |   |  |

#### 5.4.23 Verify the extension of one to one IM conversation (not supported)

| Test Case Id | IMPS-1.3-int-GRSE-023                                   |  |
|--------------|---------------------------------------------------------|--|
| Test Purpose | Extension of one to one IM conversation (not supported) |  |
| Test Object  | Client and Server                                       |  |

| Test Case Description   | When a user, while having an IM conversation with another that not support the IM extension, the server rejects the IM extension.                                                                                                    |                                                                                   |   |  |
|-------------------------|----------------------------------------------------------------------------------------------------|-----------------------------------------------------------------------------------|---|--|
| Specification Reference | [CSP]: 5.1, 6.1, 9.1                                                                                                    |                                                                                   |   |  |
| SCR Reference           | Client SCR items tested:                                                                                                    |                                                                                   |   |  |
|                         | IMPS-CSP-GRSE-C-016                                                                                                    | Support for extending one-to-one IM conversation to many-to-many IM conversation. | O |  |
|                         | IMPS-CSP-GRSE-C-001                                                                                                    | Support for join group transaction                                                | О |  |
|                         | Server SCR items tested:                                                                                                    |                                                                                   |   |  |
|                         | IMPS-CSP-GRSE-S-016                                                                                                    | Support for extending one-to-one IM conversation to many-to-many IM conversation. | О |  |
|                         | IMPS-CSP-GRSE-S-001                                                                                                    | Support for join group transaction                                                | О |  |
| Tool                    | N/A                                                                                                    |                                                                                   |   |  |
| Test code               | N/A                                                                                                    |                                                                                   |   |  |
|                         | <ul> <li>Equipment:         <ul> <li>3 clients (A, B, C) / 1 server</li> <li>Functioning SAP with the 3 user accounts existing on it</li> </ul> </li> <li>Prerequisites:         <ul> <li>Server and Client B support ExtendConversation transaction</li> <li>Client A does NOT support "extend 1-to-1 conversation" functionality</li> <li>Each clients and server support "Group Change Notification" functionality</li> <li>All clients are logged in</li> <li>No client blocks messages or invitation from other clients</li> <li>Client A and Client B having an IM conversation</li> </ul> </li> </ul> |                                                                                   |   |  |
| Test Procedure          | #1: User B invites User C to the conversation                                                                                                    |                                                                                   |   |  |
| Pass-Criteria           | <ul> <li>#1:</li> <li>Client B displays error message (receives a Status response with the 909 error code)</li> <li>Client A does NOT receive any invitation</li> <li>Client C does NOT receive any invitation</li> </ul>                                                                                                    |                                                                                   |   |  |

# 5.4.24 Verify the extension of one to one IM conversation (group change notice functionality)

| Test Case Id            | IMPS-1.3-int-GRSE-024                                                                                                    |
|-------------------------|----------------------------------------------------------------------------------------------------|
| Test Purpose            | Extension of one to one IM conversation (group change notice functionality)                                                                                      |
| Test Object             | Client and Server                                                                                                    |
| Test Case Description   | A user, while having an IM conversation with another user, is able to invite other users to the conversation, and is able to receive group change notifications. |
| Specification Reference | [CSP]: 5.1, 6.1, 7.5, 9.1, 10.4, 10.9                                                                                                    |

| SCR Reference  | Client SCR items tested:                                                                                                    |                                                                                   |              |  |
|----------------|----------------------------------------------------------------------------------------------------|-----------------------------------------------------------------------------------|--------------|--|
|                | IMPS-CSP-GRSE-C-016                                                                                                    | Support for extending one-to-one IM conversation to many-to-many IM conversation. | О            |  |
|                | IMPS-CSP-GRSE-C-001                                                                                                    | Support for join group transaction                                                | О            |  |
|                | Server SCR items tested:                                                                                                    |                                                                                   |              |  |
|                | IMPS-CSP-GRSE-S-016                                                                                                    | Support for extending one-to-one IM conversation to many-to-many IM conversation. | О            |  |
|                | IMPS-CSP-GRSE-S-001                                                                                                    | Support for join group transaction                                                | О            |  |
| Tool           | N/A                                                                                                    |                                                                                   |              |  |
| Test code      | N/A                                                                                                    |                                                                                   |              |  |
| Preconditions  | <ul> <li>Equipment:         <ul> <li>3 clients (A, B, C) / 1 server</li> <li>Functioning SAP with the 3 user accounts existing on it</li> </ul> </li> <li>Prerequisites:</li> </ul>                                                                                                    |                                                                                   |              |  |
|                | Server and Client A support ExtendConversation transaction Client A supports "extend 1-to-1 conversation" functionality Each clients and server support "Group Change Notification" functionality All clients are logged in No client blocks messages or invitation from other clients Client A and Client B having an IM conversation                    |                                                                                   |              |  |
| Test Procedure | #1:  • User B invites User C to the conversation and subscribes to the group change notification (Subscribe-Notif='T' in ExtendConversationRequest)  • #2: User A accepts the invitation to join the group and subscribes to the group change notification (Subscribe-Notif='T' in JoinGroupRequest)  #3: User C accepts the invitation to join the group |                                                                                   |              |  |
| Pass-Criteria  | #1: Client A receives an invi                                                                                                    | itation and displays it                                                           |              |  |
|                | #3:                                                                                                    | vives an invitation and displays it  B receive group change notification when Cl  | ient C joins |  |

# 5.4.25 Verify the extension of one to one IM conversation (group change notice not supported)

| Test Case Id | IMPS-1.3-int-GRSE-025 |  |
|--------------|-----------------------|--|
|--------------|-----------------------|--|

| Test Purpose            | Extension of one to one IM conversation (group change notice not supported)                                                                                                    |                                                                                   |          |  |  |
|-------------------------|----------------------------------------------------------------------------------------------------|-----------------------------------------------------------------------------------|----------|--|--|
| Test Object             | Client and Server                                                                                                    |                                                                                   |          |  |  |
| Test Case Description   | A user, while having an IM conversation with another user, is able to invite other users to the conversation, all users that does NOT support GroupChangeNotice are NOT invited. |                                                                                   |          |  |  |
| Specification Reference | [CSP]: 5.1, 6.1, 7.5, 9.1, 10.4                                                                                                    |                                                                                   |          |  |  |
| SCR Reference           | Client SCR items tested:                                                                                                    |                                                                                   |          |  |  |
|                         | IMPS-CSP-GRSE-C-016                                                                                                    | Support for extending one-to-one IM conversation to many-to-many IM conversation. | О        |  |  |
|                         | IMPS-CSP-GRSE-C-001                                                                                                    | Support for join group transaction                                                | О        |  |  |
|                         | Server SCR items tested:                                                                                                    |                                                                                   | <u> </u> |  |  |
|                         | IMPS-CSP-GRSE-S-016                                                                                                    | Support for extending one-to-one IM conversation to many-to-many IM conversation. | О        |  |  |
|                         | IMPS-CSP-GRSE-S-001                                                                                                    | Support for join group transaction                                                | О        |  |  |
| Tool                    | N/A                                                                                                    |                                                                                   |          |  |  |
| Test code               | N/A                                                                                                    |                                                                                   |          |  |  |
| Preconditions           | <ul> <li>Equipment: 4 clients (A, B, C, D) / 1 server Functioning SAP with the 3 user accounts existing on it</li> <li>Prerequisites:</li> </ul>                                 |                                                                                   |          |  |  |
|                         | Server and Client B support ExtendConversation transaction                                                                                                    |                                                                                   |          |  |  |
|                         | Client A supports "extend 1-to-1 conversation" functionality  Client A, Client B, Client C and server support "Group Change Notification" functionality                          |                                                                                   |          |  |  |
|                         | Client A, Client B, Client C and server support "Group Change Notification" functionality  Client D does NOT support "Group Change Notification" functionality                   |                                                                                   |          |  |  |
|                         | All clients are logged in                                                                                                    |                                                                                   |          |  |  |
|                         | No client blocks messages or invitation from other clients                                                                                                    |                                                                                   |          |  |  |
|                         | Client A and Client B having an IM conversation                                                                                                    |                                                                                   |          |  |  |
| Test Procedure          | #1: User B decides to invit User C and User D to the conversation                                                                                                    |                                                                                   |          |  |  |
| 1000110000001           | #2: User A accepts the invitation to join the group                                                                                                    |                                                                                   |          |  |  |
| Pass-Criteria           | #1: Client A receives an invi                                                                                                    | • • •                                                                             |          |  |  |
| - 1100 - 0-1101-11      | #2:                                                                                                    |                                                                                   |          |  |  |
|                         | User A joins the group                                                                                                    |                                                                                   |          |  |  |
|                         | Client C receives an invitation                                                                                                    |                                                                                   |          |  |  |
|                         | Client D does NOT receive any invitation                                                                                                    |                                                                                   |          |  |  |
|                         | Client B displays that Client D can NOT be invited (because of lacking support for the required functionality in the detailed results with error code 909)                       |                                                                                   |          |  |  |

#### 5.5 IMPS-1.3-int-COSE

### 5.5.1 Verify sending of invitation to Shared Content when not blocked

| Test Case Id            | IMPS-1.3-int-COSE-001                                                       |   |  |  |  |
|-------------------------|-----------------------------------------------------------------------------|---|--|--|--|
| Test Purpose            | Verify sending of invitation to Shared Content when not blocked             |   |  |  |  |
| Test Object             | Client and Server device                                                    |   |  |  |  |
| Test Case Description   | -                                                                           |   |  |  |  |
| Specification Reference | [CSP]                                                                       |   |  |  |  |
| SCR Reference           | Client SCR Items Tested                                                     |   |  |  |  |
|                         | IMPS-CSP- Support of Content Service Element functionality SERV-C-005       | О |  |  |  |
|                         | IMPS-CSP- Support for invitation transaction SAP-C-027                      | O |  |  |  |
|                         | IMPS-CSP- The client accepts or declines a received invitation. INVIT-C-001 | 0 |  |  |  |
|                         | Server SCR Items Tested                                                     |   |  |  |  |
|                         | IMPS-CSP- Support of Content Service Element functionality SERV-S-005       | 0 |  |  |  |
|                         | IMPS-CSP- Support for invitation transaction SAP-S-027                      | 0 |  |  |  |
| Tool                    | -                                                                           |   |  |  |  |
| Test code               | -                                                                           |   |  |  |  |
| Preconditions           | Equipment:                                                                  |   |  |  |  |
|                         | 2 clients (A, B) / 1 Server                                                 |   |  |  |  |
|                         | Functioning SAP with at least 2 user accounts existing on it                |   |  |  |  |
|                         | Prerequisites:                                                              |   |  |  |  |
|                         | Client A supports the ability to send an invitation                         |   |  |  |  |
|                         | Both clients and server support invitation functionality                    |   |  |  |  |
|                         | Both clients are logged in                                                  |   |  |  |  |
|                         | Client B is not blocking Client A's invitations                             |   |  |  |  |
|                         | Client A has seen to that there is content to be shared (via a tool)        |   |  |  |  |
|                         | Content is available at a location that is accessible by Client B.          |   |  |  |  |
| Test Procedure          | Client A invites Client B to share content including an URL to the content. |   |  |  |  |
|                         | Client B receives and accepts the Shared Content invitation                 |   |  |  |  |

| Pass-Criteria | Client B receives a valid invitation                                                           |
|---------------|------------------------------------------------------------------------------------------------|
|               | Client A displays Client's B acceptance to Shared Content (Dependent on client functionality). |

# 5.5.2 Verify receiving and accepting of invitation to Shared Content when not blocked

| Test Case Id            | IMPS-1.3-int-COSE-002                                                            |                                                       |   |  |
|-------------------------|----------------------------------------------------------------------------------|-------------------------------------------------------|---|--|
| Test Purpose            | Verify receiving and accepting of invitation to Shared Content when not blocked. |                                                       |   |  |
| Test Object             | Client and Server device                                                         |                                                       |   |  |
| Test Case Description   | -                                                                                |                                                       |   |  |
| Specification Reference | [CSP]                                                                            |                                                       |   |  |
| SCR Reference           | Client SCR Iten                                                                  | ns Tested                                             |   |  |
|                         | IMPS-CSP-<br>SERV-C-005                                                          | Support of Content Service Element functionality      | О |  |
|                         | IMPS-CSP-<br>SAP-C-027                                                           | Support for invitation transaction                    | O |  |
|                         | IMPS-CSP-<br>INVIT-C-001                                                         | The client accepts or declines a received invitation. | 0 |  |
|                         | Server SCR Items Tested                                                          |                                                       |   |  |
|                         | IMPS-CSP-<br>SERV-S-005                                                          | Support of Content Service Element functionality      | 0 |  |
|                         | IMPS-CSP-<br>SAP-S-027                                                           | Support for invitation transaction                    | О |  |
| Tool                    | -                                                                                |                                                       |   |  |
| Test code               | -                                                                                |                                                       |   |  |
| Preconditions           | Equipment:                                                                       |                                                       |   |  |
|                         | 2 clients (A, B) /                                                               | 1 Server                                              |   |  |
|                         | Functioning SAP                                                                  | with at least 2 user accounts existing on it          |   |  |
|                         | Prerequisites:                                                                   |                                                       |   |  |
|                         | Client A supports                                                                | the ability to receive and accept an invitation       |   |  |
|                         | Both clients and s                                                               | server support invitation functionality               |   |  |
|                         | Both clients are logged in                                                       |                                                       |   |  |
|                         | Client B has seen                                                                | to that there is content to be shared (via a tool)    |   |  |
|                         | Content is availab                                                               | ole at a location that is accessible by Client A.     |   |  |

|                | Client A is not blocking Client B's invitations                                              |  |
|----------------|----------------------------------------------------------------------------------------------|--|
| Test Procedure | Client B invites Client A to share content including an URL to the content.                  |  |
|                | Client A receives the invitation to Shared Content                                           |  |
|                | Client A accepts the invitation to Shared Content                                            |  |
|                | Dependent on client functionality: Client B displays Client's A acceptance to Shared Content |  |
|                | Client A visualises the URL and/or downloads and visualizes the Shared Content               |  |
| Pass-Criteria  | Client A accepts the invitation to Shared Content                                            |  |
|                | Dependent on client functionality: Client B displays Client's A acceptance to Shared Content |  |
|                | Client A visualises the URL and/or visualizes the Shared Content.                            |  |

### 5.5.3 Verify sending of cancel invitation to Shared Content

| Test Case Id            | IMPS-1.3-int-COSE-003                                                      |  |  |  |
|-------------------------|----------------------------------------------------------------------------|--|--|--|
| Test Purpose            | Verify sending of cancel invitation to Shared Content.                     |  |  |  |
| Test Object             | Client and Server device                                                   |  |  |  |
| Test Case Description   | -                                                                          |  |  |  |
| Specification Reference | [CSP]                                                                      |  |  |  |
| SCR Reference           | Client SCR Items Tested                                                    |  |  |  |
|                         | IMPS-CSP- Support of Content Service Element functionality O<br>SERV-C-005 |  |  |  |
|                         | IMPS-CSP- Support for cancel invitation transaction O SAP-C-028            |  |  |  |
|                         | Server SCR Items Tested                                                    |  |  |  |
|                         | IMPS-CSP- Support of Content Service Element functionality O<br>SERV-S-005 |  |  |  |
|                         | IMPS-CSP- Support for cancel invitation transaction O SAP-S-028            |  |  |  |
| Tool                    | -                                                                          |  |  |  |
| Test code               | -                                                                          |  |  |  |
| Preconditions           | Equipment:                                                                 |  |  |  |
|                         | 2 clients (A/B) and 1 server all supporting Invitation functionality       |  |  |  |
|                         | Functioning SAP with at least 2 user account existing on it                |  |  |  |
|                         | Prerequisites:                                                             |  |  |  |
|                         | Client A supports the ability to send an invitation                        |  |  |  |
|                         | Both clients and server support invitation functionality                   |  |  |  |

|                | Both clients are logged in  Content has been shared by Client A and is available to Client B                                                                                                    |  |
|----------------|----------------------------------------------------------------------------------------------------|--|
| Test Procedure | Client A cancels the invitation for Client B to share content that previous has been shared.  Client B receives and acknowledges the cancellation of invitation to Shared Content.  Dependent on client functionality: Client A displays the acknowledgemeent of cancel invitation from Client B |  |
| Pass-Criteria  | After step 2, Client B receives a valid cancel invitation  Dependent on client functionality: After Step 3, Client A displays the acknowledgemeent of cancel invitation from Client B                                                                                                    |  |

### 5.5.4 Verify receiving of cancel invitation to Shared Content

| Test Case Id            | IMPS-1.3-int-COSE-004                                    |                                                     |   |
|-------------------------|----------------------------------------------------------|-----------------------------------------------------|---|
| Test Purpose            | Verify receiving of cancel invitation to Shared Content. |                                                     |   |
| Test Object             | Client and Serve                                         | r device                                            |   |
| Test Case Description   | -                                                        |                                                     |   |
| Specification Reference | [CSP]                                                    |                                                     |   |
| SCR Reference           | Client SCR Ite                                           | ms Tested                                           |   |
|                         | IMPS-CSP-<br>SERV-C-005                                  | Support of Content Service Element functionality    | O |
|                         | IMPS-CSP-<br>SAP-C-028                                   | Support for cancel invitation transaction           | O |
|                         | Server SCR Ite                                           | ems Tested                                          |   |
|                         | IMPS-CSP-<br>SERV-S-005                                  | Support of Content Service Element functionality    | О |
|                         | IMPS-CSP-<br>SAP-S-028                                   | Support for cancel invitation transaction           | О |
| Tool                    | -                                                        |                                                     |   |
| Test code               | -                                                        |                                                     |   |
| Preconditions           | Equipment:                                               |                                                     |   |
|                         | 2 clients (A/B) a                                        | nd 1 server all supporting Invitation functionality |   |
|                         | Functioning SAF                                          | with at least 2 user account existing on it         |   |
|                         | Prerequisites:                                           |                                                     |   |
|                         | Client B supports the ability to send an invitation      |                                                     |   |
|                         | Both clients and                                         | server support invitation functionality             |   |
|                         | Both clients are                                         | logged in                                           |   |

|                | Content has been shared by Client B and is available to Client A                                                          |
|----------------|----------------------------------------------------------------------------------------------------|
| Test Procedure | Client B removed content or the possibility to access the content for Client A with a tool                                |
|                | Client B cancels the invitation for Client A to share content that previous has been shared.                              |
|                | Client A receives and acknowledges the cancellation of invitation to Shared Content.                                      |
|                | Dependent on client functionality: Client B displays the acknowledgement of cancel invitation from Client A               |
|                | Outside the scope of OMA-IMPS: Client A verifies no access to Shared Content                                              |
| Pass-Criteria  | After step 3, Client A receives a valid cancel invitation                                                                 |
|                | Dependent on client functionality: After Step 4, Client B displays the acknowledgement of cancel invitation from Client A |
|                | Client A cannot or does not have to ability to attempt to access Shared Content                                           |

#### 5.6 IMPS-1.3-int-CIR

## 5.6.1 Verify Communication Initiation Request (CIR) using WAP Push over SMS

| Test Case Id            | IMPS-1.3-int-CIR-001                                                   |                                                                                                    |   |  |
|-------------------------|------------------------------------------------------------------------|----------------------------------------------------------------------------------------------------|---|--|
| Test Purpose            | Testing Communication Initiation Request (CIR) using WAP Push over SMS |                                                                                                    |   |  |
| Test Object             | Client and Server device                                               |                                                                                                    |   |  |
| Test Case Description   | -                                                                      | -                                                                                                    |   |  |
| Specification Reference | [CSP]                                                                  |                                                                                                    |   |  |
| SCR Reference           | Client SCR Ite                                                         | ms Tested                                                                                                    |   |  |
|                         | IMPS-CSP-<br>SERV-C-001                                                | Support of Service Access Point functionality                                                                      | M |  |
|                         | IMPS-CSP-<br>SAP-C-003                                                 | Support for Communications Initiation Request and PollingRequest primitive                                         | О |  |
|                         | IMPS-CSP-<br>TRANSP-C-<br>008                                          | Support for WAP push SMS binding in CIR channel                                                                    | О |  |
|                         | IMPS-CSP-<br>TRANSP-C-<br>012                                          | With WSP 1.2 or WSP 2.0 bindings for data channel, only WAP SMS binding or WAP UDP binding is used in CIR channel. | M |  |
|                         | IMPS-CSP-<br>TRANSP-C-<br>014                                          | Sending of Poll request when CIR is received                                                                       | M |  |
|                         | Server SCR Ite                                                         | ems Tested                                                                                                    |   |  |
|                         | IMPS-CSP-<br>SERV-S-001                                                | Support of Service Access Point functionality                                                                      | M |  |
|                         | IMPS-CSP-<br>SAP-S-003                                                 | Support for Communications Initiation Request and PollingRequest primitive                                         | M |  |
|                         | IMPS-CSP-<br>TRANSP-S-<br>008                                          | Support for WAP push SMS binding in CIR channel                                                                    | О |  |
|                         | IMPS-CSP-<br>TRANSP-S-<br>012                                          | With WSP 1.2 or WSP 2.0 bindings for data channel, only WAP SMS binding or WAP UDP binding is used in CIR channel. | M |  |
| Tool                    | -                                                                      |                                                                                                    |   |  |
| Test code               | -                                                                      |                                                                                                    |   |  |
| Preconditions           | Equipment:                                                             |                                                                                                    |   |  |
|                         | 2 client (A & B)                                                       | and 1 server                                                                                                    |   |  |
|                         | Functioning SAI                                                        | with at least 2 user account existing on it.                                                                       |   |  |

|                | Prerequisites:                                                                       |  |  |
|----------------|--------------------------------------------------------------------------------------|--|--|
|                | Client A supports CIR using WAP Push over SMS (No restriction on Client B)           |  |  |
|                | Client A and Server have negotiated CIR using WAP Push over SMS                      |  |  |
|                |                                                                                      |  |  |
|                | Both Clients are logged into Server                                                  |  |  |
|                | [Optional] Client A is able to leave the IMPS program without ending IMPS session    |  |  |
| Test Procedure | [Optional] Client A remains logged into Server, and leaves the IMPS program          |  |  |
|                | Client B composes new message (content is "CIR") and specifies Client A as recipient |  |  |
| Pass-Criteria  | Client B visually confirms that message (content is "CIR") has been sent             |  |  |
|                | [Optional] Client A prompts to restart the IMPS client interface                     |  |  |
|                | Client A polls the server transaction and retrieves message with content "CIR"       |  |  |

## 5.6.2 Verify Communication Initiation Request (CIR) using WAP Push over UDP

| Test Case Id            | IMPS-1.3-int-CIR-002          |                                                                                                    |   |
|-------------------------|-------------------------------|----------------------------------------------------------------------------------------------------|---|
| Test Purpose            | Testing Commun                | Testing Communication Initiation Request (CIR) using WAP Push over UDP                                             |   |
| Test Object             | Client and Serve              | er device                                                                                                    |   |
| Test Case Description   | -                             |                                                                                                    |   |
| Specification Reference | [CSP]                         |                                                                                                    |   |
| SCR Reference           | Client SCR Ite                | ms Tested                                                                                                    |   |
|                         | IMPS-CSP-<br>SERV-C-001       | Support of Service Access Point functionality                                                                      | M |
|                         | IMPS-CSP-<br>SAP-C-003        | Support for Communications Initiation Request and PollingRequest primitive                                         | О |
|                         | IMPS-CSP-<br>TRANSP-C-<br>009 | Support for WAP push UDP/IP binding in CIR channel                                                                 | O |
|                         | IMPS-CSP-<br>TRANSP-C-<br>012 | With WSP 1.2 or WSP 2.0 bindings for data channel, only WAP SMS binding or WAP UDP binding is used in CIR channel. | M |
|                         | IMPS-CSP-<br>TRANSP-C-<br>014 | Sending of Poll request when CIR is received                                                                       | M |
|                         | Server SCR Ite                | ems Tested                                                                                                    |   |
|                         | IMPS-CSP-<br>SERV-S-001       | Support of Service Access Point functionality                                                                      | M |

|                | IMPS-CSP- Support for Communication Initiation and PollingRequest primitive M SAP-S-003                                                       |
|----------------|----------------------------------------------------------------------------------------------------|
|                | IMPS-CSP- Support for WAP push UDP/IP binding in CIR channel OTRANSP-S-009                                                                    |
|                | IMPS-CSP- With WSP 1.2 or WSP 2.0 bindings for data channel, only WAP TRANSP-S- SMS binding or WAP UDP binding is used in CIR channel.        |
| Tool           | -                                                                                                    |
| Test code      | -                                                                                                    |
| Preconditions  | Equipment:                                                                                                    |
|                | 2 client (A & B) and 1 server                                                                                                    |
|                | Functioning SAP with at least 2 user account existing on it.                                                                                  |
|                | Prerequisites:                                                                                                    |
|                | Client A supports CIR using WAP Push over UDP (No restriction on Client B)                                                                    |
|                | Client A and Server have negotiated CIR over UPD                                                                                              |
|                | Both Clients are logged into Server                                                                                                    |
|                | [OPTIONAL] Client A is able to leave the IMPS program without ending IMPS session                                                             |
| Test Procedure | [OPTIONAL] Client A remains logged into Server, and leaves the IMPS program                                                                   |
|                | Client B composes new message (content is "CIR") and specifies Client A as recipient                                                          |
|                | NOTE: To determine if a CIR actually took place, and that Client A did not do a poll on its own, a test tool or protocol analyzer is needed.  |
| Pass-Criteria  | Client B visually confirms that message (content is "CIR") has been sent                                                                      |
|                | [Optional] Client A prompts to restart the IMPS client interface Client polls the server transaction and retrieves message with content "CIR" |

# 5.6.3 Verify Communication Initiation Request (CIR) over Standalone SMS

| Test Case Id            | IMPS-1.3-int-CIR-003                                                 |  |  |  |
|-------------------------|----------------------------------------------------------------------|--|--|--|
| Test Purpose            | Testing Communication Initiation Request (CIR) over Standalone SMS   |  |  |  |
| Test Object             | Client and Server device                                             |  |  |  |
| Test Case Description   | -                                                                    |  |  |  |
| Specification Reference | [CSP]                                                                |  |  |  |
| SCR Reference           | Client SCR Items Tested                                              |  |  |  |
|                         | IMPS-CSP- Support of Service Access Point functionality M SERV-C-001 |  |  |  |

|                | IMPS-CSP-<br>SAP-C-003                                                                                                    | Support for Communications Initiation Request and PollingRequest primitive | 0 |  |  |
|----------------|----------------------------------------------------------------------------------------------------|----------------------------------------------------------------------------|---|--|--|
|                | IMPS-CSP-<br>TRANSP-C-<br>014                                                                                                    | Sending of Poll request when CIR is received                               | M |  |  |
|                | IMPS-CSP-<br>TRANSP-C-<br>015                                                                                                    | Support standalone SMS binding for CIR channel                             | O |  |  |
|                | Server SCR Iter                                                                                                    | ms Tested                                                                  |   |  |  |
|                | IMPS-CSP-<br>SERV-S-001                                                                                                    | Support of Service Access Point functionality                              | M |  |  |
|                | IMPS-CSP-<br>SAP-S-003                                                                                                    | Support for Communications Initiation Request and PollingRequest primitive | M |  |  |
|                | IMPS-CSP-<br>TRANSP-S-<br>015                                                                                                    | Support standalone SMS binding for CIR channel                             | О |  |  |
| Tool           | -                                                                                                    |                                                                            |   |  |  |
| Test code      | -                                                                                                    |                                                                            |   |  |  |
| Preconditions  | Equipment:                                                                                                    |                                                                            |   |  |  |
|                | 2 client (A & B) and 1 server                                                                                                    |                                                                            |   |  |  |
|                | Functioning SAP with at least 2 user account existing on it.                                                                                    |                                                                            |   |  |  |
|                | Prerequisites:                                                                                                    |                                                                            |   |  |  |
|                | Client A supports CIR over Standalone SMS (No restriction on Client B)                                                                          |                                                                            |   |  |  |
|                | Client A and Ser                                                                                                    | ver have negotiated CIR over Standalone SMS                                |   |  |  |
|                | Both Clients are                                                                                                    | logged into Server                                                         |   |  |  |
|                | [OPTIONAL] Client A is able to leave the IMPS program without ending IMPS session                                                               |                                                                            |   |  |  |
| Test Procedure | [OPTIONAL] Client A remains logged into Server, and leaves the IMPS program                                                                     |                                                                            |   |  |  |
|                | Client B composes new message (content is "CIR") and specifies Client A as recipient                                                            |                                                                            |   |  |  |
| Pass-Criteria  | Client B visually confirms that message (content is "CIR") has been sent                                                                        |                                                                            |   |  |  |
|                | [Optional] Client A prompts to restart the IMPS client interface Client A polls the server transaction and retrieves message with content "CIR" |                                                                            |   |  |  |

## 5.6.4 Verify Communication Initiation Request (CIR) over Standalone UDP/IP

| Test Case Id | IMPS-1.3-int-CIR-004                                                  |  |
|--------------|-----------------------------------------------------------------------|--|
| Test Purpose | Testing Communication Initiation Request (CIR) over Standalone UDP/IP |  |

| Test Object             | Client and Server device                                                  |                                                                                                    |             |  |  |  |
|-------------------------|---------------------------------------------------------------------------|----------------------------------------------------------------------------------------------------|-------------|--|--|--|
| Test Case Description   | -                                                                         |                                                                                                    |             |  |  |  |
| Specification Reference | [CSP]                                                                     |                                                                                                    |             |  |  |  |
| SCR Reference           | Client SCR Iten                                                           | ns Tested                                                                                          |             |  |  |  |
|                         | IMPS-CSP-<br>SERV-C-001                                                   | Support of Service Access Point functionality                                                      | M           |  |  |  |
|                         | IMPS-CSP-<br>SAP-C-003                                                    | Support for Communications Initiation Request and PollingRequest primitive                         | O           |  |  |  |
|                         | IMPS-CSP-<br>TRANSP-C-<br>014                                             | Sending of Poll request when CIR is received                                                       | M           |  |  |  |
|                         | IMPS-CSP-<br>TRANSP-C-<br>010                                             | Support for standalone UDP/IP binding in CIR channel                                               | O           |  |  |  |
|                         | Server SCR Iter                                                           | Server SCR Items Tested                                                                            |             |  |  |  |
|                         | IMPS-CSP-<br>SERV-S-001                                                   | Support of Service Access Point functionality                                                      | M           |  |  |  |
|                         | IMPS-CSP-<br>SAP-S-003                                                    | Support for Communications Initiation Request and PollingRequest primitive                         | M           |  |  |  |
|                         | IMPS-CSP-<br>TRANSP-S-<br>010                                             | Support for standalone UDP/IP binding in CIR channel                                               | О           |  |  |  |
| Tool                    | -                                                                         |                                                                                                    |             |  |  |  |
| Test code               | -                                                                         |                                                                                                    |             |  |  |  |
| Preconditions           | Equipment:                                                                |                                                                                                    |             |  |  |  |
|                         | 2 client (A & B)                                                          | and 1 server                                                                                       |             |  |  |  |
|                         | Functioning SAF                                                           | with at least 2 user account existing on it.                                                       |             |  |  |  |
|                         | Prerequisites:                                                            |                                                                                                    |             |  |  |  |
|                         | Client A supports CIR over Standalone UDP/IP (No restriction on Client B) |                                                                                                    |             |  |  |  |
|                         | Client A and Ser                                                          | ver have negotiated CIR over Standalone UDP/IP                                                     |             |  |  |  |
|                         | Both Clients are                                                          | logged into Server                                                                                 |             |  |  |  |
|                         | [OPTIONAL] C                                                              | lient A is able to leave the IMPS program without ending IMPS s                                    | ession      |  |  |  |
| Test Procedure          | [OPTIONAL] C                                                              | lient A remains logged into Server, and leaves the IMPS program                                    |             |  |  |  |
|                         | Client B compos                                                           | es new message (content is "CIR") and specifies Client A as recij                                  | pient       |  |  |  |
|                         |                                                                           | mine if a CIR actually took place, and that Client A did not do a por protocol analyzer is needed. | ooll on its |  |  |  |

| Pass-Criteria | Client B visually confirms that message (content is "CIR") has been sent                                                                        |
|---------------|----------------------------------------------------------------------------------------------------|
|               | [Optional] Client A prompts to restart the IMPS client interface Client A polls the server transaction and retrieves message with content "CIR" |

# 5.6.5 Verify Communication Initiation Request (CIR) over Standalone TCP/IP

| Test Case Id            | IMPS-1.3-int-CIR-005                                                  |                                                                      |   |  |  |
|-------------------------|-----------------------------------------------------------------------|----------------------------------------------------------------------|---|--|--|
| Test Purpose            | Testing Communication Initiation Request (CIR) over Standalone TCP/IP |                                                                      |   |  |  |
| Test Object             | Client and Server device                                              |                                                                      |   |  |  |
| Test Case Description   | -                                                                     |                                                                      |   |  |  |
| Specification Reference | [CSP]                                                                 |                                                                      |   |  |  |
| SCR Reference           | Client SCR Items Tes                                                  | sted                                                                 |   |  |  |
|                         | IMPS-CSP- Supp<br>SERV-C-001                                          | port of Service Access Point functionality                           | M |  |  |
|                         |                                                                       | port for Communications Initiation Request and lingRequest primitive | O |  |  |
|                         | IMPS-CSP- Send<br>TRANSP-C-<br>014                                    | ding of Poll request when CIR is received                            | M |  |  |
|                         | IMPS-CSP- Support TRANSP-C-011                                        | port for standalone TCP/IP binding in CIR channel.                   | O |  |  |
|                         | Server SCR Items Tested                                               |                                                                      |   |  |  |
|                         | IMPS-CSP- Supp<br>SERV-S-001                                          | port of Service Access Point functionality                           | M |  |  |
|                         |                                                                       | port for Communications Initiation Request and lingRequest primitive | M |  |  |
|                         | IMPS-CSP- Sup<br>TRANSP-S-<br>011                                     | port for standalone TCP/IP binding in CIR channel.                   | О |  |  |
| Tool                    | -                                                                     |                                                                      |   |  |  |
| Test code               | -                                                                     |                                                                      |   |  |  |
| Preconditions           | Equipment:                                                            |                                                                      |   |  |  |
|                         | 2 client (A & B) and 1 server                                         |                                                                      |   |  |  |
|                         | Functioning SAP with at least 2 user account existing on it.          |                                                                      |   |  |  |
|                         | Prerequisites:                                                        |                                                                      |   |  |  |

|                | Client A supports CIR over Standalone TCP/IP (No restriction on Client B)                                                                    |  |  |  |  |
|----------------|----------------------------------------------------------------------------------------------------|--|--|--|--|
|                | Client A and Server have negotiated CIR over Standalone TCP/IP                                                                               |  |  |  |  |
|                | Both Clients are logged into Server                                                                                                    |  |  |  |  |
|                | [OPTIONAL] Client A is able to leave the IMPS program without ending IMPS session                                                            |  |  |  |  |
| Test Procedure | [OPTIONAL] Client A remains logged into Server, and leaves the IMPS program                                                                  |  |  |  |  |
|                | Client B composes new message (content is "CIR") and specifies Client A as recipient                                                         |  |  |  |  |
|                | NOTE: To determine if a CIR actually took place, and that Client A did not do a poll on its own, a test tool or protocol analyzer is needed. |  |  |  |  |
| Pass-Criteria  | Client B visually confirms that message (content is "CIR") has been sent                                                                     |  |  |  |  |
|                | [Optional] Client A prompts to restart the IMPS client interface                                                                             |  |  |  |  |
|                | Client A polls the server transaction and retrieves message with content "CIR"                                                               |  |  |  |  |

# 5.6.6 Verify Communication Initiation Request (CIR) over Standalone HTTP

| Test Case Id            | IMPS-1.3-int-CIR-006                                                                             |                                                                                                    |   |  |
|-------------------------|--------------------------------------------------------------------------------------------------|----------------------------------------------------------------------------------------------------|---|--|
| Test Purpose            | Testing Communication Initiation Request (CIR) over Standalone HTTP                              |                                                                                                    |   |  |
| Test Object             | Client and Serve                                                                                 | r device                                                                                                  |   |  |
| Test Case Description   | -                                                                                                |                                                                                                    |   |  |
| Specification Reference | [CSP]                                                                                            |                                                                                                    |   |  |
| SCR Reference           | Client SCR Iten                                                                                  | ns Tested                                                                                                 |   |  |
|                         | IMPS-CSP-<br>SERV-C-001                                                                          | Support of Service Access Point functionality                                                             | M |  |
|                         | IMPS-CSP-<br>SAP-C-003                                                                           | Support for Communications Initiation Request and PollingRequest primitive                                | О |  |
|                         | IMPS-CSP-<br>TRANSP-C-<br>013                                                                    | Sending of Poll request when poll request is received in WV message inside the WSP/HTTP(S) POST response. | M |  |
|                         | IMPS-CSP-<br>TRANSP-C-<br>016                                                                    | Support for standalone HTTP binding in CIR channel.                                                       | O |  |
|                         | Server SCR Items Tested                                                                          |                                                                                                    |   |  |
|                         | IMPS-CSP-<br>SERV-S-001                                                                          | Support of Service Access Point functionality                                                             | M |  |
|                         | IMPS-CSP- Support for Communications Initiation Request and M SAP-S-003 PollingRequest primitive |                                                                                                    |   |  |

|                | IMPS-CSP- Support for standalone HTTP binding in CIR channel. O TRANSP-S- 016                                                                |  |  |  |  |
|----------------|----------------------------------------------------------------------------------------------------|--|--|--|--|
| Tool           | -                                                                                                    |  |  |  |  |
| Test code      | -                                                                                                    |  |  |  |  |
| Preconditions  | Equipment:                                                                                                    |  |  |  |  |
|                | 2 client (A & B) and 1 server                                                                                                    |  |  |  |  |
|                | Functioning SAP with at least 2 user account existing on it.                                                                                 |  |  |  |  |
|                | Prerequisites:                                                                                                    |  |  |  |  |
|                | Client A supports CIR over Standalone HTTP (No restriction on Client B)                                                                      |  |  |  |  |
|                | Client A and Server have negotiated CIR over Standalone HTTP                                                                                 |  |  |  |  |
|                | Both Clients are logged into Server                                                                                                    |  |  |  |  |
|                | [OPTIONAL] Client A is able to leave the IMPS program without ending IMPS session                                                            |  |  |  |  |
| Test Procedure | [OPTIONAL] Client A remains logged into Server, and leaves the IMPS program                                                                  |  |  |  |  |
|                | Client B composes new message (content is "CIR") and specifies Client A as recipient                                                         |  |  |  |  |
|                | NOTE: To determine if a CIR actually took place, and that Client A did not do a poll on its own, a test tool or protocol analyzer is needed. |  |  |  |  |
| Pass-Criteria  | Client B visually confirms that message (content is "CIR") has been sent                                                                     |  |  |  |  |
|                | [Optional] Client A prompts to restart the IMPS client interface                                                                             |  |  |  |  |
|                | Client A polls the server transaction and retrieves message with content "CIR"                                                               |  |  |  |  |

### Appendix A. Change History

### (Informative)

### A.1 Approved Version History

| Reference Date |     | Description                                          |  |
|----------------|-----|------------------------------------------------------|--|
| n/a            | n/a | No prior version –or- No previous version within OMA |  |

### A.2 Draft/Candidate Version 1.3 History

| Document Identifier                        | Date        | Sections           | Description                                                                                                    |
|--------------------------------------------|-------------|--------------------|----------------------------------------------------------------------------------------------------|
| OMA-IOP-MEC-2005-0020-IMPS-1.3-<br>ETS-CSP | 13 Dec 2005 |                    | The initial version of this document.                                                                                   |
|                                            | 20 Dec 2005 | Entire<br>document | Added test cases according to tracking tool R4 Ref. OMA-IOP-IMPS-2005-0096R04-ETS1.3-Tracking-Tool-for-Test-            |
|                                            |             | 0.000              | Cases-ver-Dec-10                                                                                                    |
|                                            | 13 Jan 2006 | Entire document    | Added test cases according to Tracking Tool version of 2006-01-12 (i.e. after MEC CC of January 10 <sup>th</sup> 2006). |
|                                            |             |                    | Ref. OMA-IOP-MEC-2006-0007R01-IMPS-TCs-Tracking-Tool                                                                    |
|                                            |             |                    | Additional editorial clean-up.                                                                                          |
|                                            | 20 Feb 2006 | Entire document    | Changes accordingly to OMA-IOP-MEC-2006-0074R01-IMPS-CR-ETS-V1 3-20060120-D.zip                                         |
|                                            | 22 Feb 2006 | Entire document    | Moved some TC:s to conformance part + editorial tings                                                                   |
|                                            | 13 Apr 2006 | Entire<br>Document | Deleted some testcases, improved some and added TCs from doc 193                                                        |
|                                            | 17 Apr 2006 | Entire document    | Renumbering of TCs and deletin of comments                                                                              |
| OMA-ETS-IMPS-INT-V1_3-20060417-D           | 17-Apr 2006 | Entire document    | Removed Conformance test cases to separate Conformance ETS                                                              |
| OMA-ETS-IMPS-INT-V1_3-20060408-D           | 08 May 2006 | Entire document    | Renamed and prepared for TP R&A as Candidate                                                                            |
| OMA-ETS-IMPS_CSP_INT-V1_3-<br>20060530-C   | 30 May 2006 | n/a                | Status changed to Candidate by TP R&A (2006-05-17 to 2006-05-30) OMA-TP-2006-0175R01-OMA-IMPS_CSP_INT_ETS-              |
|                                            |             |                    | V1_3_for_Approval                                                                                                    |